Universidad de las Ciencias Informáticas "Facultad 4"

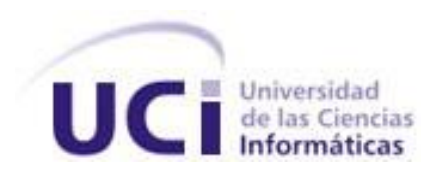

Título: Definición De Los Requerimientos Funcionales Del Módulo Cuentas de Clientes y Órdenes de Pago Inmediato Del Proyecto Banco Nacional

> Trabajo de Diploma para optar por el título de Ingeniero en Ciencias Informáticas

> > Autor: Javier Martínez Muñoz Tutor: Ing. Daimara Mustelier Sanchidrian

> > > Junio de 2008

# <span id="page-1-0"></span>DECLARACIÓN DE AUTORÍA

Declaro ser autor de la presente tesis y se le reconoce a la Universidad de las Ciencias Informáticas los derechos patrimoniales de la misma, con carácter exclusivo.

Para que así conste firmo la presente a los \_\_\_\_ días del mes de \_\_\_\_\_\_\_ del año \_\_\_\_\_\_\_.

\_\_\_\_\_\_\_\_\_\_\_\_\_\_ \_\_\_\_\_\_\_\_\_\_\_\_\_\_

Javier Martínez Muñoz Daimara Mustelier Sanchidrian

Firma del Autor Firma del Tutor

#### <span id="page-2-0"></span>AGRADECIMIENTOS

A la Revolución y a Fidel, por darme esta oportunidad de convertirme en un Ingeniero en Ciencias Informáticas.

A mis padres y a mi hermana por sus consejos, y a toda mi familia.

A Liset, Julio, Yaima, Daimara por la ayuda que me brindaron.

A todos mis amigos por su apoyo, y en especial a Yesenia.

*"Pueden parecer pobres nuestras reflexiones ante los demás, aun sin serlo, pero tal juicio no alivia la carga del esfuerzo que cuesta alcanzarlas."* 

 *José Vasconcelos*

## <span id="page-3-0"></span>**DEDICATORIA**

No hay personas que se merezcan más lo que hoy alcanzo, que los que siempre han soñado con ello, a pesar de las adversidades.

A ellos dedico mi tesis, a mis padres.

A mi mamá, por estar junto a mí, apoyándome y aconsejándome a cada instante, por ser mi guía, mi inspiración y mi razón de ser.

A todas aquellas personas de que una forma u otra me han apoyado en el transcurso de mi vida.

#### <span id="page-4-0"></span>**RESUMEN**

La eficiencia y calidad que requiere la gestión de los procesos bancarios ha permitido que se necesiten desarrollar software que cumplan con esas expectativas. Dentro del Banco Nacional de Cuba, específicamente en la Gerencia de Cuentas de Clientes y Órdenes de Pago Inmediato se gestionan procesos vitales para el funcionamiento del Banco como institución financiera. El sistema que actualmente se utiliza para dar respuesta a las operaciones que se realizan es el SABIC. El mismo no satisface las necesidades de la Gerencia de CCOPI, ni del Banco en general.

El Banco Nacional de Cuba requiere de un sistema contable, para ello se determinó que la Universidad de las Ciencias Informáticas desarrollara un software que supliera las ineficiencias del SABIC e informatizara los procesos que no han sido automatizados. Al darle la tarea a un equipo de desarrollo de proyecto, se dividió el sistema en módulos, y se decidió definir los requerimientos funcionales para le modulo de CCOPI .La cual se aborda en el presente trabajo.

La definición de los Requerimientos Funcionales, trajo consigo el estudio de la Ingeniería de Requerimientos como ciencia y la aplicación de las actividades de Elicitación, Especificación y Validación de los requerimientos. A partir de esto se obtuvieron los casos de uso de sistema, así como una versión de prototipos que permitirá acercarse un poco a lo que sería la primera iteración del desarrollo del Modulo de CCOPI para el proyecto Banco Nacional.

#### PALABRAS CLAVE

Ingeniería de Requerimientos, Requerimientos de Software, Elicitación, Especificación, Validación, Sistema contable, Órdenes de Pago Inmediato, Cuentas de Clientes.

## TABLA DE CONTENIDOS

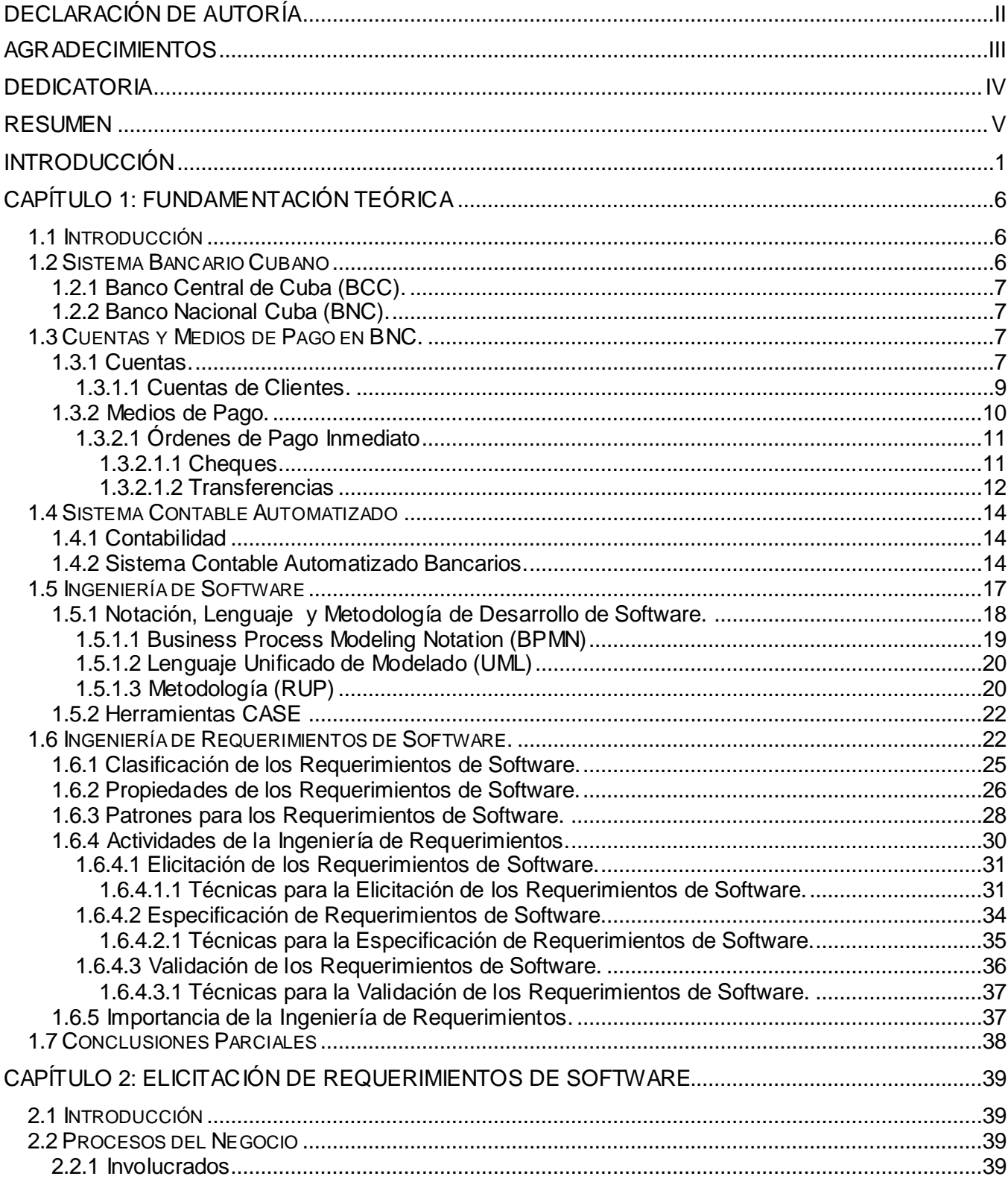

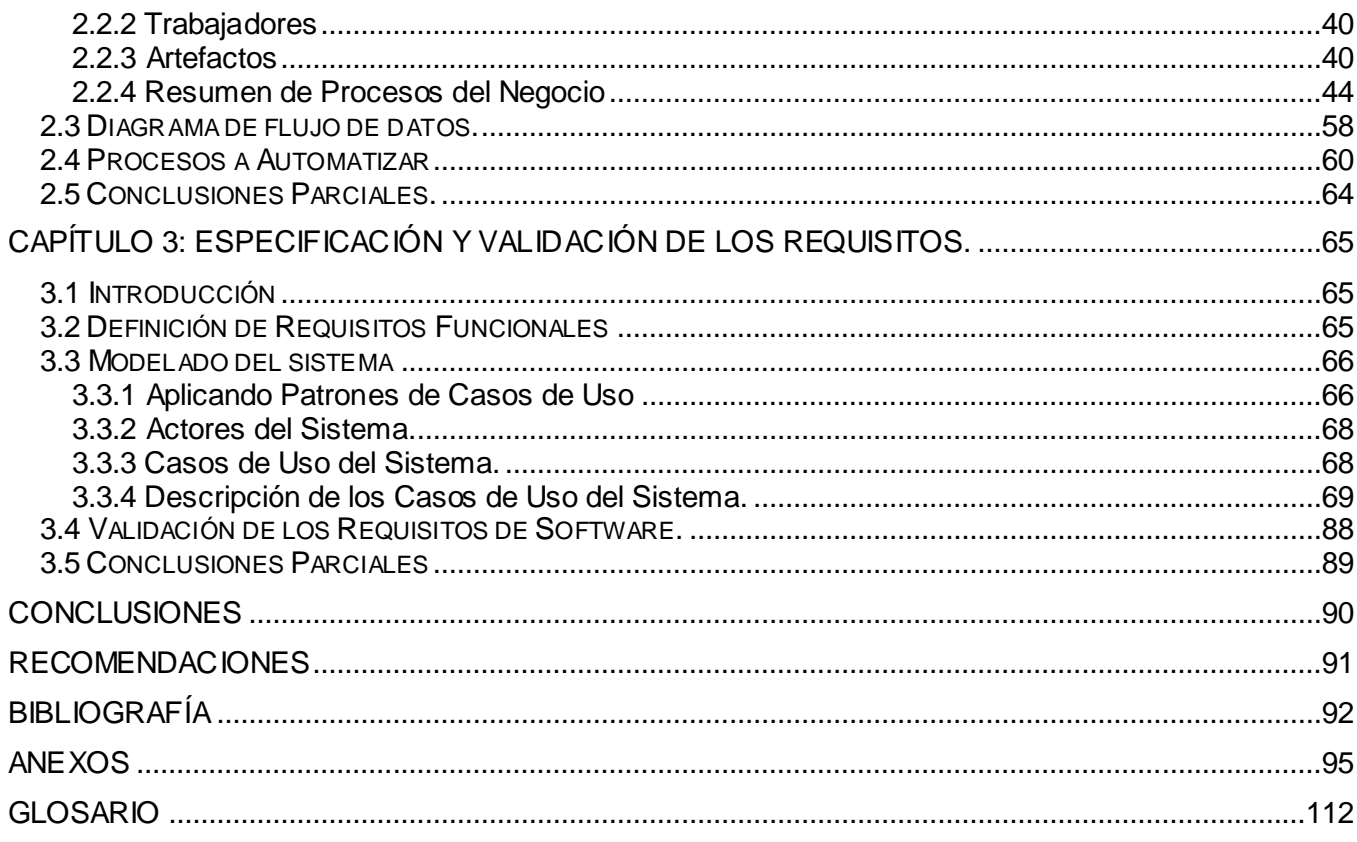

#### <span id="page-7-0"></span>**INTRODUCCIÓN**

Nuestro país se encuentra en el proceso de informatización de la sociedad cubana. En reiteradas ocasiones el comandante ha expresado la importancia y los beneficios que trae consigo insertar la informática en los sectores de la educación, la salud y las comunicaciones. Actualmente, el sector bancario se ha sumado a la tarea de desarrollar y actualizar sus sistemas, pues la estabilidad de los servicios de los bancos nacionales identifica la madurez económica del país cuando cumplen su papel de mediador, en todas las transacciones y negocios.

El SABIC (Sistema Automatizado para la Banca Internacional de Comercio) es el sistema diseñado y desarrollado por Banco Central de Cuba (BCC) para satisfacer las necesidades de procesamiento de datos de los Bancos Cubanos. El Banco Nacional de Cuba (BNC) adoptó el SABIC para realizar la contabilización en todas sus áreas. En sus inicios el sistema respondía a las necesidades exigidas por dicha entidad, hoy en día debido al gran volumen de información y de operaciones que maneja, requiere un nuevo sistema automatizado que le ofrezca más seguridad, estabilidad y eficacia a sus procesos.

#### *Situación Problémica*

Actualmente, es casi imposible adicionarle nuevas funcionalidades y actualizarlo, debido a que la aplicación cliente esta implementada en una tecnología obsoleta, que no proporciona compatibilidad a la hora de interactuar con otras aplicaciones; además el sistema debido a sus deficiencias, ha sufrido cambios o se le han insertado parches, que han contribuido al debilitamiento de la arquitectura del sistema, desencadenado una serie de dependencias. Esto ha provocado que en muchos de los casos los resultados no sean los esperados, o al menos no con la calidad que requiere una transacción bancaria.

El Sistema Contable que actualmente utiliza el Banco Nacional de Cuba no cumple con todos los requisitos indispensables para garantizar el control interno y la auditoría que establece la Resolución Conjunta No. 08/1991, emitida por el Comité Estatal de Finanzas e Instituto Nacional de Sistemas Automatizados y Computación, como:

- No tiene la documentación requerida para ser utilizados por los usuarios, que no conocen y no pueden explotar al máximo las potencialidades del sistema. Esto dificulta la preparación de personal nuevo, pues no cuentan con una guía o Manual de Usuario para documentarse.
- No ofrece una minuciosa validación de los datos de entrada. El sistema permite irregularidades que pueden ser detectadas hasta meses después, afectando la contabilidad así como sus reportes.
- No ofrece una interfaz amigable que ayude al usuario a utilizar el sistema. Los operadores constantemente se sienten indispuestos y desorientados, pues el programa es manejado solamente desde el teclado, haciendo muy compleja la navegabilidad por el mismo.
- El sistema muestra y solicita información innecesaria que el usuario no necesita para ejecutar  $\bullet$ sus actividades, además tienen que memorizar mucha información de su trabajo diario, pues el programa no tiene los beneficios que ofrecen las nuevas tecnologías.
- No permite generar reportes personalizados, configurables por el usuario, que le permitan  $\bullet$ mostrar información mucho más especifica.

La Gerencia de CCOPI (Cuenta de Clientes y Órdenes de Pago Inmediato) necesita que se automaticen los procesos que desarrollan manualmente, así como mejorar los que actualmente funcionan total o parcialmente con el SABIC. Entre las necesidades de la Gerencia están:

- Automatizar la gestión de reportes. El sistema no almacena toda la información que se necesita para la confección de los informes, en consecuencia el usuario se ve obligado a realiza un análisis profundo de las fuentes para obtenerla. Posteriormente se confeccionan manualmente, reintroduciendo toda la información en programas ofimáticos, para su posterior impresión.
- Automatizar la entrega del Estado de Cuentas a sus clientes, quienes constantemente se muestran insatisfechos debido a que tienen que trasladarse personalmente al Banco, además de no obtener la información actualizada.

Automatizar la recepción y emisión de los mensajes SWIFT que actualmente se realiza sobre el  $\bullet$ programa cubano SISCOM (Sistema Integral de Gestión Comercial). Por cada operación contable que se realiza se elabora un mensaje manualmente que se le envía a un Banco receptor, el sistema actual a pesar de tener la información necesaria del estos mensaje no los gestiona. Además los programas SABIC y SISCOM se crearon en distintos sistemas operativos; esta situación repercute negativamente en el rendimiento de los operadores, que continuamente tienen que reiniciar la computadora para recibir o enviar, deteriorando gradualmente el hardware de la maquinas.

Durante la realización de las actividades los trabajadores reinciden en errores que incrementa el consumo de recursos materiales y disminuyen la productividad. Esta gerencia es de gran importancia para el BNC debido a su constante interacción con los clientes, que esperan recibir un servicio ágil y eficiente.

A partir de estos problemas detectados en el Banco, se le encarga a la UCI la tarea de diseñar un nuevo sistema contable. La cual decide poner en manos de un grupo productivo de estudiantes y profesores la solución para esta problemática. Se decide dividir el sistema en módulos, entre los que se encuentra: El módulo de Cuentas de Clientes y Órdenes de Pago Inmediato (CCOPI). Siendo este de gran importancia para el sistema, ya que reúne los procesos asociados a las Cuentas de los Clientes y Órdenes de Pago Inmediato, que son las operaciones bancarias donde se contabiliza y se hace una transacción de fondos al momento. Para dar comienzo a esta solución el proyecto orienta la tarea de definir los requerimientos funcionales que debe tener el módulo de CCOPI.

A partir de este análisis se deriva el *problema* de que no se encuentran definidos los requerimientos funcionales del Módulo de Cuentas de Clientes y Órdenes de Pago Inmediato. Partiendo del problema planteado, el *objeto de estudio* se centra en los procesos vinculados a las Cuentas y las Órdenes de Pago Inmediatas en las entidades bancarias. El *campo de acción* se centra en las operaciones que ejecuta la Gerencia de CCOPI en el BNC. Dada la necesidad existente se puede plantear como *objetivo general* definir los requerimientos funcionales del Módulo de Cuentas de Clientes y Órdenes de Pago Inmediato para el proyecto Banco Nacional.

### *Tareas investigativas*

Para cumplir el objetivo trazado, se desarrollarán las siguientes tareas:

- Estudio del estado del arte acerca del tema de la Ingeniería de Software y de Requerimientos para la comprensión y desarrollo exitoso de la investigación.
- $\bullet$ Estudio de los procesos relacionados con las Cuentas de Clientes y las Órdenes de Pago Inmediatos, así como de los sistemas contables automatizados en entidades bancarias.
- Realización del modelo del negocio para el módulo CCOPI.
- Definir mejoras en los procesos del negocio.  $\bullet$
- Especificación de los requisitos funcionales para el módulo CCOPI.  $\bullet$
- Estructuración del modelo del sistema para el módulo CCOPI.  $\bullet$

#### *Aportes prácticos*

La culminación e implantación del Módulo de CCOPI del BNC proporcionará los siguientes aportes:

- Diseñar este módulo de manera que comprenda los métodos, procedimientos y recursos  $\bullet$ utilizados por el departamento de CCOPI, permitirá llevar un control de las actividades financieras y así brindar a los que toman las decisiones administrativas un reporte resumido y útil para una buena planeación y control de las actividades de la organización.
- $\bullet$ El módulo constará con una serie de restricciones y validaciones que le brindarán seguridad y estabilidad a los procesos del departamento, algo imprescindible en actividades bancarias.

Con el objetivo de una mayor compresión y claridad el documento se ha estructurado en tres capítulos que abarcan toda la investigación realizada y la propuesta de solución.

Capítulo 1. Fundamentación Teórica: En este capítulo se tratan aspectos fundamentales para la comprensión de los requerimientos funcionales, los conceptos más importantes, las tendencias actuales, las técnicas y tecnologías, entre otros aspectos de vital importancia para el desarrollo de esta investigación. Además se realiza un análisis del estado del arte a nivel internacional y nacional acerca de los procesos relacionados con las Cuentas de Clientes y Órdenes de Pago Inmediato, así como de los sistemas contables. Se ofrecen conclusiones parciales para este capítulo.

Capítulo 2. Elicitación de Requerimientos de Software: Se aborda el entorno donde se implantará el sistema ampliándose la situación problémica. Utilizando la estrategia definida para la captura de requerimientos se analizan y modelan los procesos del negocio concernientes al módulo y se identifican mejoras potenciales. Se ofrecen conclusiones parciales para el capítulo.

Capítulo 3. Especificación y Validación de los Requisitos: Se presentan una serie de requerimientos funcionales con los que se le dará cumplimiento a los objetivos que se persiguen. Se muestra el modelado del sistema para el módulo CCOPI, sobre la base de los requisitos obtenidos. Se ofrecen conclusiones parciales para el capítulo.

Finalmente se ofrecen las conclusiones generales de la investigación, recomendaciones y el glosario de términos.

## <span id="page-12-0"></span>CAPÍTULO 1: FUNDAMENTACIÓN TEÓRICA

#### <span id="page-12-1"></span>1.1 Introducción

El presente capítulo pretende en un primer momento realizar el estado del arte del tema en cuestión partiendo de la Ingeniería del Software. Se centra en el estudio de la Ingeniería de Requerimiento para la posterior definición de los Requisitos del Módulo. En un segundo momento se abordan conceptos y definiciones relacionados con la contabilidad bancaria; que permitirán una comprensión de los procesos asociados a la Gerencia de CCOPI.

#### <span id="page-12-2"></span>1.2 Sistema Bancario Cubano

Un Sistema Bancario es el conjunto de entidades o instituciones que dentro de una economía, prestan los servicios de Banco, es decir almacenan nuestros fondos, y garantizan que estén disponibles para cuando se solicite. Su función principal es administrar y negociar el dinero depositado por las personas jurídicas o naturales que confían en la seriedad, integridad y honradez de estas instituciones. También actúan como intermediarios pues son los encargados de tramitar todos los pagos e ingresos resultados de los negocios de sus clientes, pues son los que almacenan y manipulan sus fondos. Los bancos son empresas de servicios financieros pues parte de su negocio consiste en comerciar con dinero como si fuera cualquier otro tipo de bien o de mercancía, orientando su actividad en los últimos años fundamentalmente a los servicios, que constituyen su principal fuente de ingresos.

El Sistema Bancario Cubano está organizado en dos niveles; un Banco Central de Cuba (BCC) rector de todos los Bancos y en un segundo nivel el resto de las instituciones que prestan servicios más especializados como:

- $\bullet$ BNC, Banco Nacional de Cuba para el comercio exterior.
- BANDEC, Banco de Crédito y Comercio.  $\bullet$
- BPA, Banco Popular de Ahorro.  $\bullet$
- BFI, Banco Financiero Internacional, para operaciones internacionales.  $\bullet$
- BICSA, Banco Internacional de Comercio para operaciones internacionales.
- BM, Banco Metropolitano especializado para la atención al cuerpo diplomático y residentes  $\bullet$ extranjeros en Cuba.
- BI, Banco de Inversiones orientado a la captación de fondos para inversiones en Cuba.

### 1.2.1 Banco Central de Cuba (BCC).

<span id="page-13-0"></span>Autoridad rectora, reguladora y supervisora de las instituciones financieras y de las oficinas de representación que radican en el país, incluyendo el centro bancario extraterritorial y las zonas francas. Posee autonomía orgánica, personalidad jurídica independiente, patrimonio propio y cubre sus gastos con ingresos, no respondiendo a las obligaciones del Estado, sus organismos, órganos, empresas y otras entidades económicas, excepto en el caso que se asuma expresamente.

<span id="page-13-1"></span>1.2.2 Banco Nacional Cuba (BNC).

Fue creado mediante el Decreto Ley No. 13, el 23 de diciembre de 1948, como banco central del estado, con autonomía orgánica, personalidad jurídica independiente y patrimonio propio. Como consecuencia del proceso de reorganización del sistema bancario cubano, con fecha 23 de febrero de 1998 se promulga el Decreto Ley No. 181, que recoge la estructura, funciones y actividades asignadas como organización bancaria internacional.

Entre sus funciones se encuentran:

- Obtener y otorgar créditos en moneda cualquier moneda.
- Centralizar las relaciones oficiales con las entidades extranjeras de seguro de crédito oficial a la exportación, según decida el BCC.
- Constituir entidades de seguro de crédito oficial a la exportación con arreglo a la legislación vigente en materia de seguros.
- Mantener el registro, control, servicio y atención de la deuda externa que el Estado cubano y el Banco Nacional de Cuba tiene contraída con acreedores extranjeros hasta la fecha de entrada en vigor del Decreto Ley No. 172, de 1997, del Banco Central de Cuba.

Se centra exclusivamente en la financiación y garantía de aquellas operaciones comerciales que el gobierno califica de prioritarias.

<span id="page-13-2"></span>1.3 Cuentas y Medios de Pago en BNC.

<span id="page-13-3"></span>1.3.1 Cuentas.

La cuenta es un medio contable con instrumentos de operación, mediante el cual se puede subdividir, el activo, el pasivo y el capital, y agruparlos de acuerdo a ciertas características de afinidad.

Partes de una Cuenta.

- **Titular**: Es el nombre de la cuenta, indica que estamos registrando en ella, es decir, donde se titula banco solamente el movimiento de nuestras cuentas en los bancos.
- **Debe**: Es la parte izquierda de la cuenta, donde se anota todo lo que el titular de la cuenta recibe, también se le dice debitar o adeudar a la que se registra por el debe.
- $\bullet$ **Haber**: Es la parte derecha de la cuenta, donde se anota todo lo que el titular de la cuenta entrega; se dice abonar en la cuenta cuando se registra en el haber, también se puede acreditar.
- **Saldo**: Es la diferencia entre los movimientos deudor y acreedor. Existen dos clases de saldos, saldo deudor y saldo acreedor.

Clasificación de las cuentas para los Bancos:

- **Cuentas reales:** Este grupo estará representado pro los bienes, derecho y obligaciones de la empresa, es decir, lo integran el activo, pasivo y el capital, está se denomina cuentas reales porque el saldo de esta cuenta representa lo que tiene una empresa en un momento dado.
- $\bullet$ **Cuentas nominales:** Son cuentas temporales, estas duran abiertas lo que dura el ejercicio contable de la empresa, y al finalizar este, son cerradas y su resultado es traspasado a la cuenta capital quien es en definitiva la cuenta que va ser afectada.
- **Cuentas mixtas:** Son cuentas cuyo saldo en una fecha determinada esta formado por una parte real y otra parte nominal, sin embargo al cierre económico todo su saldo debe ser de naturaleza real.
- **Cuentas de orden**: Son cuentas que controlan ciertas operaciones o transacciones que no afectan al activo, el pasivo, el patrimonio o las operaciones del período, pero de una u otra forma, las transacciones que las generaron implican alguna responsabilidad para la empresa.
- **Caja:** Cuenta real de activo circulante. Refleja el dinero disponible en la empresa en un momento determinado.
- $\bullet$ **Fondos fijos:** Cuenta real de activo circulante, llamada comúnmente Caja Chica, es una cantidad de dinero en curso legal determinado por la empresa para entender pagos menores de carácter general o de carácter previamente determinado.
- **Bancos:** Cuenta real de activo circulante. Comprende el efectivo que la empresa tiene depositado en instituciones bancarias o de crédito, siempre y cuando el mismo esté disponible. Generalmente este monto está representado por cuentas corrientes.

**Plazos fijos:** Cuenta real de activo circulante. Período concedido por el pago de una deuda o para la presentación al pago de determinados documentos financieros.

## <span id="page-15-0"></span>1.3.1.1 Cuentas de Clientes.

Los clientes de las instituciones bancarias son las personas naturales y jurídicas, que adquieren derechos y obligaciones mientras operan una cuenta determinada dentro del Banco a que pertenece la cuenta.

En el SBN están vigentes según la Resolución No.76/2000 emitida por BCC la apertura de las siguientes cuentas para clientes:

- **Cuentas Corrientes:** Cuenta para realizar las operaciones relacionadas con el objeto social del titular, a través de la cual se pagan las obligaciones de su actividad y puede recibir ingresos de propio titular así como de otras personas jurídicas. Esta cuenta es a la vista y admite depósitos y extracciones con todos los instrumentos de pago. Puede ser utilizada como garantía para obtener financiamientos.
- **Plica o Escrow:** Cuenta que se establece en virtud de un acuerdo de financiamiento y representa una garantía para el prestamista, ya que en la misma se depositan fondos o fluyen ingresos que aseguran la amortización de la deuda. Son cuentas que no cuentan con los recursos propios del cliente y persisten más en el tiempo que las de financiamiento, pues reciben múltiples créditos y débitos, siempre cumpliendo con el objetivo social que fue creada.
- **Ingreso:** Cuenta que recibe solamente ingresos para ser transferidos a una cuenta corriente del  $\bullet$ propio titular abierto o no en el mismo banco.
- **Financiamiento:** Cuenta asociada a un financiamiento concedido por un banco a una persona  $\bullet$ jurídica. Desde esta cuenta solo se podrán realizar pagos en correspondencia con el objetivo del crédito. Esta cuenta se cerrará de forma inmediata una vez que hayan utilizado los fondos.
- **Depósito a la vista**: Cuenta con iguales características que la corriente, excepto que no admite  $\bullet$ extracciones mediante cheques y devenga un interés.
- $\bullet$ **Depósito a plazo fijo** – Cuenta en la que se sitúan fondos temporalmente libres con el compromiso del titular de no mover los mismos en un plazo determinado. Esta cuenta devenga intereses siempre que se cumpla con el plazo acordado.
- **Cuentas para eventos** Cuenta corriente para sufragar los gastos de un evento.
- **Administración de Fondos** Cuenta que recibe fondos de otras cuentas del titular, abiertas o no en el mismo banco. Desde esta cuenta solo se podrán realizar pagos a través de cheques de gerencias, transferencias bancarias y tarjetas magnéticas (tarjetas internacionales y tarjetas para compras mayoristas), o mover fondos hacia otras cuentas del propio titular.
- **Cuenta para proyectos de colaboración financiados por donaciones** Cuenta corriente que se crea con el fin de administrar una donación destinada a la consecución de un objetivo a través de un proyecto.

En BNC solo son clientes las personas jurídicas y pueden solicitar la apertura de tantas cuentas como necesite. La institución otorgara la cuenta solo después de recibir una Licencia emitida por BCC que autorice su creación. El BNC tiene estipulado que sus clientes solamente posean:

- Cuentas Corrientes  $\bullet$
- Cuentas Escrow  $\bullet$
- Cuentas de Financiamiento  $\bullet$
- Cuentas de Ingresos.

## <span id="page-16-0"></span>1.3.2 Medios de Pago.

Las operaciones de compraventas de bienes y servicios, generan obligaciones para cada una de las partes. Para el vendedor la entrega del bien o servicio objeto de la operación. Para el comprador, pagar el precio convenido.

El pago del precio, supone la aparición de dos formas de pago:

- Pago al contado.  $\bullet$
- Pago aplazado o a crédito.

Estas dos formas de pago originan una amplia variedad de medios de pagos, la elección de uno u otro medio va a venir determinada por el riesgo que se asume y por el coste. Dependiendo de la confianza que se tenga en la otra parte y las circunstancias relacionadas con cada transacción se puede emplear un medio u otro. Entre los medios de pago aplazado o a crédito más utilizados en el SBN, para pagos hacia el extranjero se encuentran La Letra de Cambio y las Cartas de créditos, que aunque son más caros son más seguros. Para pagos nacionales se utilizan las Órdenes de Pago Inmediato que se detallan a continuación, y son las que gestiona la gerencia.

### 1.3.2.1 Órdenes de Pago Inmediato

<span id="page-17-0"></span>Las personas jurídicas pueden solicitar o recibir órdenes de pago inmediato en la Gerencia de CCOPI siempre que sea cliente del Banco, o que intermedie alguna gerencia autorizada. Las órdenes de pago inmediato que gestiona el mismo son los cheques y las transferencias, que se profundizará a continuación.

### <span id="page-17-1"></span>1.3.2.1.1 Cheques.

Un cheque es un giro u orden contra un banco o establecimiento bancario, que significa que ha sido girado contra fondos depositados, para el pago a la vista y definitivo de una cantidad determinada de dinero a la orden de una persona que aparece mencionada en el mismo, a él o a su orden, o al portador. Es un medio de pago, donde su emisor autoriza a una persona física o jurídica a disponer de unos fondos que tiene depositado en una entidad financiera, que es la pagadora del cheque. Se caracteriza por su simplicidad y bajos costos.

Los cheques nacionales que pueden circular por el sistema bancario son los siguientes:

- Cheque Nominativo, en este tipo de cheque se consigna un beneficiario y no se permiten endosos.
- Cheque a la Orden, es un cheque que lleva el nombre del beneficiario, precedido por la cláusula a la orden, y que puede ser endosado.
- Cheque Certificado, este tipo de cheque garantiza por los bancos debitando previamente los fondos en la cuenta del girador; con lo que se convierte en una obligación del banco. Se consigna las firmas autorizadas del banco. Pueden ser nominativos o a la orden.
- Cheque de Gerencia, es emitido por un banco contra sus propios fondos, a solicitud de un cliente, que previamente, habrá abonado al banco el importe del mismo. Puede ser Nominativo.

BNC acepta todo los tipos de cheques antes mencionados de cualquier Banco del SBN, que representan ingresos o egresos para sus clientes. Les facilita para le pago de sus obligaciones la obtención de cheques nominativos, que pueden certificarlos y endosarlos, cuando son emitidos a favor de una persona, y esta al firmarlo por el reverso cede los derechos a otra persona u otra institución.

BCC es el responsable de emitir las regulaciones y disposiciones de los Cheques. A pesar de la seguridad y garantía que otorga el país, los cheques deben estar ajustados a los estándares

internacionales. Es poco común que se emitan cheques sin fondos, pues las sanciones son muy elevadas. Lo que puede suceder, es que se emita con fondos pero, al ir a cobrar, la cuenta no disponga de saldo suficiente para hacer frente a la deuda. No suele darse el caso de devolución de un cheque aunque, cuando reciba el pago de esta forma, debe asegurarse que el mismo no tenga deficiencias formales pues podría tener dificultades en que el deudor emita uno nuevo, las entidades financieras cubanas son muy meticulosas en este sentido. Cualquier tachón o elemento extraño, por mínimo e irrelevante que sea, impide cobrar el cheque.

### <span id="page-18-0"></span>1.3.2.1.2 Transferencias

La transferencia bancaria es una operación mediante la cual el titular de una cuenta disponible a la vista en una entidad de crédito, ordena a esta que transfiera determinados fondos de la misma, a una cuenta también disponible a la vista a nombre de un tercero, abierta en la misma u otra entidad de depósito. La transferencia es iniciada por una orden del titular (ordenante) de una cuenta, que solicita en la misma un traspaso de fondos entre dos cuentas, donde la cuenta destino puede ser de él o de otro titular. El banco emisor lo puede hacer de forma directa o utilizando los servicios de otra entidad.

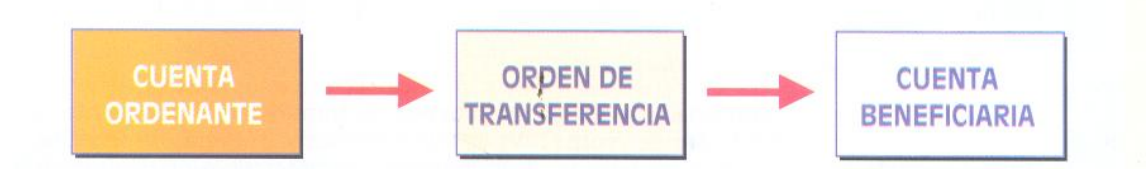

**Figura 2. Ejemplo de Transferencia Bancaria**

Las transferencias deben ordenarse por escrito, utilizando un modelo establecido por el BCC que es irrevocable y autoriza al Banco para iniciar la operación solicitada. Pueden ser entregados personalmente, por correspondencia o fax. A través de los servicios del sistema electrónico internacional SWIFT<sup>1</sup>. Los bancos tramitan y concilian sus transacciones nacionales e internacionales. El ordenante de una transferencia, deberá tener cuenta disponible a la vista en la entidad de crédito a quien ordene y fondos suficientes, pudiendo cursar la orden en nombre propio o por cuenta de un tercero.

 1 Society for Worldwide Interbank Financial Telecommunication.

Las transferencias se pueden clasificar según el curso que se deba dar a la orden en internas o externas. Dentro de las internas pueden incluirse los traspasos, y las externas se subdividen a su vez en directas o indirectas.

- Transferencias Internas o Interiores: Las cuentas del ordenante y beneficiario están abiertas en la misma entidad.
	- Traspasos: Transferencia interna realizada entre cuentas del mismo titular.
- Transferencias Externas: Requiere la participación de dos o más entidades de créditos y la transmisión y compensación interbancaria.
	- Transferencia Directa: El beneficiario es cliente de la entidad a la que se dirige la transferencia y el mandante de la entidad ordenante. Se cursan directamente a la entidad del beneficiario, mediante cuentas mutuas de corresponsalía o sistemas de intercambio.
	- Transferencia Indirecta: El beneficiario no es cliente de la entidad a la que se dirige la transferencia. Precisan la intervención de una tercera entidad que actúa como intermediario entre la entidad ordenante y la entidad beneficiaria.

Casi todos los bancos prestan este servicio de transferencias dentro de plazos de ejecución y basados en normativas transparentes que lo han convertido en un servicio rápido y fiable. Una vez que se ha realizado la transferencia, es irrevocable, aunque el destinatario no la haya recibido. Los fondos se inmovilizan en el momento de dar la orden.

Las transferencias ofrecen mayor seguridad que los cheque, no existe posibilidad de falsificación, los fondos ingresan directamente en la cuenta del beneficiario y es unos de los medios de pago más baratos junto con el cheque. A pesar de sus ventajas su velocidad de cobro, depende del medio de transmisión empleado y de cuantos bancos intermediarios sean necesarios. No existe ningún tipo de garantía por parte del banco hacia el beneficiario que envía la mercancía, pues el ordenante que la recibe puede no cursar la orden de pago. Por esto sea han creados medios de pagos como las cartas de créditos, que aunque son mas caros y mas lentos, ofrecen mayor garantía y formalidad a ambas partes.

#### <span id="page-20-0"></span>1.4 Sistema Contable Automatizado

Un Sistema Contable automatizado funde los beneficios de la informática con los principios de la contabilidad, maximizando la productividad y un mayor aprovechamiento del patrimonio de la empresa. Un buen sistema contable automatizado brinda una información comprensible, confiable, oportuna, neutral y verificable; además permiten la predicción de los flujos de efectivo, apoyan la planeación, organización y dirección de los negocios, facilitando una efectiva toma de decisiones en materia de inversiones y créditos. Permite mantener una secuencia de hechos contables, sin necesidad de recurrir a tantos métodos de corrección de los mismos, que va desde un simple Asiento de Diario hasta el más complejo Libro del Mayor.

#### <span id="page-20-1"></span>1.4.1 Contabilidad

La contabilidad, es la técnica que se ocupa de registrar, clasificar y resumir las operaciones mercantiles de un negocio con el fin de interpretar sus resultados. La contabilidad financiera es una rama de la contabilidad, con la cual se recolectan, se clasifican, se registran, se sumarizan y se informa de los hechos económicos u operaciones cuantificables en dinero, realizadas por una entidad económica. Los Bancos constituyen un ejemplo de estas entidades, que utilizan la contabilidad financiera para fundamentar sus decisiones con el objetivo de obtener el máximo rendimiento económico posible.

Apoyándose en la contabilidad que permite realizar operaciones que tienen como resultado los Estados Contables o Estados Financieros, información que resulta de mucha utilidad para gestores, reguladores y otros tipos de interesados como los accionistas, acreedores o propietarios.

Los Bancos dividen su contabilidad en interna e internacional, la primera responde a la contabilidad del banco como empresa, mientras que la segunda se encarga de la contabilización del mismo como entidad bancaria, que incluye la gestión de cuentas de clientes y órdenes de pago como transferencias, cheques, cartas de crédito, prestamos y depósitos.

### <span id="page-20-2"></span>1.4.2 Sistema Contable Automatizado Bancarios.

La implantación de sistemas automatizados es de gran importancia para enfrentar la competencia actual dentro de los Sistemas Bancarios. Los Bancos manejan cada vez mayores volúmenes de datos, requiriendo Sistemas Contables confiables que obtengan reportes en el menor tiempo posible para una correcta y oportuna toma de decisiones; viéndose obligado a invertir recursos para adquirir

aplicaciones con el rendimiento necesario y la máxima seguridad posible, que les permita funcionar ininterrumpidamente y que agilice el trabajo en la entidad de manera óptima, eficiente y con el personal necesario.

El sistema que desarrollara el proyecto corresponde con la automatización de la contabilidad internacional del BNC. En la UCI se han desarrollado software que están vinculados con la contabilidad, como son el ERP-MINFAR y un Módulo del proyecto de Registro y Notaria. Estos sistemas satisfacen las necesidades contables de las empresas cubanas que se rigen por las leyes del Ministerios de Economía y Planificación; pero no se ajustan a las características específicas de la contabilidad bancaria, pues estas entidades definen sus propias reglas.

Nuestro país está siguiendo el perfil de que todo el software que se utilicen sea nacional, para evitar que nuestra economía se inunde y dependa de tecnología propietaria. A pesar de esto, es necesaria la automatización, de aquí que nuestro país le apueste al desarrollo en software libre, como Linux, en lenguajes de alto nivel como Java por todas las potencialidades que ofrece, en sistemas configurables y de mínimo costo de soporte.

A continuación mencionamos algunos sistemas contables bancarios obtenidos de una extensa búsqueda y de la información proporcionada por el BNC. En un primer momento se abordará el SABIC como único sistema que usan los Bancos cubanos y luego una serie de software internaciones que ofrecen servicios bancarios.

#### SABIC

Del sistema existen tres versiones, que están sobre los sistemas operativos Windows y MSDOS. Existen dos versiones para Windows, una en Visual FoxPro y la otra sobre el gestor de Base Datos (SQL), y la tercera sobre el mismo MSDOS. Esta última versión ha sido adaptada a los requerimientos de las operaciones propias del BNC, permitiéndoles a sus empleados que puedan tramitar sus operaciones y realizar sus consultas sin necesidad de acudir a los archivos ni a la actividad manual.

Entre sus principales características, se encuentran:

- $\triangleright$  Contabilización en tiempo real (que permite mantener actualizados los ficheros contables).
- $\triangleright$  Contabilización multimoneda (que permite registrar los activos y pasivos en las monedas orígenes sin tener que realizar en el momento del registro las conversiones de monedas, lo cual aumenta la exactitud de la información sobre la posición financiera de la institución).

Las operaciones contables se pueden realizar a través de transacciones tipificadas que generan los asientos contables de forma automática. El sistema esta concebido modularmente: Un Módulo Central y Módulos de Transacciones, Listados y Procesos, teniendo en cuenta lo dinámico que resulta la actividad bancaria. Esta estructura tiene la intención de facilitar la adaptabilidad y el mantenimiento del sistema para garantizar su evolución; o sea, se puede modificar cualquier modulo sin que los demás se vean afectados.

Tiene un Módulo Central que es uniforme para todas las aplicaciones, se encarga del Control de Accesos, Actualización de ficheros y los procesos de Inicio y Cierre del Día Contable. Los Módulos restantes son adaptados a los requerimientos de la actividad específica de cada instituc ión, siendo el módulo de transacciones el que se encarga de dar una entrada uniforme y coherente de los datos de la contabilidad en el sistema y es el que identifica las operaciones de cada entidad.

#### SAP for Banking

Ofrece un robusto entorno para incorporar nuevas tecnologías, controlar los procesos bancarios centrales y ampliar el alcance de las operaciones para incluir Internet. Realiza un procesamiento a bajo costo y en tiempo real de las transacciones financieras clave. Brinda herramientas de alto rendimiento para la integración y el control de la información de los clientes y para administrar relaciones personalizadas con ellos.

#### EURO-CON (Euro-Contabilidad Financiera)

Permite las retenciones y el pago fraccionado. Favorece la gestión de importes pendientes de cobro y pago así como los saldos y resultados de las cuentas. Facilita el movimiento entre cajas de bancos, ya que la interacción cliente - proveedor es mas dinámica.

TAYLOR & JOHNSON (Sistema Bancario Integrado y Soluciones para el Sector Financiero y Cooperativo)

El Sistema Bancario y Cooperativo Integrado permite automatizar la totalidad de las operaciones de una institución financiera, así como obtener la información necesaria para administrar adecuadamente todos los productos y servicios ofrecidos por estas instituciones. Tiene una contabilización automática que lo hace ser integral, incremental y eficiente a la vez.

A pesar de que los sistemas mencionados que existen en el mercado han demostrado en muchas ocasiones ser software de calidad, no se cuenta con información suficiente de sus servicios, por la información sensible y confidencial que manejan los bancos. Los mismos no publican información respecto a la parte contable que gestionan, solo publican las que tienen un fin comercial, es dec ir los servicios que ofrecen al público.

#### <span id="page-23-0"></span>1.5 Ingeniería de Software

Los sistemas automatizados constituyen hoy día los pilares de numerosas empresas, acentuándose más cuando manejan grandes volúmenes de información u ofrecen servicios a miles de clientes simultáneamente. Su evolución ha obligado a los desarrolladores a aplicar metodologías y enfoques más eficientes, íntegros y disciplinados que incrementen la calidad del software que elaboran.

Como resultado de la gran demanda de aplicaciones informáticas se ha estimulado un incremento exponencial en el desarrollo de software aunque no siempre se cumple con las expectativas del cliente debido a los problemas que existen, entre ellos la incapacidad de absorber cambios en los requerimientos e insatisfacciones de los clientes por inaceptable o bajo desempeño del software.

La IS es una disciplina relativamente nueva, en búsqueda de madurez, centrada en maximizar la calidad, la productividad y minimizar los riesgos, proponiéndole al equipo de desarrollo técnicas y tecnologías eficientes para la elaboración de un software que solucione la mayoría de las necesidades de los clientes y/o usuarios.

"Los objetivos claves de la ingeniería de software son definir, crear y aplicar una metodología definida, dirigida a un ciclo de vida de planeamiento, desarrollo, y mantenimiento; un conjunto establecido de componentes de software que documenta cada paso en el ciclo de vida y muestra un seguimiento

paso a paso, y un conjunto de hitos predecibles que pueden ser revisados a intervalos regulares a través del ciclo de vida del software". [Pressman, 1997]

La puesta en práctica de esta disciplina (Ingeniería de Software),(…) evitaría los errores de un proceso de desarrollo inmaduro, centrado en la etapa de implementación y no en todo el ciclo de vida, además de un software difícil de mantener, ya sea por su inaccesibilidad o por su alto costo. [Fernández Sánchez, 2006]

Un ingeniero de software, aparte del conocimiento sobre técnicas de computación, debe saber interactuar con el cliente y/o usuario tanto de manera escrita como oral. Tener conocimientos sobre administración y gestión de proyectos, calidad del software y saber cuando el software esta cumpliendo o no con las expectativas del cliente y/o usuario.

La calidad en la IS es un grupo de características que representa la efectividad y la eficiencia de un sistema. Un software de una calidad aceptable debe ser seguro y confiable, permitiendo que los usuarios obtengan en él todas las funciones requeridas y que le genere un beneficio aceptable en un período de tiempo.

A modo de conclusión la IS abarca todo el ciclo de vida del desarrollo del software, orientando mediante procesos los esfuerzos y las personas en la construcción del producto requerido con la máxima calidad posible. Incluye otras disciplinas que la enriquecen en gran medida, entre las que se encuentra la Ingeniería de Requisitos que se abordará más adelante.

<span id="page-24-0"></span>1.5.1 Notación, Lenguaje y Metodología de Desarrollo de Software.

Los factores que influyen en la selección de una metodología son el tamaño y estructura del negocio y el tipo de aplicación a desarrollar. Después de un análisis y evaluación de las metodologías existentes por parte de la directiva del proyecto, en conjunto con los arquitectos se seleccionó la que se adapta mejor a las necesidades del sistema que se quiere desarrollar y se decidió utilizar la metodología RUP y la aplicación de la notación BPMN para la etapa de modelamiento del negocio y el lenguaje UML para el resto del desarrollo del software, por todas las ventajas que ofrecen. A continuación se abordará sobre las ventajas que ofrece cada uno.

### 1.5.1.1 Business Process Modeling Notation (BPMN)

<span id="page-25-0"></span>BPMN provee una notación fácilmente entendible por todos los usuarios de negocio. Desde los analistas que crean los borradores iníciales de procesos hasta los desarrolladores técnicos que son responsables de implementar la tecnología que ejecutará dichos procesos. Y por supuesto, la gente de negocio que utilizará estos procesos. Define un Diagrama de Procesos de Negocio (BPD), basado en la técnica de "flowcharting" (diagramado de flujos) que ajusta modelos gráficos de operación de procesos de negocio.

El modelado de procesos de negocio a menudo comienza capturando las actividades de más alto nivel, para luego profundizar unos niveles más bajos de detalle dentro de diagramas separados. El BPMN es independiente de cualquier metodología de modelado de procesos. Está diseñado para cubrir varios tipos de modelado y permite la creación tanto de segmentos de proceso como procesos de negocio de comienzo a fin, y en diferentes niveles de representatividad.

BPMN tiene importantes ventajas sobre otras notaciones:

- Es estándar, es decir no está asociada a ningún producto específico.
- Ofrece una técnica de modelamiento de flujos natural y consistente con la manera de pensar y actuar de los analistas de negocios.
- Está expresamente diseñada para modelar procesos manuales, automáticos, físicos o virtuales.
- Tiene un sólido fundamento matemático.

Ofrece un único diagrama, que cubre todas las etapas del diseño de procesos, desde la concepción general hasta la definición de los modos de operar, es decir el lenguaje de ejecución del proceso (el ejecutable).A través del uso de hiperlinks se puede ir especificando desde una visión general hasta el máximo de detalles requerido y viceversa desde una visión detallada se puede llegar a la visión general.

Permite diseñar transacciones genéricas, incluyendo el tratamiento de excepciones y las compensaciones necesarias para mantener la consistencia del proceso.

Las ventajas antes mencionadas hacen que esta tecnología sea definitiva en la evolución de la gestión de procesos de negocios, porque se cuenta con una definición lógica que es mapeada automáticamente a una implementación física de los procesos, lo que permite reducir considerablemente los tiempos (y por consecuencia los costos) de liberación y mantención de los mismos, una estimación conservadora indica que es una relación de 1/5 respecto de los esquemas tradicionales.

1.5.1.2 Lenguaje Unificado de Modelado (UML)

<span id="page-26-0"></span>Lenguaje Unificado de Modelado (UML, por sus siglas en inglés, Unified Modeling Language) es el lenguaje de modelado de sistemas de software más conocido y utilizado en la actualidad [Jacobson00]. De propósito general, para el modelado orientado a objetos.

Es un lenguaje gráfico para visualizar, especificar y documentar un sistema de software. Ofrece un estándar para describir un panorama del sistema (modelo), incluyendo aspectos concretos como expresiones de lenguajes de programación, esquemas de bases de datos y componentes de software reutilizables y aspectos conceptuales como los procesos de negocios y funciones del sistema [Jacobson, 2000].

UML se puede usar para modelar distintos tipos de sistemas: sistemas de software, sistemas de hardware, y organizaciones del mundo real. Es un "lenguaje" para especificar y no un método o un proceso, se utiliza para definir un sistema de software, para detallar los artefactos en el sistema y para documentar y construir -es el lenguaje en el que está descrito el modelo. Se puede aplicar en una gran variedad de formas para soportar una metodología de desarrollo de software pero no especifica en sí mismo qué metodología o proceso usar.

UML se divide fundamentalmente en dos partes: vistas y diagramas. Las vistas son una abstracción que muestra un aspecto particular del sistema. Por ejemplo, vista de casos de uso, de diseño, de implementación, de procesos, de implantación. La vista de casos de uso es la más relacionada con la IR y muestra la funcionalidad del sistema desde el punto de vista de un actor externo que interactúa con él.

Los diagramas son una representación gráfica de un conjunto de elementos. Visualizan un sistema desde diferentes perspectivas y se agrupan en tres grupos fundamentales: de estructura estática, de comportamiento y de implementación.

## <span id="page-26-1"></span>1.5.1.3 Metodología (RUP)

Una metodología no es más que el estudio de los métodos más apropiados que se emplean para desarrollar software de manera eficiente; o como precisan otros autores [Jacobson, 2000], define Quién debe hacer Qué, Cuándo, y Cómo debe hacerlo.

Las metodologías tienen varias definiciones como:

Conjunto de pasos y procedimientos que deben seguirse para el desarrollo de software. Conjunto de filosofías, fases, procedimientos, reglas, técnicas, herramientas, documentación y aspectos de formación para los desarrolladores de Sistemas Informáticos. [Maddison, 1983] Conjunto de procedimientos, técnicas, herramientas y soporte documental que ayuda a los desarrolladores a realizar nuevo software.

Una metodología de desarrollo representa el camino a seguir para desarrollo de un software de manera sistemática, obteniéndose mejores aplicaciones, un mejor proceso de desarrollo que identifique salidas (o productos intermedios) de cada fase de forma que se pueda planificar y controlar el proyecto y las empresas lo pueden convertir en un proceso estándar.

Entre las metodologías más usadas se encuentran RUP (Rational Unified Process), XP (eXtreme Programming) y FDD (Feature Driven Development).

RUP, que es la metodología que se definió que se utilizará, es un proceso de ingeniería de software, que de una forma disciplinada asigna tareas y responsabilidades en un proyecto de desarrollo, con el objetivo de asegurar la producción de un software con calidad, dentro de plazos y presupuestos predecibles. Implementa las mejores prácticas actuales en Ingeniería de Software como son:

Un desarrollo iterativo del software: Se obtiene una comprensión creciente de los requerimientos, a la vez que se va haciendo crecer el sistema. Aborda las tareas más riesgosas primero, reduciendo los riesgos del proyecto y de tener un subsistema ejecutable tempranamente.

Administración de requerimientos: Describe cómo obtener, organizar, documentar, y comunicar los requerimientos de funcionalidad y restricciones.

Uso de arquitecturas basadas en componentes, nuevos o persistentes: Propone diseñar tempranamente una arquitectura de base flexible, fácil de modificar, intuitivamente comprensible y que promueva la reutilización de componentes.

Modelamiento visual del software: Mediante el lenguaje UML posibilita un modelamiento visual de la estructura, el comportamiento de la arquitectura y los componentes.

Verificación de la calidad del mismo: El aseguramiento de la calidad es parte del proceso de desarrollo y no la responsabilidad de un grupo independiente; por lo que ayuda a planificar, diseñar, implementar, ejecutar y evaluar pruebas que verifiquen las cualidades exigidas.

Control de cambios. Los mismos son inevitables, pero es necesario evaluar si estos son necesarios y rastrear su impacto. RUP indica como controlar, rastrear y monitorear los cambios dentro del proceso iterativo de desarrollo.

#### <span id="page-28-0"></span>1.5.2 Herramientas CASE

La utilización de la tecnología en función de su propio desarrollo le ha posibilitado un crecimiento vertiginoso. En la actualidad se cuenta con una gran variedad de herramientas CASE<sup>2</sup> disponibles, para el tratamiento de la Ingeniería de Requerimientos. Estas herramientas se concentran en capturar requerimientos, administrarlos y producir una especificación de requisitos.

El uso de una herramienta para la gestión de requisitos proporciona a la organización un ahorro en costes de especificación y de desarrollo minimizando el impacto de errores, mejora la calidad mediante un adecuado análisis y gestión de los requisitos, aumenta la productividad facilitando la reutilización real desde la especificación, reduce las no-conformidades del sistema, permite controlar y administrar las especificaciones, ayuda a cumplir con estándares de calidad, proporciona un repositorio no propietario de especificación centralizando toda la información del problema, facilitando una trazabilidad completa de la especificación. La principal ventaja de la utilización de una herramienta CASE, es la mejora de la calidad de los desarrollos realizados y, en segundo término, el aumento de la productividad.

Después de una análisis realizado por parte de la dirección del proyecto sobre las posibles CASE a utilizar se decidió que la Ingeniería de los Requisitos se llevara a cabo con el Visual Paradigm. Esta herramienta se seleccionó porque permite modelar en la notación BPMN y en el lenguaje UML, la primera seleccionada previamente para el modelado del negocio y la segunda para el modelado de casos de uso del sistema.

<span id="page-28-1"></span>1.6 Ingeniería de Requerimientos de Software.

 $\overline{a}$ 

La IR es el punto de inicio de las actividades de desarrollo de software; es un proceso que facilita la comunicación entre los clientes, los usuarios y los desarrolladores se asimila el problema, se determina el alcance y se establecen los servicios que va a proporcionar un sistema, así como las restricciones sobre las que deberá operar. En la medida que son más complejos se necesitan de métodos, técnicas y herramientas adecuadas que soporten y guíen el buen desempeño de estas actividades iníciales.

<sup>&</sup>lt;sup>2</sup> CASE Computer Assisted Software Engineering: Tipo de herramienta que soporta la IS para el modelado.

Los principales problemas durante la etapa de definición de requerimientos son la resistencia al rigor, la formalidad y una predisposición al análisis detallado de los requerimientos del usuario y a la elaboración del diseño con un enfoque técnico, ambigüedades, validaciones tardías de los requerimientos y que no se tiene en cuenta el control de cambio en el avance del desarrollo del software, que provocan una baja confiabilidad y un aumento en los costos.

Los desarrolladores deben dominar el vocabulario del cliente, algo así como un protocolo clientedesarrollador que consolide los intereses de ambos y los traduzca a un lenguaje funcional, que le sirva al desarrollador como un proceso de comunicación. Además deben saber manejar efectivamente los requisitos que capturan, administrarlos eficazmente y llevar el control de sus cambios durante el ciclo de vida del software. Alcanzar con validez estas metas sería solo un paso, lo que muy definitivo y comprometido, pues esta epata tiene un enorme peso en el resultado final.

Algunos autores la definen como:

El proceso sistemático de desarrollar requisitos mediante un proceso iterativo y cooperativo de analizar el problema, documentar las observaciones resultantes en varios formatos de representación y comprobar la precisión del conocimiento obtenido. [Christel, 1992]

Todas las actividades relacionadas con la Identificación y documentación de las necesidades del cliente y usuarios, la creación de un documento que describe la conducta externa y las restricciones asociadas [de un sistema] que satisfaga dichas necesidades, el análisis y validación del documento de requisitos para asegurar consistencia, viabilidad y la evolución de las necesidades. [Durán, 2000]

El sistema de requisitos esta influenciado por lo que quiere el cliente, sus necesidades y deficiencias; siempre el desarrollador trabaja en función de cumplir con las expectativas que se plantea el cliente o usuario final apoyándose en disímiles herramientas y metodologías. Se define como un proceso que consiste en el análisis de las necesidades y especificación de comportamiento. [Wieringa, 1996]

Finalmente durante esta etapa se deben establecer y mantener acuerdos con los clientes y otros implicados sobre lo que el sistema debería hacer y por qué. Se identifican las necesidades, se elaboran y validan documentos que describen la conducta y restricciones asociadas para asegurar

consistencia y complejidad, garantizando posibles evoluciones de las necesidades del cliente antes de haber concluido el desarrollo del sistema. Los cambios de requisitos deben ser negociados para asegurar que la calidad y consistencia de los mismos se mantenga. Los problemas ocasionados por los cambios de requisitos implican altos costos, siendo el requisito un factor crítico de riesgo, además se deben estimar los costos y el tiempo de desarrollo del sistema.

La IR es un proceso iterativo, de comunicación y descubrimiento, lo que hace que no pueda realizarse de forma lineal. Los límites de sus actividades son difíciles de establecer por la misma naturaleza del proceso. No siempre se obtienen todos los requisitos de la primera interacción con el cliente, ni se traducen de manera que lo que el desarrollador entienda o interprete sea lo mismo que lo que el cliente le está diciendo. A continuación se abordan conceptos y estrategias para la obtención de los requisitos.

Los Requisitos son definidos durante las fases más tempranas del desarrollo de sistemas informáticos, y pueden verse como la especificación de lo que debería ser implementado. Uno de los mayores problemas en la IR es la falta de uniformidad de la terminología en el momento de definirlos, que constituyen el enlace entre las necesidades reales de los clientes, usuarios y otros participantes vinculados al sistema. A continuación se mencionan varias definiciones:

- Propiedad que un sistema debe cumplir para tener éxito en el entorno que se usará. [Goguen, 1994]
- Característica del sistema que es una condición para su aceptación. [DOD, 1994]
- Una condición o capacidad requerida por un usuario para resolver un problema o alcanzar un objetivo.
- Condición o capacidad que debe proporcionar un sistema o algunos de sus subsistemas para satisfacer un contrato, norma, especificación o cualquier otra condición impuesta.
- Una representación documentada de una condición o facilidad. [IEEE, 1990]

Capturar los requisitos así como gestionar y mantener los cambios de los mismos, a lo largo del ciclo de vida del desarrollo de software es tan importante como implementarlo obteniéndose un mayor impacto en la productividad de los sistemas.

1.6.1 Clasificación de los Requerimientos de Software.

<span id="page-31-0"></span>Los requisitos pueden abarcar un amplio espacio, representan condiciones, funcionalidades o restricciones, cumpliendo siempre con las exigencias del cliente o usuario final. En consecuencia se pueden clasificar por la naturaleza de la característica que define en Requisitos funcionales (RF), Requisitos no funcionales (RNF) y Requisitos de información (RI). A continuación se exponen las principales características que los identifican.

Los RF describen servicios o funciones; especifican las acciones que el sistema debe realizar, sin restricciones físicas de consideración. La funcionalidad es la capacidad útil proporcionada por uno o más componentes de un sistema. Especifican la energía de entrada y el comportamiento de salida de un sistema. En algunos casos, pueden declarar explícitamente lo que el sistema no debe hacer.

Los RNF son propiedades o cualidades que el producto debe tener. Debe pensarse en estas propiedades como las características que hacen al producto atractivo, rápido y usable. Son importantes para que clientes y usuarios puedan valorar las características no funcionales del producto. Describen las restricciones del sistema o del proceso de desarrollo, los atributos del sistema o los atributos del ambiente del mismo como: prestaciones, interfaz, atributos de calidad, etc. Generalmente estos son más difíciles de cuantificar y se pueden clasificar en:

- $\bullet$ Requisitos de Software: debe mencionarse el software del que se debe disponer, después de implementado el sistema.
- Requisitos de Hardware: se deben enunciar los elementos de hardware que se necesitan para  $\bullet$ que el software cumpla sus funcionalidades.
- $\bullet$ Restricciones en el diseño y la implementación: especifica o restringe la codificación o construcción de un sistema, son restricciones que han sido ordenadas y deben ser cumplidas estrictamente.
- $\bullet$ Requisitos de apariencia o interfaz externa: describe la apariencia del producto. Es importante destacar que no se trata del diseño de la interfaz en detalle sino que especifican cómo se pretende que sea la interfaz externa del producto. También pueden ser necesidades a cumplir con normas estándares, o con los estándares de la empresa para la cual se esté desarrollando el software.
- Requisitos de Seguridad: este es el tipo de requisito más difícil, que provocará los mayores riesgos si no se maneja correctamente. La seguridad puede ser tratada en tres aspectos diferentes:
- Confidencialidad: La información manejada por el sistema está protegida de acceso no autorizado y divulgación.
- Integridad: La información manejada por el sistema será objeto de cuidadosa protección contra la corrupción y estados inconsistentes.
- Disponibilidad: Significa que los usuarios autorizados se les garantizará el acceso a la información.
- $\bullet$ Requisitos de Usabilidad: describen los niveles apropiados de usabilidad, dados los usuarios finales del producto, para ello deben revisarse las especificaciones de los perfiles de usuarios y las clasificaciones de sus niveles de experiencia.
- Requisitos de Soporte: abarcan todas las acciones a tomar una vez que se ha terminado el desarrollo del software con motivos de asistir a los clientes de este, así como lograr su mejoramiento progresivo y evolución en el tiempo.

Los RI describen qué información debe almacenar el sistema para satisfacer las necesidades y objetivos de clientes y usuarios. Identifican los conceptos re-levantes sobre los que se debe almacenar información y los datos específicos que son de interés.

Los requisitos a su vez se pueden agrupar en cuanto a la audiencia a la cual están dirigidos. Son clasificados en requisitos–C y requisitos–D, el primero se confecciona usando un lenguaje natural y está destinado a los clientes que no necesariamente debe tener conocimientos de la Ingeniería de Software; mientras que el segundo se elabora para los desarrolladores y está basado en modelos conceptuales utilizando técnicas estructuradas, orientadas a objetos o formales.

#### <span id="page-32-0"></span>1.6.2 Propiedades de los Requerimientos de Software.

Comprensible por clientes y usuarios: es la propiedad más importante durante la especificación, debe servir como canal de comunicación entre los clientes, usuarios y desarrolladores en el proceso de Ingeniería de Requisitos.

Correcta: Todo requisito contenido en ella debe representar alguna propiedad requerida por el sistema a desarrollar.

No ambigua: Todo requisito contenido en ella debe tener una sola interpretación. Es importante señalar que para evitar interpretaciones erróneas, es necesario colocar en el glosario de términos, aquellos que puedan tener más de una interpretación y así quede aclarado su significado en este documento.

Completa: Si cumple las siguientes propiedades:

1. Todos los procesos que debe permitir el sistema están en la especificación.

2. Está especificada toda posible conducta del sistema desde un punto de vista externo o de caja negra. (Todas las respuestas del sistema a entradas tanto válidas como inválidas están especificadas).

3. La especificación está organizada si todas las páginas, figuras y tablas están numeradas, las unidades de medida están definidas, las referencias externas son comprobables, los requisitos son fáciles de localizar y el documento es sintácticamente correcto.

Consistente: Si todo requisito contenido en ella no está en conflicto con otros documentos de nivel superior ni entre los requisitos que contiene. Se definen como principales conflictos:

1. Conflictos de conducta: dos o más requisitos especifican conductas distintas del sistema para las mismas condiciones y el mismo estímulo externo.

2. Conflictos de términos: se utilizan términos distintos para referirse al mismo término.

3. Conflictos de característica: dos o más requisitos especifican aspectos contradictorios para la misma característica del sistema.

4. Conflictos temporales: dos o más requisitos exigen características temporales contradictorias al sistema.

Verificable: Si todo el requisito define un proceso finito y de coste razonable por el que una persona o máquina pueda comprobar que el sistema cumpla el requisito. Debe definirse de forma medible y que pueda ser verificado.

Modificable: Si su estructura y estilo de redacción permite que los cambios se puedan realizar fácilmente, completa y consistentemente. La especificación debe estar organizada coherentemente y

contar con los índices y las tablas de referencia cruzada oportunas, no deben ser redundantes y los requisitos deben expresarse individualmente.

Rastreable: Si para cada requisito contenido en ella se conoce su origen y puede referenciarse como origen en posteriores documentos durante el desarrollo, es decir, cada requisito puede rastrearse hacia atrás y hacia delante; para esto normalmente se referencia con algún código.

Anotada con importancia y estabilidad: Si y solo sí cada requisito contenido en ella está anotado con la necesidad que tiene su cumplimiento para los clientes y usuarios y la persistencia que se espera de los requisitos.

Independiente del diseño y la implementación: Si y solo sí no se especifica una determinada descomposición del sistema (arquitectura) ni en ningún aspecto de su posible implementación. Solo deben aceptarse requisitos que especifiquen detalles del diseño o la implementación en el caso de que el cliente lo solicite explícitamente.

<span id="page-34-0"></span>1.6.3 Patrones para los Requerimientos de Software.

Un patrón de requisitos puede ser visto como un conjunto de requisitos reutilizable. Permiten identificar y sirven de guía para resolver problemas comunes de la mejor manera y establecen un lenguaje común con el resto del equipo de desarrollo.

Cada patrón describe un problema que ocurre una y otra vez en un entorno dado, describiendo el núcleo de la solución al problema de tal forma que pueda ser empleada un millón de veces sin hacerlo dos veces de la misma forma. [Vlissides, 1995]

Un patrón es un par problema/solución con nombre que se pueden aplicar en nuevos contextos, con consejos de cómo aplicarlos en nuevas situaciones y discusiones sobre sus puntos fuertes y débiles. [Larman, 1997]

Un proyecto de software no solamente incluye requisitos, sino también, por ejemplo, riesgos derivados de estos requisitos, las pruebas a estos requisitos. Crear patrones de requisitos que hayan pasado todas estas faces incrementaría la productividad y la calidad de los productos. Un patrón de requisitos estará compuesto por la siguiente información:

- El conjunto de requisitos, junto con sus correspondientes tipos.
- Los riesgos que acecharán al proyecto por la simple y sencilla razón de que tiene que abordar uno o más de esos requisitos.
- La especificación de las pruebas que han de llevarse a cabo para validar que el nuevo sistema a construir cumple con lo indicado en los requisitos del patrón.
- Los diagramas de análisis que responden a estos requisitos: estructuras de clases, modelos de  $\bullet$ datos, diagramas de actividad o de interacción que resuelvan los requisitos…
- El conjunto de documentos que permita entender el contenido del patrón y que ayude a  $\bullet$ implementarlo correctamente.

La reutilización de elementos independientes de la plataforma como son los requisitos aporta gran valor pues eliminan el problema de la obsolescencia tecnológica ya que no tienen fecha de caducidad. Además se reducen los costos de desarrollo y permite mejorar las actividades de mantenimiento, soporte, control y planificación.

Básicamente se propone:

- Identificar familias de sistemas en los que los requisitos suelan coincidir.  $\bullet$
- $\bullet$ Desarrollar requisitos parametrizables abstractos.
- Separar los aspectos específicos de los generales  $\bullet$
- $\bullet$ Intentar identificar Patrones-R al trabajar en dominios específicos.
- Intentar reutilizar también los procesos de obtención de ciertos tipos de requisitos, es decir las  $\bullet$ preguntas a realizar a los clientes y usuarios, las consideraciones a tener en cuenta a la hora de especificarlos, etc.

Se han encontrado Patrones-R a un nivel de abstracción más alto. Según [Durán, 2000] se proponen los tres siguientes:

Patrón Especificar: Aconseja describir cómo puede el usuario de un sistema seleccionar (especificar) una determinada información (para modificarla, eliminarla o consultarla) en un requisito separado y
hacer referencia a dicho requisito cuando sea necesario. Por ejemplo, un requisito podría establecer que "el sistema deberá permitir al usuario seleccionar a los clientes por su número de CI, por sus apellidos o por su número de teléfono" y posteriormente otro que dijera que "el sistema deberá permitir a los usuarios modificar la información correspondiente a los clientes seleccionados mediante el procedimiento descrito en el requisito X (el requisito anterior)".

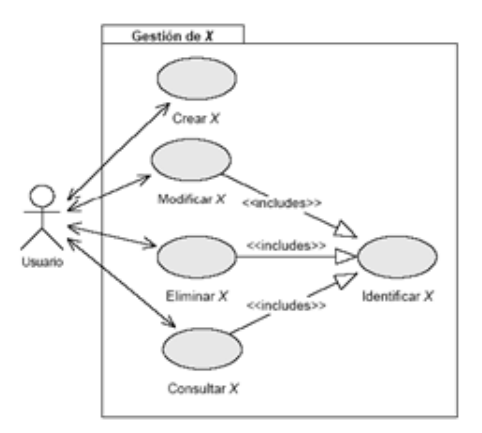

### **Figura 1. Aplicación del PR Especificar en los casos de uso.**

Patrón Presentación: Recomienda limitarse a indicar qué datos debe solicitar o presentar el sistema sin entrar en detalles concretos de interfaz de usuario.

Patrón Priorizar: Sugiere que, en el caso de que el usuario desee poder ordenar (priorizar) la información presentada por el sistema, se separen las posibles formas de ordenar dicha informac ión en un requisito aparte y se referencie desde los que sea necesario, de forma similar al Patrón Especificar.

En conclusión un Patrones-R puede ser visto como un conjunto de requisitos reutilizable, a partir de sus semejanzas, que influirá de forma satisfactoria en la obtención de requisitos consistentes y sin ambigüedades.

1.6.4 Actividades de la Ingeniería de Requerimientos.

Fueron definidas y orientadas en base a las necesidades particulares del proyecto, y con el objetivo de obtener los requisitos reales y correctamente especificados.

- Elicitación de Requisitos.  $\bullet$
- Especificación de Requisitos.  $\bullet$
- Validación de Requisitos.

1.6.4.1 Elicitación de los Requerimientos de Software.

Esta es la primera actividad durante el proceso de la IR y en ella existe una constante interacción, pues son consultadas las diferentes fuentes de información como clientes, usuarios y expertos en dominio. Tiene como objetivo mostrar el conocimiento oculto sobre las necesidades propias de los clientes, usuarios y del sistema a desarrollar para facilitar la comprensión de todos los participantes en el problema. Se identifican los problemas o conflictos de los procesos, enfocando la solución al uso exhaustivo de la tecnología y esta a su vez que se adecúe, con mayor precisión, a las necesidades de los interesados.

Los analistas del negocio son los responsable de esta actividad y tienen la misión de ser capaz de tener una visión de conjunto para poder componer una especificación de requisitos completa, correcta y consistente. Deben captar las funcionalidades del sistema a implementar y ajustarlas a un tipo de hardware; a una utilización diaria y a las condiciones en las que debe funcionar, para que los clientes puedan explotar al máximo sus potencialidades.

Se decidió consultar varias fuentes de información de los stakeholders, como documentos, escritos, formularios, manuales, reglamentos, contratos, políticas de la organización, actas de reuniones y resoluciones que facilitaron. Permitiendo recoger de forma más limitada todo lo que el sistema existente pudiera brindar. Durante la obtención de información los analistas han encontrado innumerables problemas, debido a que no es un proceso estático, los datos son extraídos de personas que lo expresan de diversas formas.

1.6.4.1.1 Técnicas para la Elicitación de los Requerimientos de Software.

Para obtener requisitos del sistema completos, consistentes y relevantes la Ingeniería de Requerimientos ha desarrollado técnicas sistemáticas y repetibles que permitan recuperar toda la información posible y realizar este proceso de una forma más eficiente y segura. Sin estas técnicas, el equipo de desarrollo no sabe cuales son las metas a lograr, no pueden inspeccionar y probar su trabajo de manera adecuada y no se puede controlar su productividad. Se utilizaron por orientación del proyecto las siguientes:

#### Revisión de documentos.

Esta técnica depende de la información almacenada por las entidades acerca de los procesos y términos que se manejan dentro de la misma. Las entidades guardan información referente a sus procesos, los modelos o informes necesarios para el desarrollo de la misma o para rendir cuenta a los organismos superiores. Este cúmulo de información es estudiado por los analistas que identifican estructuras, hechos y un vocabulario similar que le permitirá captar bien todos los procesos para determinar los requisitos asociados a estos.

#### Entrevistas.

Es la técnica más utilizada durante el proceso de obtención de los requisitos pues es una forma natural que tienen los humanos, de intercambiar ideas. Se distinguen tres etapas en el acto de la entrevista: apertura, desarrollo y terminación. Se necesita ser sensible a las dificultades que algunos entrevistados crean durante la entrevista y saber cómo tratar con problemas potenciales. Es importante considerar no sólo la información que se adquiere a través de la misma sino también, su relevancia. El entrevistador debe centrar la entrevista cuando esta se desvía. Esta técnica depende en gran medida de las habilidades del entrevistador, la fluidez de su lenguaje y perspicacia para captar las ideas en un tiempo bastante limitado.

Resulta útil además planificar la entrevista así como evaluar los resultados una vez realizada esta con el fin de evitar riesgos; no pueden ser improvisadas porque estaría expensa a olvidarse detalles importantes. Los pasos para planificarla y controlarla pueden ser disímiles y adaptables a las necesidades del proyecto.

#### Joint Application Development (JAD).

Traducido al español como Desarrollo Conjunto de Aplicaciones, es una alternativa a las entrevistas individuales y se desarrolla en un conjunto de reuniones durante días donde el cliente es partícipe junto a los analistas de las actividades, expresando los problemas así como proponiendo posibles soluciones. Se basa en un principio de construcción más organizado y racional, estableciéndose documentos, compromisos y fechas. El objetivo es romper las barreras con el cliente que no se sienta excluido del proceso de desarrollo y de esta forma pueda dar lugar a una declaración más exacta de los requisitos del sistema. Esta técnica incluye el uso de ayudas visuales para mejorar la comunicación (diagramas, multimedia, herramientas case) y afirma que para la obtención de los resultados esperados el proceso debe fluir organizado y forma racional.

Tienen importantes ventajas ya que ahorra tiempo evitando que las opiniones de los clientes se contrasten por separado y consigue que todos los implicados revisen constantemente la documentación generada.

### Brainstorming. (Tormenta de ideas)

Es una técnica de reuniones en grupo cuyo objetivo es que los participantes muestren sus ideas en un entorno libre de críticas o juicios. Consiste en la mera acumulación de ideas y/o información sin evaluar las mismas. El grupo de personas que participa en estas reuniones no debe ser muy numeroso, una de ellas debe asumir el rol de moderador de la sesión, pero sin carácter de controlador. Como técnica de captura de requisitos es sencilla de usar y de aplicar, puesto que no requiere tanta organización como el JAD. Además suele ofrecer una visión general de las necesidades del sistema, pero normalmente no sirve para obtener detalles concretos del sistema, por lo que suele aplicarse en los primeros encuentros. Durante la reunión, hay que evitar que participen personas autoritarias o que puedan inhibir al resto de los participantes y que sea los más heterogéneo (en edades, sexo, actividad) posible. El éxito de esta técnica depende principalmente de la libertad para expresar las ideas.

#### Observación

El analista observa al trabajador durante el proceso; que le permite capturar detalles obviados por otras técnicas. Es fácil de ejecutar, sin embargo el volumen y calidad de la nueva información depende de la visión del espectador. Esta técnica tiene dos variantes:

• Observación in situ: Se observa pasivamente el lugar de trabajo del usuario (su desenvolvimiento) evitando que este se sienta invadido. Puntualmente se pueden hacer preguntas, pero sin interrumpir el trabajo del usuario.

• Inmersión/aprendizaje: Se observa activamente el lugar de trabajo del usuario. Se trabaja con el usuario como si se fuera un nuevo empleado.

#### Prototipos

Los prototipos son útiles para comunicar, discutir y definir las ideas entre los diseñadores y las partes responsables; puede ser cualquier cosa, desde un trozo de papel con sencillos dibujos a un complejo software. Permiten llegar a niveles muy detallado en las especificaciones del futuro software concretando sus elementos, centrándose en la representación de aquellos aspectos del software que

serán visibles para el cliente o usuario final. Su principal objetivo es la captura de modo declarativo e independiente de todos los requisitos necesarios para la interacción entre el usuario y la aplicación.

#### Modelado del negocio

Describe el funcionamiento actual del negocio del cliente, es decir, sus procesos de negocio. Es fundamental para entender el contexto en el que se usará el sistema a desarrollar y permitirá mejorar los procesos de negocio al tener una visión más general de los mismos. El nivel de detalle es menor que en los modelos del sistema a desarrollar. Esta técnica fue propuesta por Jacobson y se enfoca en la definición e identificación de los requerimientos funcionales. Los casos de uso permiten mostrar el contorno (actores) y el alcance (requisitos funcionales expresados como casos de uso) de un sistema y engloban una secuencia de interacciones entre el sistema y uno o más actores en la que se considera al sistema como una caja negra y en la que la que los actores obtienen resultados observables. Sirven de base a las pruebas del sistema, a la documentación para los usuarios y son usados como técnica en la especificación de requisitos.

#### 1.6.4.2 Especificación de Requerimientos de Software.

La especificación describe las funciones y características de un sistema de computación y las restricciones que gobiernan su desarrollo [Pressman, 2005]. El objetivo es claro: documentar los requisitos negociados utilizando las notaciones que sean necesarias para que todos los participantes la entiendan. Obtener especificaciones de requerimientos con la calidad suficiente es fundamental para asegurar un software que corresponda con las necesidades del cliente, convirtiéndose en una tarea que requiere de mucha experiencia y habilidades.

Se describen las funciones y restricciones del producto; obteniéndose una especificación que describe el ambiente de procesamiento, las funciones requerida de los programas, restricciones de configuración sobre los programas, manejo de excepciones, cambios y modificaciones factibles, así como los criterios de aceptación de producto de programación. Debe de estar descrita de tal manera que no describa aspectos del área de diseño o de implementación

Según el IEEE [IEEE, 1990] es un documento que especifica los requisitos para un sistema o componente. Se incluyen típicamente requisitos funcionales, de rendimiento, de interfaz, de diseño y normas de desarrollo.

1.6.4.2.1 Técnicas para la Especificación de Requerimientos de Software.

Es válido señalar que ninguna técnica es efectiva por sí misma, es decir, requiere ser combinada con otras para lograr una correcta especificación de requisitos. A continuación se describen brevemente las técnicas para la especificación de requerimientos.

#### Glosarios de términos

La diversidad de personas que forman parte de un proyecto de software hace que sea necesario establecer un marco de terminología común. Es una técnica muy sencilla que permite registrar el conocimiento que se va adquiriendo sobre el dominio del problema y compartirlo con todos los participantes en el proyecto, estableciendo un vocabulario propio. Se recogen y definen los conceptos más relevantes y críticos para el sistema. A pesar de ser un diccionario pequeño que solo contiene términos relativos al dominio del problema que se está analizando, es una técnica muy recomendada pues uno de los problemas que surge durante la elicitación de requisitos es que los usuarios y expertos no llegan a entenderse debido a problemas de terminología.

#### Plantillas o patrones.

Esta técnica recomendada por [Escalona, 2002], tiene por objetivo describir los requisitos mediante el lenguaje natural pero de una forma estructurada. Una plantilla es una tabla con una serie de campos predefinidos que el equipo de desarrollo va cumplimentando, usando para ello el lenguaje del usuario. Las plantillas eliminan parte de la ambigüedad del lenguaje natural al estructurar la información; cuanto más organizada esté, menos ambigüedad ofrece. Sin embargo, si el nivel de detalle elegido es demasiado estructurado, el trabajo de rellenar las plantillas y mantenerlas, puede ser demasiado tedioso.

#### Casos de uso

Como una técnica de definición de requerimientos es como han sido aceptados los casos de uso más ampliamente. Actualmente se ha propuesto como técnica básica del proceso RUP [Kruchten, 1998]. Sin embargo, son varios los autores que defienden que pueden resultar confusos a la hora de definir los requisitos [Diez, 2001], por lo que hay propuestas que los acompañan de descripciones basadas en plantillas o de diccionarios de datos que eliminen su ambigüedad.

1.6.4.3 Validación de los Requerimientos de Software.

Esta etapa final se nutre de las anteriores y realiza la integración y validación final de lo obtenido en cada una de las etapas anteriores, se examinan las especificaciones para asegurar que todos los requisitos del sistema han sido establecidos sin imprecisión, sin inconsistencias, sin omisiones, que los errores detectados hayan sido corregidos, y que el resultado del trabajo se ajusta a los estándares y criterios de calidad establecidos para el proceso, el proyecto y el producto.

Al final se genera el Documento de Requerimientos, este documento no es uno solo, sino que como mínimo existen dos que son isomórficos entre sí: uno destinado al cliente/usuario a los efectos de la certificación de los Requisitos y el otro técnico, orientado a nutrir las restantes etapas de la Ingeniería de Software.

Según [IEEE, 1990]: Es el proceso de determinar si los requisitos para un sistema o componente son completos y correctos, los productos de cada fase de desarrollo satisfacen los requerimientos o condiciones impuestas por la fase previa y el sistema o componente final es acorde con los requisitos especificados.

No puede hacerse sin la participación y presencia de clientes, usuarios y demás implicados, esta es una condición determinante en el éxito de esta actividad, pues el objetivo es obtener un software técnicamente correcto y que corresponda a las necesidades de los clientes y usuario. Las estadísticas indican que es mejor corregir los requisitos en esta etapa, y no en la implementación o en el despliegue, pues pueden llegar a paralizar el proyecto completo y elevar sus costos hasta 200 veces. De no ser satisfactoria las validaciones se debería repetir el proceso, y elicitar los requerimientos que no pasaron las pruebas.

En conclusión es un conjunto de actividades encaminadas a llegar a un acuerdo entre todos los participantes en el que se ratifique que todos los requisitos adquiridos y analizados representan realmente las necesidades del cliente y usuarios y que, por lo tanto, deberían llevar a la construcción de un software útil [Somerville, 1996].

1.6.4.3.1 Técnicas para la Validación de los Requerimientos de Software.

Revisiones.

Es una técnica orientada a revisiones de especificaciones de los requerimientos. Tiene como objetivos encontrar conflictos (defectos y/o contradicciones) en el producto que se revisa (casos de uso), de forma que puedan plantearse alternativas y los participantes aumenten su conocimiento sobre el producto en cuestión.

#### Prototipo orientado a clientes y/o usuarios.

Es una técnica de validación que les ofrece a los usuarios una idea mas clara del producto que van a recibir. Es un modelo a escala reducida de la solución final que sirve para verificar que las especificaciones han sido construidas de acuerdo a los requisitos del sistema. De estas valoraciones pueden surgir nuevos prototipos que se comparan para escoger el más usable.

Este modelo simula el comportamiento externo, aquel al que se enfrentará el usuario, del nuevo sistema. Es por ello que el prototipo se desarrolla siguiendo las indicaciones del usuario final y es el complemento de los requisitos. La principal ventaja que se obtiene al usar este tipo de elementos es que se dispone en una fase muy temprana de unos requisitos completos, y de un modelo que facilita la construcción del sistema, en cuanto a la interfaz de usuario. [Somerville, 1996]

1.6.5 Importancia de la Ingeniería de Requerimientos.

Uno de los problemas que más contribuye a la baja calidad de los proyectos de software son las deficiencias en los requerimientos, siendo estos la base de todo el sistema los más difíciles de identificar, costosos de reparar y los que más tiempo consumen mientras más avanzado esté su desarrollo.

La parte más difícil de construir de un sistema software es decidir qué construir. [...] Ninguna otra parte del trabajo afecta más negativamente al sistema final si se realiza de manera incorrecta. Ninguna otra parte es más difícil de rectificar. Por lo tanto, el desarrollo del software sólo puede ser iniciado cuando se tiene bien establecido lo que se quiere producir [Fernández Sánchez, 2006].

Otras investigaciones arrojan que:

- En la fase de requerimientos se introduce más del 55% de los defectos totales detectados en el software.
- De todo el mantenimiento correctivo de software, que demanda el 75% de los recursos totales, más del 80% proviene de la Fase de Requerimientos.
- Un error no detectado en la fase de requerimientos cuya corrección costaría apenas 1 unidad de tiempo, costará 67 veces más, al detectarlo en la fase de producción. [Fernández Sánchez, 2006]

A pesar de la riqueza de conocimiento, la experiencia, y las herramientas disponibles actualmente, un porcentaje sustancial de proyectos de software dejan de operar, a menudo porque los requerimientos no son correctamente determinados y definidos al principio, o no son manejados correctamente durante el desarrollo del proyecto. Los errores en los requisitos son el tipo más común en el desarrollo de sistemas y los más costosos para arreglar. [Leffingwell, 2003]

Los errores en los requisitos tienen probabilidad de consumir 25 % para un 40 % del presupuesto de proyecto total. Es notable la importancia de realizar una eficaz IR en los proyectos de desarrollo de software. Averiguar correctamente las necesidades de los clientes, disminuye costosas tareas de reingeniería después de la codificación. El reto consiste en entender los problemas de los usuarios en su cultura y su idioma y construir sistemas que respondan a sus necesidades. [Leffingwell, 2003]

### 1.7 Conclusiones Parciales

La creación de software con calidad, sobre la base de sus procesos sea mas consistentes y claros, ha propiciado que los desarrolladores utilicen notaciones, lenguajes y metodologías que guíen la ingeniería de requerimientos; así como la representación de los mismos mediante modelos, utilizando herramientas CASE que incrementan y facilitan los resultados óptimos en el desarrollo de los diferentes procesos. Una definición de requerimientos lleva consigo la utilización de técnicas que permitan al analista obtener un conjunto de requerimientos que correspondan con las necesidades reales del cliente. El BNC requiere una automatización eficiente de los procesos que gestiona como entidad financiera. El proyecto requiere una propuesta de requisitos funcionales para el módulo de Cuentas de Clientes y Órdenes de Pago Inmediato.

# CAPÍTULO 2: ELICITACIÓN DE REQUERIMIENTOS DE SOFTWARE

## 2.1 Introducción

En este capítulo se abordará todo lo relacionado con los procesos del negocio y se realizará una breve descripción de los artefactos, involucrados y los trabajadores que de una forma u otra están asociados a ellos. Luego se desarrollarán las descripciones de los procesos a automatizar con sus mejoras propuestas y los diagramas de flujos de procesos del negocio para exponer como se establecen las relaciones entre las entidades identificadas y los procesos dentro de la Gerencia de CCOPI.

## 2.2 Procesos del Negocio

Aplicando las técnicas de Elicitación, se definieron los involucrados, trabajadores y artefactos asociados a los procesos del negocio, que se detallan a continuación:

## 2.2.1 Involucrados

Los involucrados en los procesos se mencionan a continuación con una breve descripción.

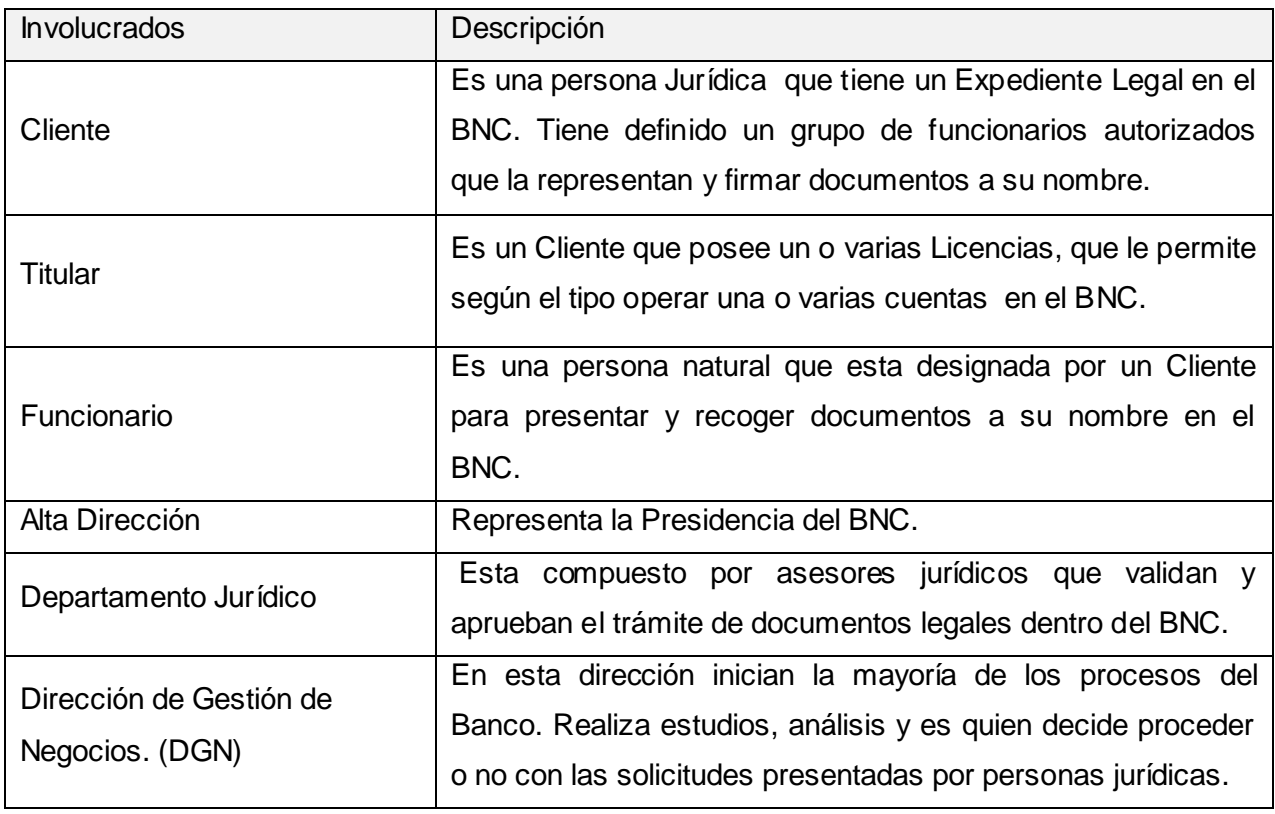

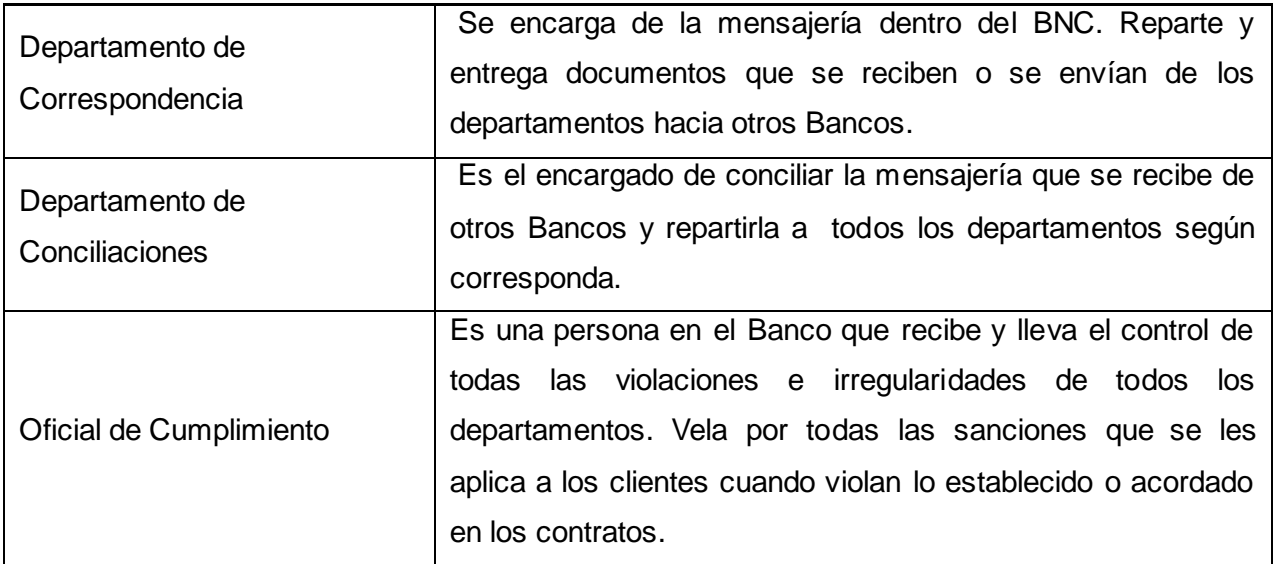

# **Tabla 1. Involucrados en los Procesos de la Gerencia CCOPI.**

# 2.2.2 Trabajadores

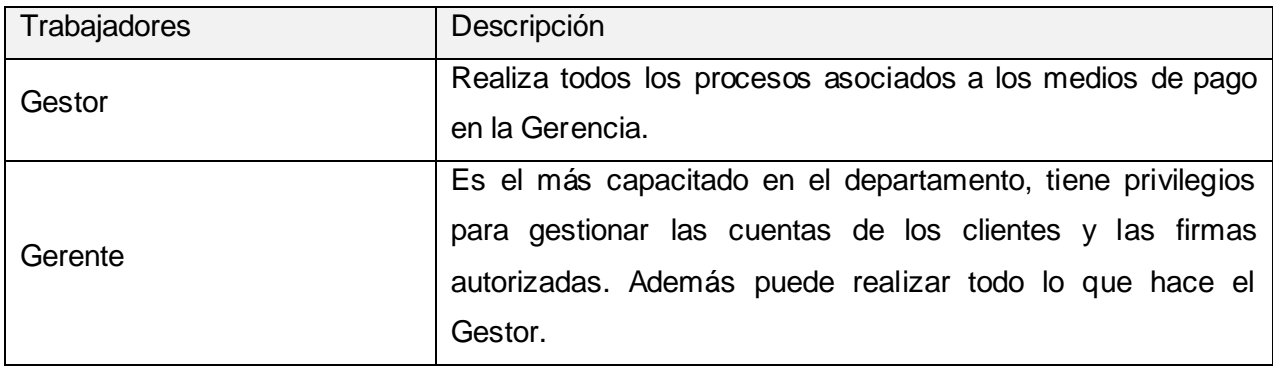

# **Tabla 2. Trabajadores en los Procesos de la Gerencia CCOPI.**

# 2.2.3 Artefactos

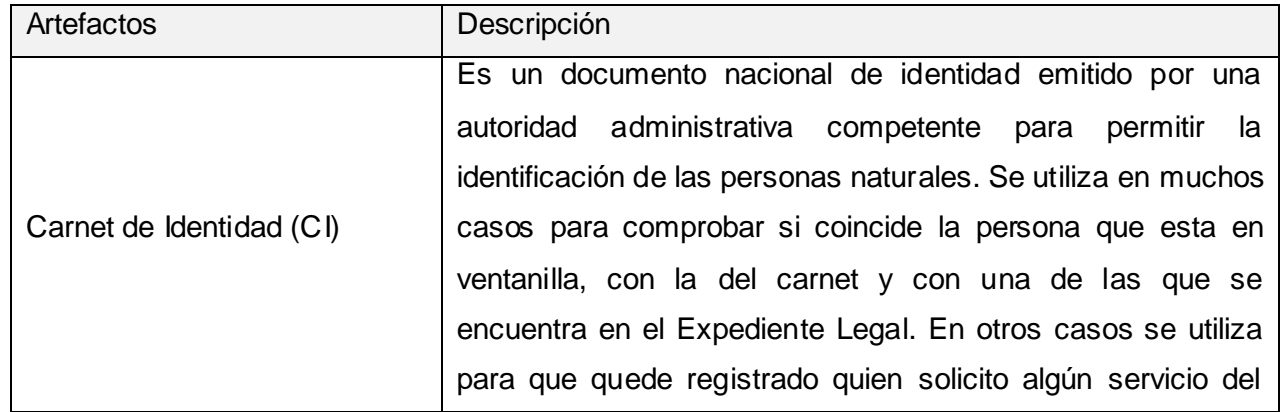

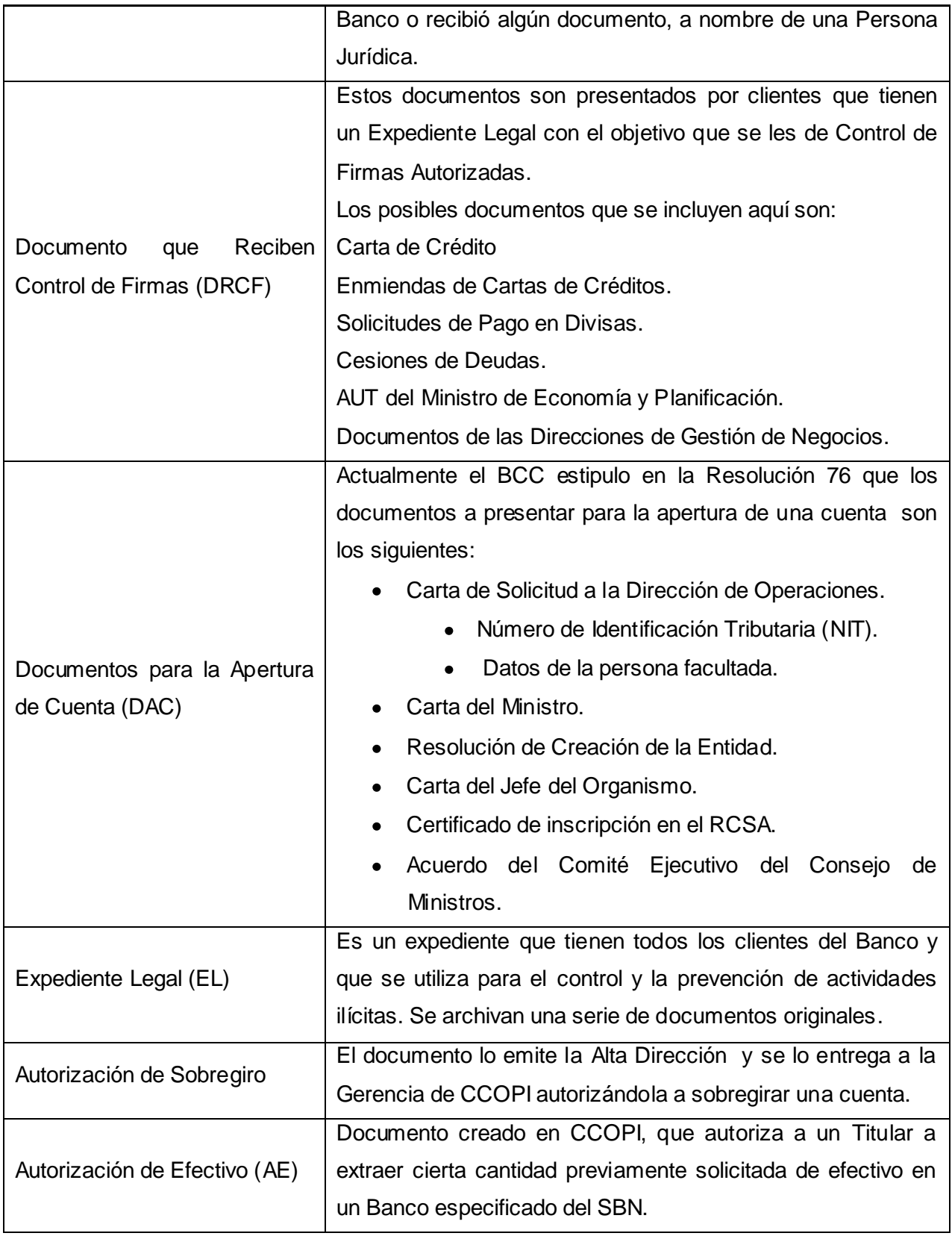

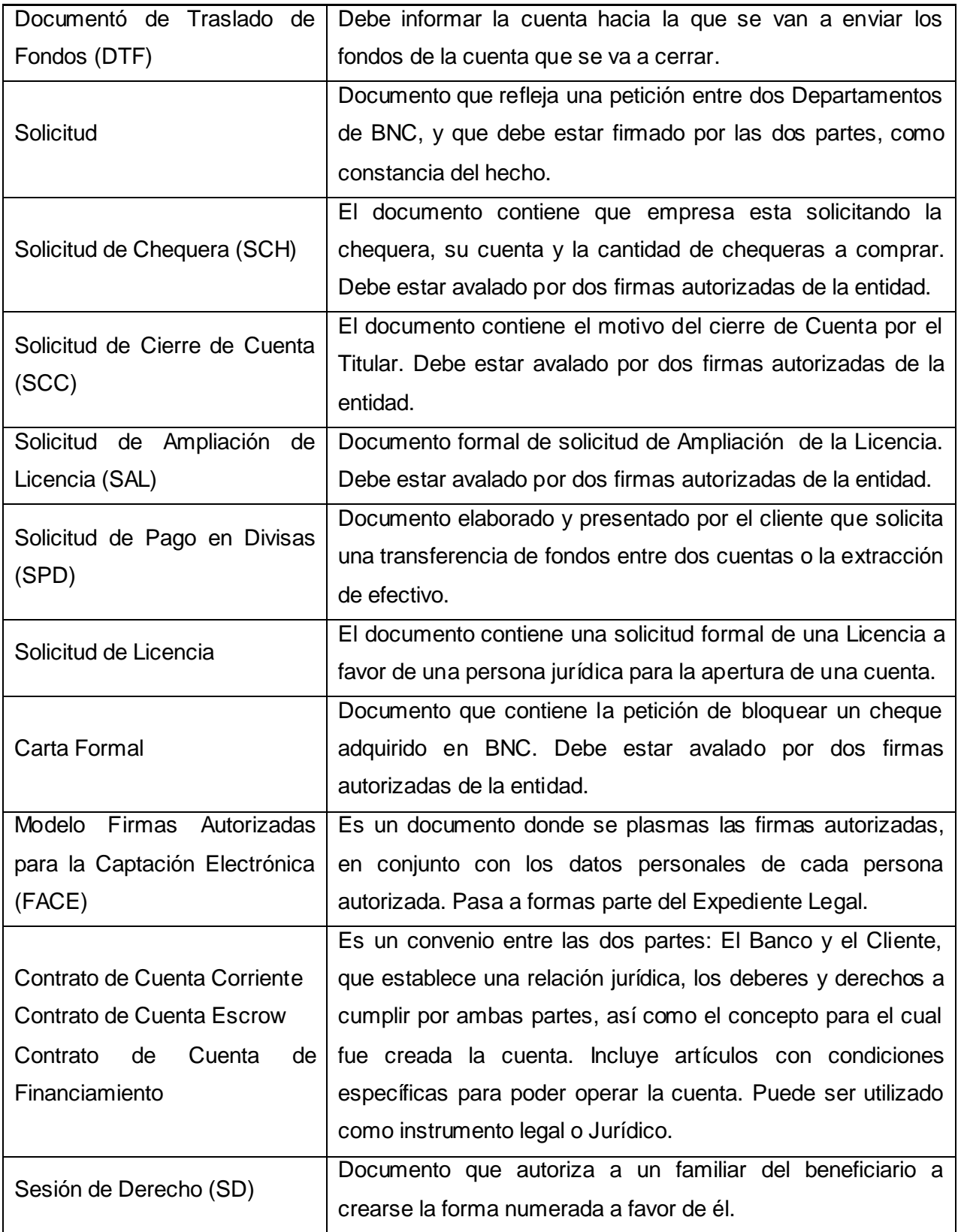

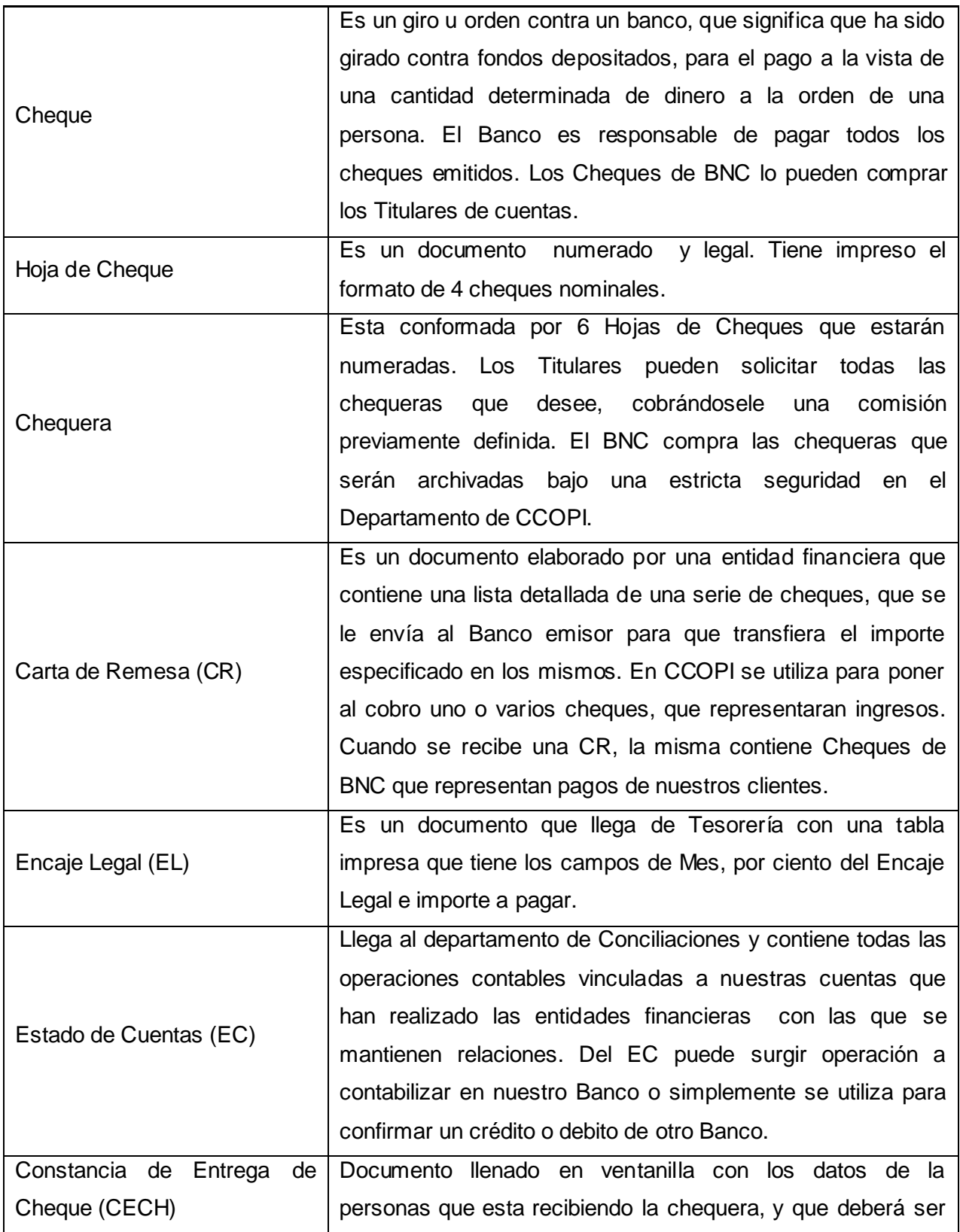

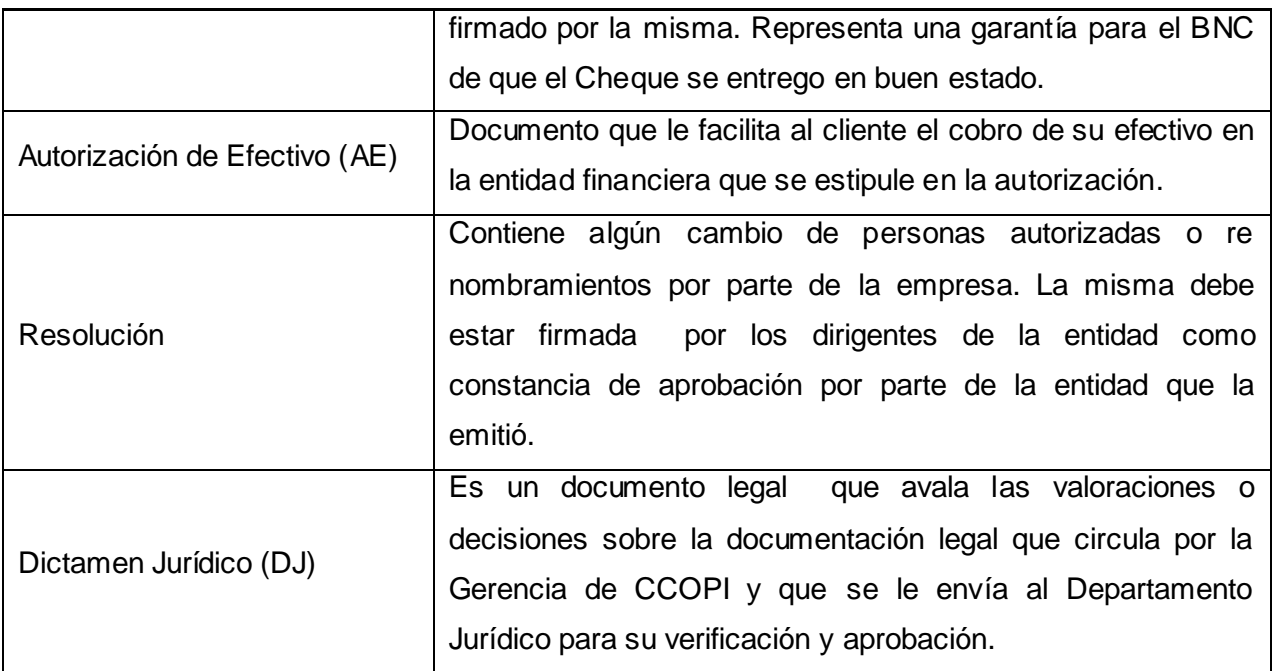

## **Tabla 3. Artefactos Generados en los Procesos de la Gerencia CCOPI.**

### 2.2.4 Resumen de Procesos del Negocio

Se presenta un resumen de los procesos, con el objetivo de obtener una mayor comprensión del negocio. Se menciona su nombre, y un resumen que describe las actividades fundamentales, así como las reglas que los rigen.

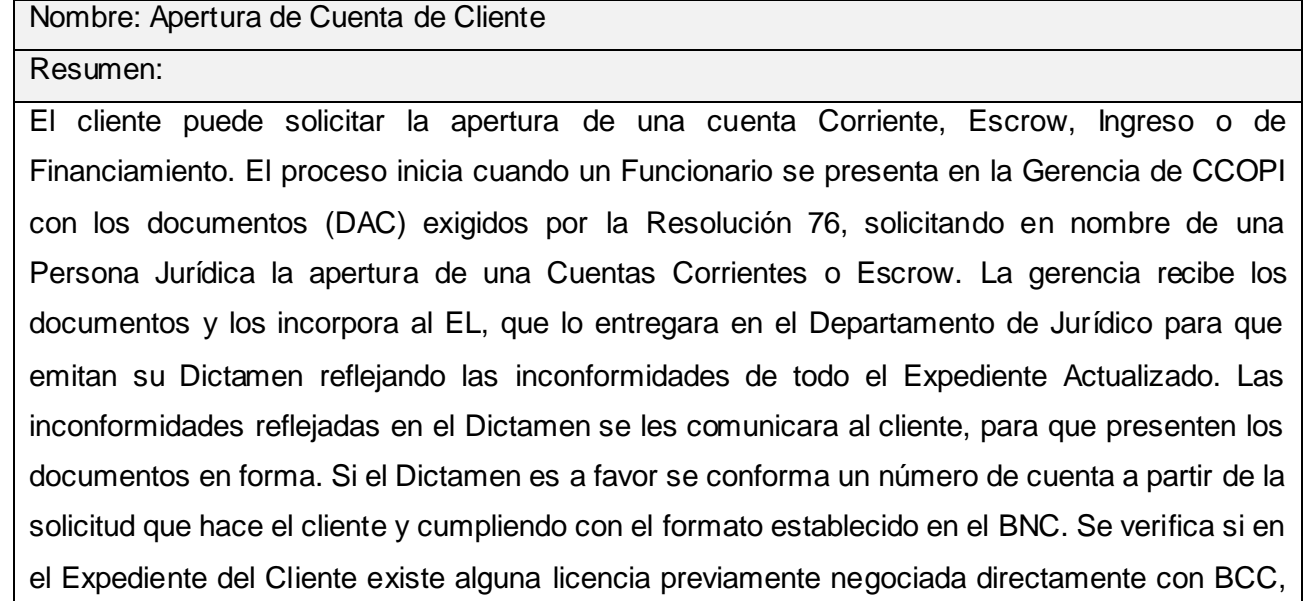

si no existe se le envía a BCC una Solicitud de Licencia a favor del Cliente, especificándole el tipo de cuenta que desea abrir. Si el BCC niega la solicitud, se termina el proceso, si la aprueba enviará un correo con la Licencia, que una vez recibida se actualiza en el EL. Si el cliente tiene una Licencia General y desea abrir una cuenta de Ingresos o de Financiamiento no es necesario solicitar una Licencia. En todos los casos una vez recibida la Licencia, se crea el Contrato de la Cuenta que se incorporará en el EL, si es una cuenta de Ingreso no lleva contrato. Se crea la cuenta operativa y se le informa a todas las gerencias del Banco el hecho. Reglas del Negocio:

- Para solicitar la apertura, el cliente debe contar con un expediente legal que no debe tener ningún documento deteriorado ni vencido y todos deben ser originales.
- No pueden faltar un DAC, según el tipo de cuenta a abrir.
- Cada solicitud de apertura de cuenta, debe referirse a solo una de las que el BNC ofrece.
- Los operadores del departamento no pueden asumir que los documentos entregados están correcto e incluirlo en el EL. Deben ser aprobados por el departamento Jurídico mediante un dictamen.
- Todas las inconformidades deben ser comunicadas al cliente.
- Debe existir una Licencia por cada cuenta Corrientes o Escrow.
- Las cuentas Corrientes, Financieras y Escrow deben tener un Contrato de Cuenta.
- Posterior a la apertura, el cliente podrá operar su cuenta según lo establecido en el contrato.

### **Tabla 4. Resumen del Proceso Apertura de Cuenta de Cliente.**

Nombre: Cierre de Cuenta por Titular

#### Resumen:

El proceso inicia cuando el Titular entrega los documentos: Solicitud de Cierre de Cuenta (SCC) y el Documento de Traslado de Fondos (DFT) a la Gerencia de CCOPI. Esta recibe los documentos y les otorga el Control de Firmas, si coinciden se autoriza el sobregiro para extraer los fondos, luego se cobran las comisiones correspondientes y se ejecuta una Transferencia moviendo los fondos hacia la cuenta mencionada en el DTF, que puede ser en el mismo Banco o hacia una cuenta en otra entidad bancaria. Se procede al cierre operativo de la cuenta.

Posteriormente se incorporan los documentos entregados al EL y se archiva.

Reglas del Negocio:

- El DFT y el SCC deben presentarse sin enmiendas, tachaduras y debidamente firmados por dos Funcionarios Autorizados.
- La cuenta debe estar a nombre del cliente que viene representando la Persona Autorizada.
- Antes del cierre operativo la cuenta debe quedar con saldo cero.
- Posterior al cierre operativo, nadie podrá realizar operaciones sobre la cuenta.

## **Tabla 5. Resumen del Proceso Cierre de Cuenta por Titular.**

Nombre: Cierre de Cuenta por Disposición

### Resumen:

El proceso inicia cuando el BCC, la Dirección o alguna gerencia dentro del BNC entregan una Solicitud de Cierre de una cuenta a la Gerencia de CCOPI, quien informa al cliente sobre el cierre y le solicita presentarse con el DTF. Cuando se recibe el documento se autoriza el sobregiro para extraer los fondos, luego se cobran las comisiones correspondientes y se ejecuta una Transferencia moviendo los fondos hacia la cuenta mencionada en el DTF, que puede en el mismo banco o hacia una cuenta en otra entidad bancaria. Se procede al cierre operativo de la cuenta. Posteriormente se incorporan los documentos entregados al Expediente Legal y se archivan.

Reglas del Negocio:

- El DFT y el SCC deben presentarse sin enmiendas, tachaduras y debidamente firmados  $\bullet$ por dos Funcionarios Autorizados.
- La cuenta debe estar a nombre del cliente que viene representando la Persona Autorizada.
- Antes del cierre operativo la cuenta debe quedar con saldo cero.
- Posterior al cierre operativo, nadie podrá realizar operaciones sobre la cuenta.

# **Tabla 6. Resumen del Proceso Cierre de Cuenta por Titular.**

### Nombre: Cierre de Cuenta por Mandato

#### Resumen:

El proceso inicia cuando se informa por los medios de información de un Mandato de Cierre de Cuentas. La Gerencia de CCOPI autoriza el sobregiro debitando los fondos, luego se cobran las comisiones correspondientes y se ejecuta una Transferencia moviendo los fondos hacia el BCC. Se procede al cierre operativo de la cuenta. Posteriormente se incorporan el Mandato al Expediente Legal y se archiva.

Reglas del Negocio:

- El DFT y el SCC deben presentarse sin enmiendas, ni tachaduras y debidamente firmados por dos Funcionarios Autorizados.
- La cuenta debe existir y debe estar a nombre del cliente que viene representando la Persona Autorizada.
- Antes del cierre operativo la cuenta debe quedar con saldo cero.
- Posterior al cierre operativo, nadie podrá realizar operaciones sobre la cuenta.

### **Tabla 7. Resumen del Proceso Cierre de Cuenta por Mandato.**

#### Nombre: Venta de Chequera.

### Resumen:

El proceso inicia cuando un funcionario en representación de un Titular se presenta en la ventanilla de la Gerencia con una Solicitud de Chequera. La gerencia recibe el documento, le da Control de Firmas y procede a la confección de la Chequera. Por cada Chequera solicitada se separan 6 Hojas de Cheques y se contabilizan; cobrando una comisión por cada una, debitando la cuenta del cliente y acreditando la cuenta de ingresos del Banco. Luego se imprimen los datos del Titular en cada Hoja de Cheques. El operador revisa que la impresión haya quedado en buen estado, si no quedo con la calidad requerida, se cancela la Hoja de Cheques y se busca una nueva chequera, reiniciándose el proceso. Si la Chequera no tiene problemas se le solicita a la persona que esta recogiendo la misma su CI y se confecciona una Constancia de Entrega de Chequera (CECH) con los datos de la persona. Se le entrega las chequeras y la CECH, que deberá firmarla y devolverla a al Gerencia, que la archivara como garantía de que la chequera se entrego en perfectas condiciones para ser usada.

Reglas del Negocio:

 $\bullet$ Solamente los titulares de cuenta pueden solicitar las chequeras.

- Se le debe debitar la cuenta al Titular por el cobro de la comisión.
- La chequera que se entrega debe estar en perfecto estado.

### **Tabla 8. Resumen del Proceso Venta de Chequera.**

Nombre: Certificar Cheque

### Resumen:

El proceso inicia cuando un Funcionario representado a un Titular se presenta en la ventanilla de la Gerencia con un Cheque para que se le Certifique. La Gerencia recibe el Cheque y lo valida, verificando que coincidan los importes y los números de letras, que estén debidamente firmados, que no estén caducados, que no tenga enmiendas ni tachaduras y que el importe este dentro de los rangos de valores de los cheques; de no cumplirse todos los requisitos el Cheque no se Certifica. Posteriormente se comprueba que la cuenta del Titular tenga un fondo igual o mayor que el importe del Cheque, de no contar con los fondos no se Certifica y se le devuelve al Funcionario. Si cuenta con los fondos se Certifica, se acuña en el reverso con la palabra Certificado, se le coloca la fecha del importe, y se le estampan 2 firmas autorizadas de la Gerencia de CCOPI; luego se le saca fotocopia al cheque y se le entrega el original al cliente. Se contabiliza a partir de la fotocopia del cheque certificado, se le cobra una comisión por el servicio de certificar un cheque nominativo, debitando la cuenta del cliente y acreditando la cuenta de ingresos del BNC. Se archiva la copia del cheque certificado.

Reglas del Negocio:

- El cheque a Certificar debe estar en buen estado.
- El Titular debe tener en una cuenta los fondos necesarios.
- Se le debe debitar la cuenta al Titular por el importe del Cheque y la comisión.
- El Cheque Certificado que se le entrega al cliente debe estar en buen estado.

### **Tabla 9. Resumen del Proceso Certificar Cheque.**

Nombre: Pagar Cheque

#### Resumen:

El proceso inicia cuando el Departamento de Correspondencia entrega a la Gerencia una Carta Remesa con sus Cheques. La gerencia recibe los documentos y valida los cheques, verificando que coincidan los importes y los números de letras, que estén debidamente firmados, que no

estén caducados, que no tenga enmiendas ni tachaduras y que el importe este dentro de los rangos de valores de los cheques; de no cumplirse todos los requisitos se informa al oficial de cumplimiento, se penaliza y se archiva como cheque penalizado. Si no presenta problemas se comprueba si es un Cheque Certificado, si lo es se contabiliza; de no serlo se comprueba que la cuenta del Titular tenga un fondo igual o mayor que el importe del Cheque, si cuenta con los fondos se Contabiliza, si es un Cheque sin Fondos (CSF) se procede igual que cuando tiene problemas.

Reglas del Negocio:

- El cheque a pagar debe estar en buen estado.
- El cheque este respaldado por una cuenta con fondos.

### **Tabla 10. Resumen del Proceso Pagar Cheque.**

Nombre: Bloquear Cheque

Resumen:

El proceso inicia cuando un Titular entrega a la Gerencia una Carta Formal solicitando que se bloque uno o varios cheques. La gerencia recibe la carta, le da Control de Firmas y la coloca en un lugar visible, donde pueda comparar manualmente los identificadores de los cheques con los próximos que lleguen.

### **Tabla 11. Resumen del Proceso Bloquear Cheque.**

Nombre: Procesar Cheque Rechazado

Resumen:

El proceso inicia cuando un Banco informa a la Gerencia de la detección de un Cheque con irregularidades. El departamento de Correspondencia le entrega el Cheque a la misma Gerencia que chequeara el problema; que de ser confirmado se informara al Oficial de Cumplimiento, se penalizará el Cheque, cobrándole una comisión por la incorrecta elaboración del mismo y se archiva. Si no se detenta la irregularidad informada, finaliza el proceso.

Reglas del Negocio:

- El cheque debe tener irregularidades.
- El Titular que lo emitió será penalizado.

### **Tabla 12. Resumen del Proceso Procesar Cheque Rechazado.**

Nombre: Cobrar Cheque Certificado recibido de una Gerencia.

### Resumen:

El proceso inicia cuando una Gerencia del Área de Operaciones 1 le entrega a la Gerencia un Cheque Certificado y una Flecha. La gerencia recibe los documentos y valida el cheque, verificando que coincidan los importes y los números de letras, que estén debidamente firmados, que no estén caducados, que no tenga enmiendas ni tachaduras y que el importe este dentro de los rangos de valores de los cheques; de no cumplirse todos los requisitos se le devuelve a la gerencia que nos lo envió. Si no presenta problemas se contabiliza la Flecha y se debita una cuenta especifica para registrar el débito por este concepto, se pone el Cheque al cobro. Cuando se pone al cobro, se crea una Carta de Remesa donde se especifican los datos del Cheque; se imprimen dos copias y se fotocopia el Cheque. Se Contabiliza la Carta Remesa en cuentas contingentes y se archiva una de las copias de la carta y la fotocopia del cheque. Se le envía el Cheque original y la Carta de Remesa al Banco emisor del Cheque mediante el departamento de Correspondencia. Cuando se recibe el Estado de Cuentas del departamento de Conciliaciones con el ingreso, se extraen las cuentas contingentes, y se contabiliza debitando una cuenta Banco.

#### Reglas del Negocio:

El Cheque y la Carta de Remesa deben estar en buen estado.

### **Tabla 13. Resumen del Proceso Cobrar Cheque Certificado recibido de una Gerencia.**

Nombre: Cobrar Cheque No Certificado recibido de una Gerencia.

#### Resumen:

El proceso inicia cuando del Área de Operaciones 1 la Gerencia recibe un Cheque y una Acuse de Recibo. La Gerencia recibe los documentos y valida el cheque, verificando que coincidan los importes y los números de letras, que estén debidamente firmados, que no estén caducados, que no tenga enmiendas ni tachaduras y que el importe este dentro de los rangos de valores de los cheques; de no cumplirse todos los requisitos se le devuelve. Si no presenta problemas se pone al Cobro. Se crea una Carta de Remesa donde se especifican los datos del Cheque; se imprimen dos copias y se fotocopia el Cheque. Se contabiliza la Carta Remesa en cuentas contingentes y se archiva una de las copias de la carta y la fotocopia del Cheque. Se le envía el Cheque original y la Carta de Remesa al Banco emisor del Cheque mediante el departamento de Correspondencia. Cuando se recibe el Estado de Cuentas del departamento de

Conciliaciones con el ingreso, se extraen las cuentas contingentes, y se contabiliza debitando una cuenta Banco y acreditando una Flecha, que posteriormente se envía a la Gerencia que entregó el Cheque.

Reglas del Negocio:

El Cheque y la Carta de Remesa deben estar en buen estado.

## **Tabla 14. Resumen del Proceso Cobrar Cheque No Certificado recibido de una Gerencia.**

### Nombre: Cobrar Cheque recibido por Ventanilla.

#### Resumen:

El proceso inicia cuando un Titular entrega en la ventanilla de la Gerencia un Cheque. La gerencia recibe el Cheque y lo valida, verificando que coincidan los importes y los números de letras, que estén debidamente firmados, que no estén caducados, que no tenga enmiendas ni tachaduras y que el importe este dentro de los rangos de valores de los cheques; de no cumplirse todos los requisitos finaliza el proceso. Si no presenta problemas se pone el Cheque al Cobro. Se crea una Carta de Remesa donde se especifican los datos del Cheque; se imprimen dos copias y se fotocopia el Cheque. Se Contabiliza la Carta Remesa en cuentas contingentes y se archiva una de las copias de la carta y la fotocopia del cheque. Se comprueba si el Cheque es Certificado, de serlo se contabiliza acreditando la cuenta del Titular y se debita una cuenta especifica para registrar el débito por este concepto (2910), luego se extraen las cuentas contingentes. Se le envía el Cheque original y la Carta de Remesa al Banco emisor del Cheque mediante el departamento de Correspondencia. Cuando se recibe el Estado de Cuentas del departamento de Conciliaciones con el ingreso, se verifica si corresponde a un Cheque Certificado, se contabiliza acreditando la cuenta cartera 2910 y debitando la cuenta Banco; si no es Certificado se acredita la cuenta de Titular, se debita la cuenta Banco, y se extraen las cuentas contingentes.

Reglas del Negocio:

El Cheque y la Carta de Remesa deben estar en buen estado.

**Tabla 15. Resumen del Proceso Cobrar Cheque recibido por Ventanilla.**

#### Nombre: Traspasos.

#### Resumen:

El proceso inicia cuando un cliente entrega en la ventanilla de la Gerencia una Solicitud de Pago en Divisas (SPD). La Gerencia recibe la solicitud y la somete al Control de Firmas, que de no coincidir las firmas se le devolverá al cliente. Si se le otorga el control, se le estampa con un cuño la fecha y la palabra recibido. Luego se comprueban que el cliente tenga fondos mayores o iguales que el importe reflejado en la solicitud. Si no los tiene, no se procede; en caso contrario se contabiliza debitando la cuenta del cliente y acreditando la cuenta receptora especificada en la solicitud.

Reglas del Negocio:

Los SPD siempre deben pasar el Control de Firmas.

### **Tabla 16. Resumen del Proceso Traspasos.**

#### Nombre: Enviar Transferencia

#### Resumen:

El proceso inicia cuando un cliente entrega en la ventanilla de la Gerencia una Solicitud de Pago en Divisas (SPD). La gerencia recibe la solicitud y la somete al Control de Firmas, que de no coincidir las firmas se le devolverá al cliente. Si no tubo problemas, se le estampa con un cuño la fecha y la palabra recibido. Luego se comprueban que el cliente tenga fondos mayores o iguales que el importe reflejado en la solicitud; si no los tiene, se espera a que el cliente trasfiera los fondos. Se le solicita a tesorería la fecha valor que representa el día que se efectuará la transacción. Una vez recibida se contabiliza debitando la cuenta con los fondos del cliente y acreditando la cuenta receptora especificada en la solicitud, se le envía un mensaje SWIFT al Banco que recibe la Transferencia. Se contabiliza el cobro de la comisión establecida por el BNC, debitando la cuenta del cliente en caso de tener fondos o se pone en una cuenta por cobrar, y se acredita la cuenta de ingresos del BNC. En el caso que sea una Transferencia hacia un Banco Internacional, habrá que esperar por las comisiones que le cobran a BNC los bancos intermediarios, que en el momento de contabilizarlas se debita al cliente y se acredita la cuenta Banco. Se archivan todos los documentos implicados en la trasferencia.

Reglas del Negocio:

- Pueden solicitarla cualquier cliente de BNC.
- Se extraen los fondos de las cuentas de los clientes.

### **Tabla 17. Resumen del Proceso Enviar Transferencias.**

Nombre: Enviar Transferencia contra Fondos de Cuenta Única.

Resumen:

El proceso inicia cuando un cliente entrega en la ventanilla de la Gerencia una Solicitud de Pago en Divisas (SPD). La gerencia recibe la solicitud y la somete al Control de Firmas, que de no coincidir las firmas se le devolverá al cliente. Si no tubo problemas, se le estampa con un cuño la fecha y la palabra recibido. La transferencia se queda en espera hasta que la Presidencia autorice su pago. A partir de que se informe su aprobación se le solicita a tesorería la fecha valor que representa el día que se efectuará la transacción. Una vez recibida se contabiliza debitando la cuenta "Cuenta Única" y se acredita la cuenta receptora especificada en la solicitud, se le envía un mensaje SWIFT al Banco que recibe la Transferencia. En el caso que sea una Transferencia hacia un Banco Internacional, habrá que esperar por las comisiones que le cobran a BNC los bancos intermediarios, que se contabilizará en cuentas carteras. Como es una transferencia contra "Cuenta Única" se suma el importe de la transferencia más las comisiones de los bancos intermediarios y se le envía un correo informándole el monto total a BCC, que enviará otro mensaje confirmando que lo recibió. Luego se espera hasta que BCC envíe un mensaje con el ingreso solicitado, que se contabilizara extrayendo las carteras y acreditando la cuenta Banco. Se archivan todos los documentos implicados en la trasferencia.

Reglas del Negocio:

- Pueden solicitarla cualquier cliente de BNC.
- Cuenta Única aporta los fondos para estas transferencias, el cliente nunca se ve afectado.

### **Tabla 18. Resumen del Proceso Enviar Transferencias contra Fondos de Cuenta Única.**

Nombre: Recibir Transferencia Banco-Banco.

Resumen:

El proceso inicia cuando la gerencia de Conciliaciones entrega en la Gerencia un mensaje MT-202 que representa una transferencia bancaria. La gerencia recibe el mensaje y lo contabiliza en las cuenta de banco correspondientes. Se archiva el mensaje.

Reglas del Negocio:

Estas transferencias serán contabilizadas al momento.

#### **Tabla 19. Resumen del Proceso Recibir Transferencias Banco a Banco.**

Nombre: Recibir Transferencia para Persona Natural.

Resumen:

El proceso inicia cuando la gerencia de Conciliaciones entrega en la Gerencia un mensaje MT-103 que representa una transferencia a favor de una persona natural. La gerencia recibe el mensaje y lo contabiliza en cuentas contingentes y le envía un mensaje al Banco que emitió el Cheque rechazando la orden de pago. Se espera alrededor de un mes y en caso de recibir en el Estado de Cuentas la confirmación del ingreso se le envía un mensaje informando que debite el crédito. Se archivan los mensajes.

Reglas del Negocio:

Las transferencias para personas naturales siempre serán rechazadas.

#### **Tabla 20. Resumen del Proceso Recibir Transferencia para Persona Natural.**

Nombre: Recibir Transferencia para Persona Jurídica.

Resumen:

El proceso inicia cuando la gerencia de Conciliaciones entrega en la Gerencia un mensaje MT-103 que representa una transferencia a favor de una persona jurídica. La gerencia recibe el mensaje y lo contabiliza en cuentas contingentes y espera por la confirmación en el estado de cuentas de la transacción. Cuando se recibe el Estado de Cuentas se contabiliza extrayendo las cuentas contingentes y se le acredita el ingreso al cliente. Se archivan los mensajes recibidos.

Reglas del Negocio:

 $\bullet$ 

**Tabla 21. Resumen del Proceso Recibir Transferencia para Personas Jurídicas.**

Nombre: Recibir Transferencia para el Aporte al Combustible.

Resumen:

El proceso inicia cuando la gerencia de Conciliaciones entrega en la Gerencia un mensaje MT-103 que representa una transferencia para el aporte al combustible. La gerencia recibe el mensaje lo contabiliza acreditando la cuenta correspondiente. Se archivan el mensaje recibido. Reglas del Negocio:

# **Tabla 22. Resumen del Proceso Recibir Transferencia para el Aporte al Combustible.**

Nombre: Autorizar Sobregiro.

Resumen:

El proceso inicia cuando la Alta Dirección le hace una Solicitud de Sobregiro a la Gerencia de CCOPI, recibiendo esta última la solicitud de sobregiro. Se mueve una cantidad de dinero especificado del saldo confirmado y la deposita en el saldo disponible; se crean 2 cuentas contingentes para realizar estos movimientos. Se avisa al departamento que hizo la solicitud, el resultado de la operación realizada.

El proceso lo inicia la Gerencia de CCOPI en caso de que se este realizando el cierre de una cuenta de un cliente. Extrae una cantidad de dinero especificado del saldo confirmado y la deposita en el saldo disponible. Se crean 2 cuentas contingencia para realizar estos movimientos.

Reglas del Negocio:

### **Tabla 23. Resumen del Proceso Autorizo de Sobregiro.**

Nombre: Cancelar Sobregiro.

Resumen:

El proceso consiste en cancelar un sobregiro realizado anteriormente y que se necesita revertir. Los departamentos no pueden solicitar la cancelación de un sobregiro que no iniciaron ellos. El proceso inicia cuando la Alta Dirección aprueba una Solicitud de Cancelación de Sobregiro a la Gerencia de CCOPI, recibiendo esta última la solicitud cancelación de sobregiro. Se mueve una cantidad de dinero especificado del saldo disponible y hacia el confirmado; se eliminan las 2 cuentas contingentes creadas mientras se sobregiraba. Se avisa al departamento que hizo la solicitud, el resultado de la operación realizada.

El proceso lo inicia la Gerencia de CCOPI en caso de que haya cometido algún error mientras contabilizaba. Se mueve la misma cantidad de dinero sobregirado del saldo disponible hacia el confirmado; se eliminan las 2 cuentas contingentes creadas mientras se sobregiraba.

Reglas del Negocio:

### **Tabla 24. Resumen del Proceso Cancelar Sobregiro.**

Nombre: Cobrar Comisión

Resumen:

Se cobrar comisiones a los clientes a favor de BNC dependiendo de la acción que estén tramitando y otras comisiones que otros bancos le cobran a BNC cuando este solicita que lo represente en algún trámite. En los dos casos se debita la Cuenta Corriente en el caso de ser un Titular o se le pone en una cuenta por cobrar en el caso de que no tenga y se acredita la cuenta de Ingresos del Banco en el primer caso o se acredita la cuenta Banco en el segundo caso. Todas los importes a cobrar por concepto de comisiones esta estipulados en el documento de Términos y Condiciones.

Reglas del Negocio:

### **Tabla 25. Resumen del Proceso Cobrar Comisión.**

Nombre: Recargo Comercial 2%

Resumen:

El proceso inicia cuando el Departamento de Conciliaciones entrega a la Gerencia de CCOPI un mensaje MT-910 a favor de la ONAT. La gerencia recibe el mensaje y contabiliza el recargo automáticamente acreditando la cuenta de la ONAT y debitando la cuenta del Banco que envió el mensaje.

BNC cobra el recargo al final del día, su importe se calcula multiplicando el 0,2% por el total de operaciones de débitos que el cliente haya realizado en el día. El importe se le acredita a la cuenta de la ONAT y se le debita la cuenta al cliente.

Reglas del Negocio:

**Tabla 26. Resumen del Proceso Recargo Comercial 2%.**

#### Nombre: Ajuste del Recargo Comercial 2%

#### Resumen:

El proceso inicia cuando el Departamento de Conciliaciones entrega a la Gerencia de CCOPI un mensaje MT-900 cancelando un MT-910 enviado anteriormente. La gerencia recibe el mensaje y contabiliza el recargo automáticamente debitando la cuenta de la ONAT y acreditando la cuenta del Banco que envió el mensaje.

En caso de que una operadora del BNC se haya equivocado, realiza un ajuste especificando la referencia original que esta cancelando y se específica el importe que debe corresponder con el del Recargo, luego se Contabiliza.

Reglas del Negocio:

Un ajuste siempre debe estar asociado a un Recargo por lo que debe especificar la referencia original que esta cancelando.

## **Tabla 27. Resumen del Proceso Ajuste del Recargo Comercial 2%.**

Nombre: Extracción de Efectivo de Cliente

### Resumen:

El proceso inicia cuando un Titular se presenta en la Gerencia de CCOPI con un a Solicitud de Pago en Efectivo (SPE). La gerencia recibe el documento y lo somete al Control de Firmas, que de no esta firmado por las personas registradas se le devolverá. Si paso el Control se comprueba si el Titular tiene los fondos que desea extraer. Si no los tiene se le devuelve, de tenerlos se crea una Autorización de Efectivo (AE) y una copia. Se estampa un cuño en el original, lo firmas dos personas acreditadas en el departamento y se le entrega al cliente para que proceda a la extracción en el Banco indicado en la autorización. Luego se Contabiliza debitando la cuenta del Titular y se acredita un cuenta cartera especifica para este fin (4990), se cobra la comisión correspondiente y se espera por el Estado de Cuentas. Unas vez recibido se extraen las carteras y se archiva el SPE y la copia de AE.

Reglas del Negocio:

- Solamente pueden extraer efectivo los clientes con cuentas.  $\bullet$
- Se les conformara una AE que le permitirá extraer los efectivos en otro Banco.

### **Tabla 28. Resumen del Proceso Extracción de Efectivo de Cliente.**

### 2.3 Diagrama de flujo de datos.

El diagrama de flujo de datos (DFD), es una herramienta que permite visualizar un sistema como una red de procesos funcionales, permitiendo la circulación de datos entre procesos. Es una de las herramientas más usadas, sobre todo por sistemas operacionales en los cuales las funciones del sistema son de gran importancia y son más complejas que los datos que esta maneja. Un modelo de flujo de datos de procesos describe como se intercambian o transforman los datos en un sistema, las entidades externas que son fuente o destino de los datos y los almacenamientos o depósitos de datos los cuales tiene acceso el sistema, permitiendo así describir el movimiento de los datos a través del sistema.

A continuación se muestra como quedaron los diagramas de flujo de procesos.

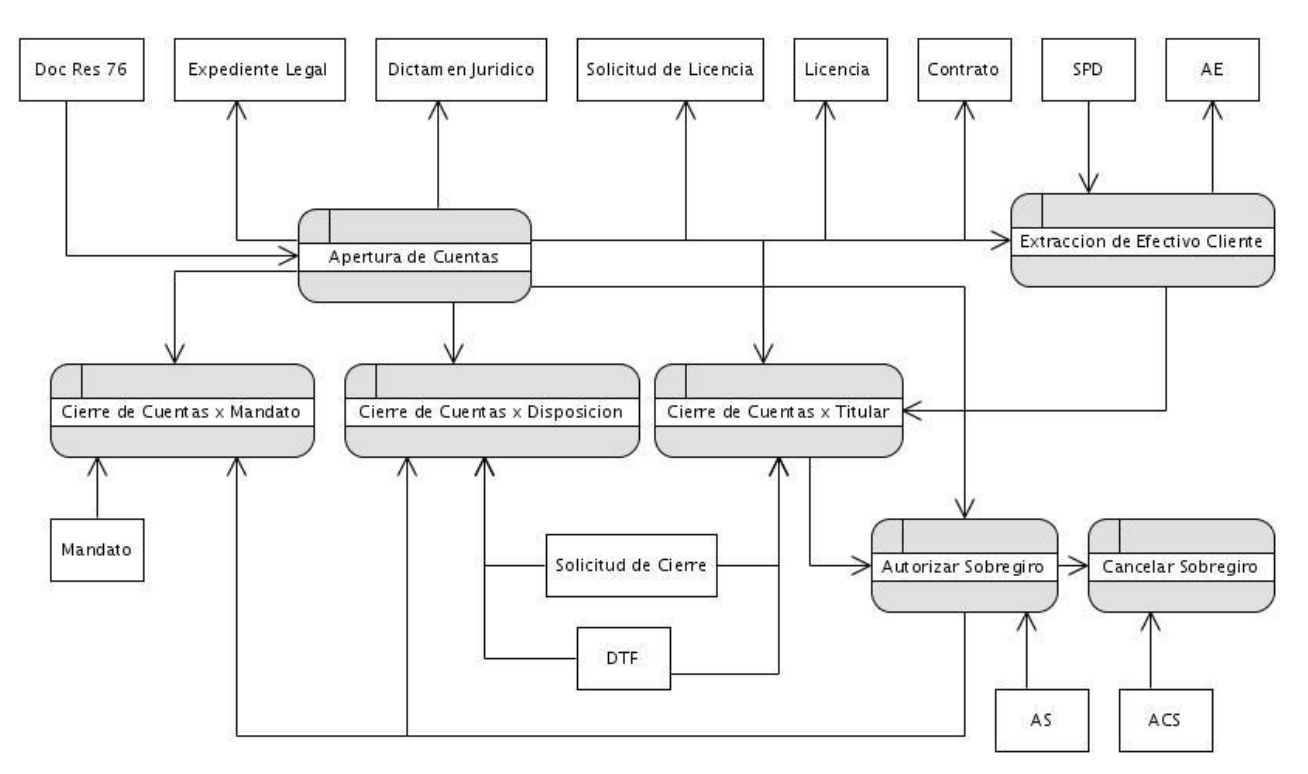

**Figura 3. Modelo de Flujo de Procesos Gestión de las Cuentas de Clientes.**

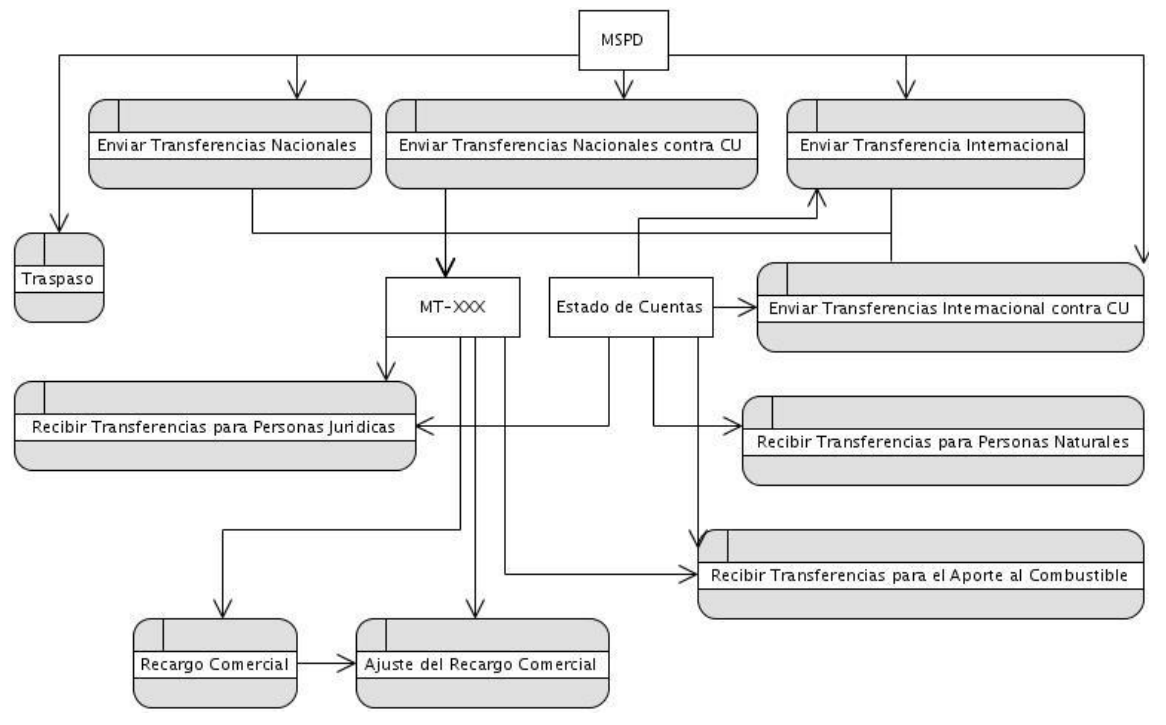

**Figura 4. Modelo de Flujo de Procesos Gestión de Transferencias.**

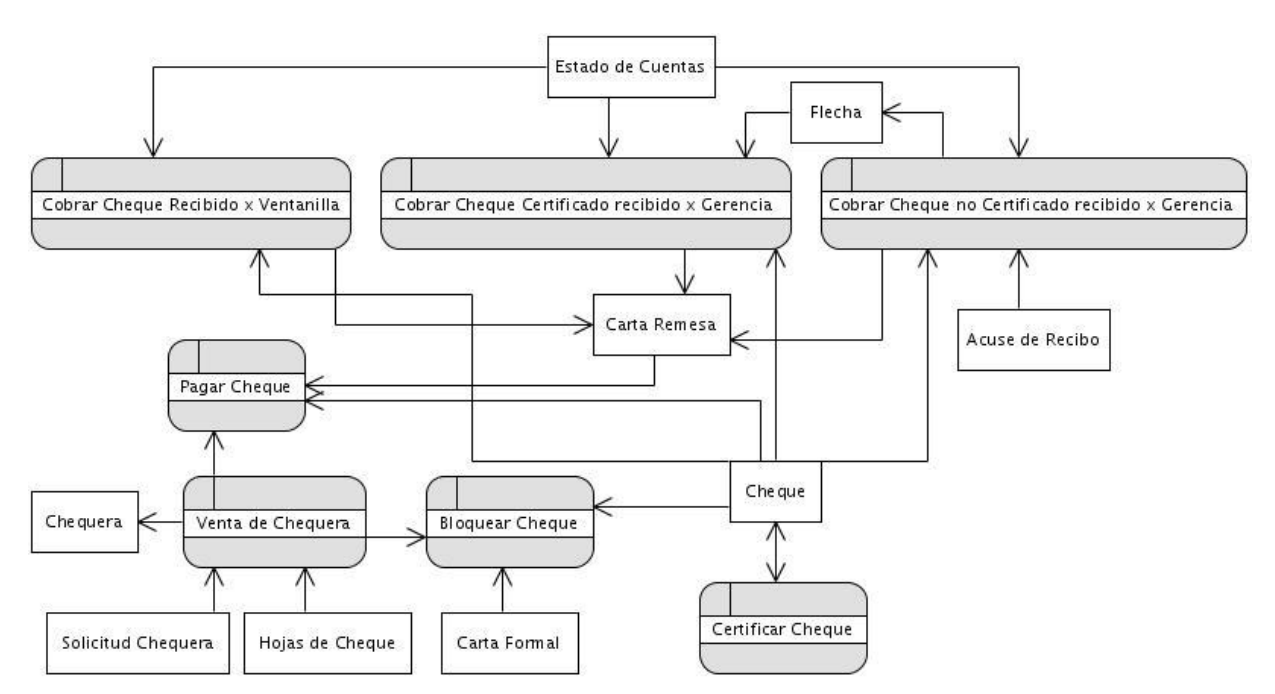

**Figura 5. Modelo de Flujo de Procesos Gestión de Cheques.**

### 2.4 Procesos a Automatizar

A partir de los procesos mencionados anteriormente, se agruparon los que serán objeto de automatización y se proponen mejoras, que permitan obtener un producto que abarque las necesidades reales de los usuario.

En general el sistema además de registrar el hecho contable permitirá registrar los datos de todos los medios de pago que lleguen a la gerencia. Esta mejora, permitirá introducir los datos solo una vez y obtener reportes de todos los medios de pago.

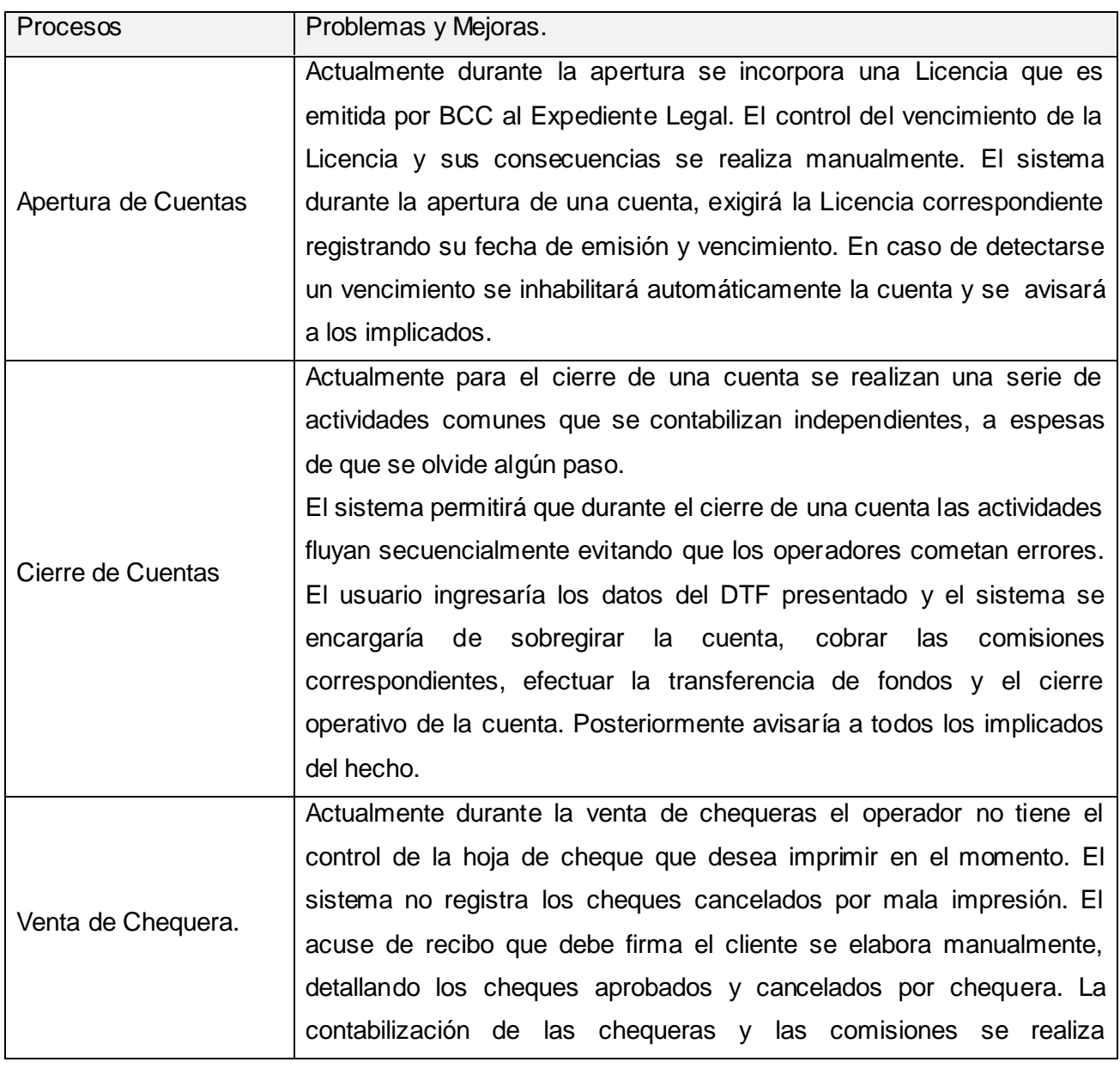

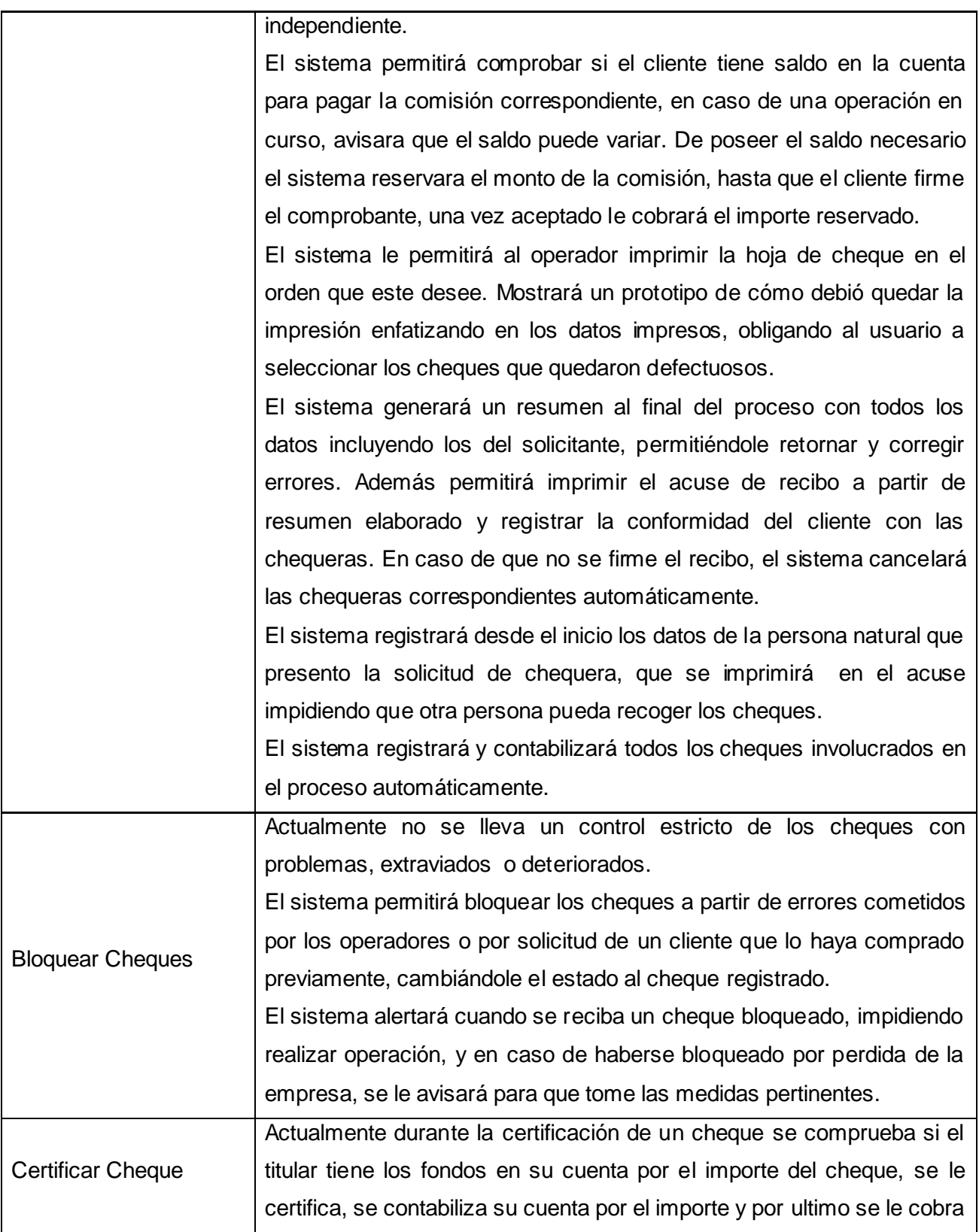

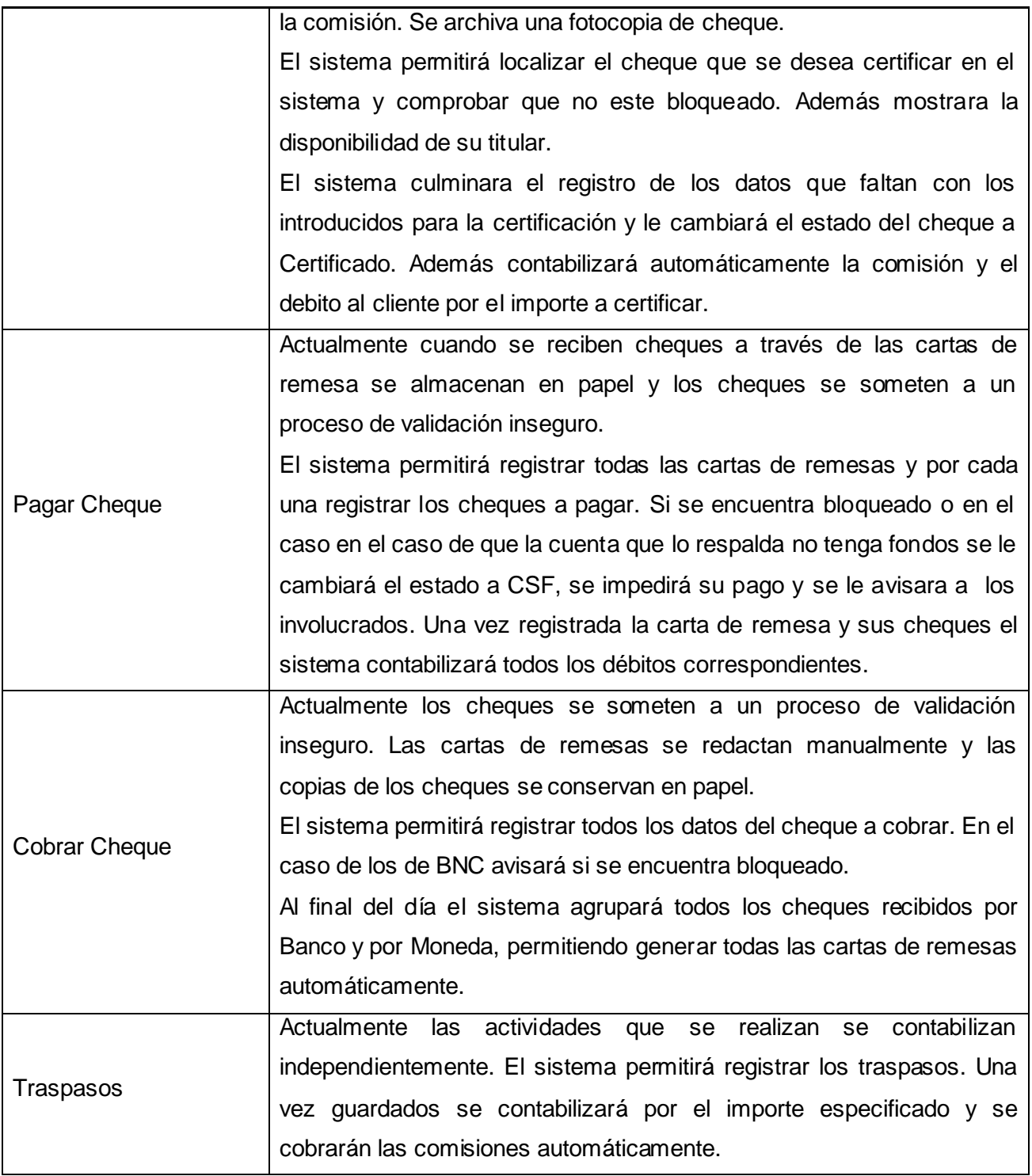

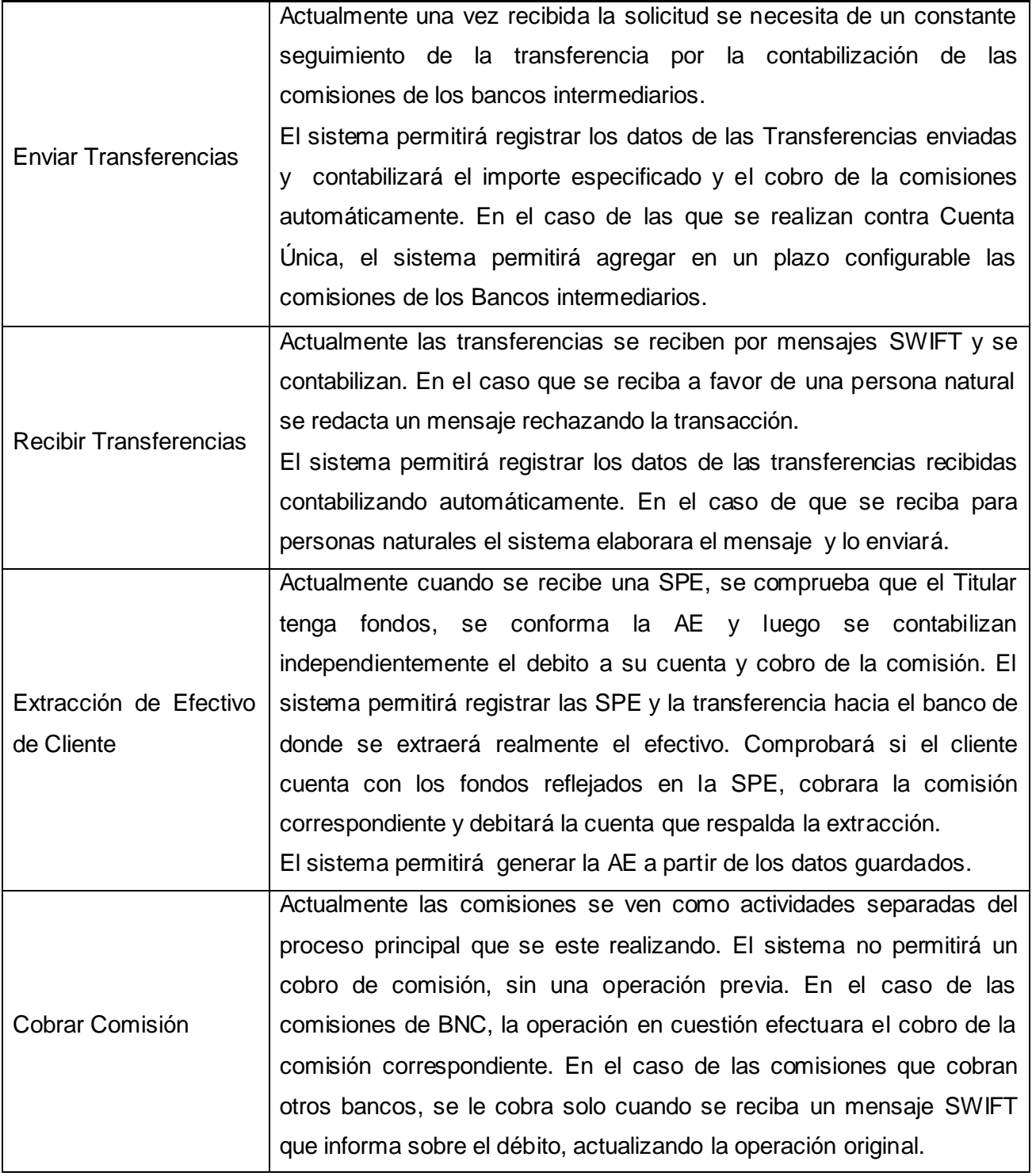

# **Tabla 29. Mejoras Propuesta a los Procesos de la Gerencia CCOPI.**

2.5 Conclusiones Parciales.

Con la identificación de artefactos, involucrados y trabajadores en los procesos del negocio, se realizó un resumen de los procesos del negocio y se mostraron las relaciones entre entidad-proceso mediante los diagramas de flujos de procesos. Se identificaron las mejoras para cada uno de los procesos a automatizar. Con esta definición se completo la identificación y descripción del modelo del negocio para el modulo CCOPI.

# CAPÍTULO 3: ESPECIFICACIÓN Y VALIDACIÓN DE LOS REQUISITOS.

3.1 Introducción

Como resultado de la elicitación de requisitos, se obtendrán los requerimientos del sistema para el módulo de CCOPI. Se abarcará todo lo referente al modelado y descripción de los casos de uso del sistema aplicándose patrones para la definición de los mismos. Se pretende garantizar con los prototipos de interfaz de usuario un cumplimiento de las necesidades de los usuarios y la aprobación de la Gerencia de CCOPI.

### 3.2 Definición de Requisitos Funcionales

Los Requisitos Funcionales referentes al módulo CCOPI han sido agrupados aplicando el patrón de requisitos especificar, facilitando su compresión y definición. Los RF son los siguientes:

### RF1 Gestionar Cuentas

- RF1.1 Crear Cuentas
- RF1.2 Cerrar Cuenta.
- RF1.3 Actualizar Cuenta.
- RF1.4 Consultar Cuenta.
- RF1.5 Cobrar Comisión.
- RF1.6 Contabilizar.

#### RF2 Gestionar Cheques

- RF2.1 Registrar Cheque
- RF2.2 Certificar Cheque.
- RF2.3 Reintegrar Cheque.
- RF2.4 Bloquear Cheque.
- RF2.5 Registrar Solicitud de Chequera.
- RF2.6 Imprimir hojas de cheques.
- RF2.7 Actualizar estados de los cheques.
- RF2.8 Crear resumen de la confección de Chequera.
- RF2.9 Registrar conformidad del cliente con la chequera.
- RF2.10 Cobrar comisión.
- RF2.11 Contabilizar.

RF3 Gestionar Transferencias.

RF3.1 Registrar Transferencias.
RF3.2 Actualizar Transferencias.

RF3.3 Consultar Transferencias.

RF3.4 Cobrar Comisión.

RF3.5 Contabilizar.

RF4 Gestionar Carta de Remesa.

RF4.1 Crear Carta de Remesa.

RF4.2 Registrar Carta de Remesa.

RF4.3 Consultar Carta de Remesa.

RF5 Extraer Efectivo de Cliente.

RF5.1 Cobrar Comisión.

RF5.2 Contabilizar.

RF6 Sobregirar Cuenta.

RF6.1 Cobrar Comisión.

RF6.2 Contabilizar.

RF7 Reservación de Fondos.

RF7.1 Cobrar Comisión.

RF7.2 Contabilizar.

#### 3.3 Modelado del sistema

La modelación del sistema constituye una representación principalmente de los requisitos funcionales de software, donde se define la interrelación usuario-sistema como base a sus expectativas. Los artefactos, actores, casos de uso y su descripción unida a los prototipos de interfaz conforman el Modelo del Sistema.

3.3.1 Aplicando Patrones de Casos de Uso

Reutilización es el término que se le confiere al uso de cualquier tipo de artefacto, o parte del mismo, creado con anterioridad, en un nuevo proyecto [The Reuse Company, 2006].

La modelación de casos de uso no difiere de otros tipos de desarrollo en cuanto a que se reutilicen soluciones que se consideren eficientes. De ahí que las exitosas técnicas y diseños que han sido utilizados una y otra vez en los modelos de casos de uso, se formalizan como patrones expresando buenos diseños de modelos de casos de uso [Övergaard, 2004].

Sin embargo es importante aclarar que un patrón no describe un uso particular del sistema, sino que captura una técnica para hacer sostenible, reusable y entendible el modelo [Övergaard, 2004].

Los patrones aplicados en la definición de los casos de uso del sistema se presentan a continuación:

**Completar una Única Meta:** Este patrón sugiere que una vez que se han identificado algunos de los actores del sistema y los servicios que estos demandan, se escriba el caso de uso dirigiéndose hacia una completa y bien definida meta. Propone además que cada caso de uso debe describir un logro significante de interés para el actor primario y que se debe controlar la complejidad derivada de dividir en partes los casos de uso dentro de piezas que tienen sentido para las partes interesadas.

**El nombre revela la intención:** Una vez que se han identificado los casos de uso y asociados a una *Única Meta*, se deben nombrar utilizando un verbo activo o frase que represente la meta del actor primario.

**Escenario más Fragmentos:** Cuando se está describiendo una un caso de uso para lograr una *Única Meta* para el actor primario, se deben escribir los eventos del flujo principal como un escenario simple sin considerar posibles fallos quedando claramente identificado. Debajo ubicar los fragmentos del flujo que muestran qué condición alternativa puede ocurrir.

**Alternativas Exhaustivas, Integras:** Cuando se está describiendo los casos de uso utilizando el patrón *Escenario más fragmentos,* se debe capturar todos los fallos y alternativas que deben ser manejados en el caso de uso y las que se quiere que el sistema maneje, a pesar de ello se debe ser selectivo.

**Adorno, Decoración :** Cuando se está escribiendo un caso de uso haciendo uso del patrón *Escenario más fragmentos*, se deben crear campos dentro de la plantilla del caso de uso que fuera del texto del escenario apoye la información auxiliar que es útil asociar con el caso de uso. Detalles no funcionales como reglas de negocio, bocetos de interfaces de usuarios, interfaces de protocolos externos, reglas de validación de datos y aun asuntos sobresalientes deben ser añadidos al caso de uso en la sección suplementaria.

**Preciso y Legible:** Cuando se escribe los textos del caso de uso completando una *Única Meta, se debe e*scribir cada caso de uso lo suficientemente legible a fin de que los clientes se los lean, los evalúen y precisen lo suficiente a fin de que los implementadores entiendan qué están construyendo.

**CRUD:** Patrón de estructura que mezcla operaciones cortas como son Crear, Leer, Actualizar y Borrar piezas de información en un solo caso de uso formando una unidad conceptual. Este patrón debe

aplicarse cuando todas las acciones contribuyen al mismo valor (o entidad) del negocio y todas son cortas y simples. Es uno de los patrones de Casos de Uso más utilizados es CRUD. Este patrón describe un caso de uso para administrar la información, que abarca las operaciones de crearla, leerla, modificarla y eliminarla/cancelarla. Dicho caso de uso se relaciona con el usuario que maneja dicha información.

3.3.2 Actores del Sistema.

Los actores definidos para el módulo CCOPI.

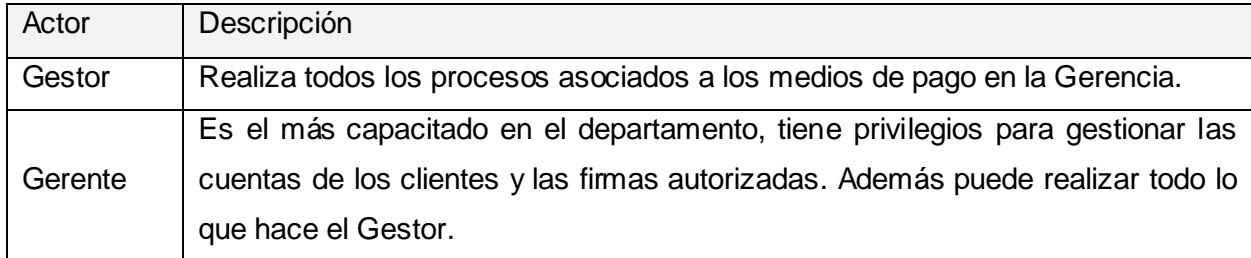

#### **Tabla 30. Actores del Sistema.**

3.3.3 Casos de Uso del Sistema.

Por otro lado, los casos de uso son las funciones que proporciona un sistema para añadir valor a sus usuarios. Estos se han adoptado casi universalmente para la captura de requisitos de sistemas de software, sin embargo son más que simplemente una herramienta para la captura de requisitos; sino que dirigen todo el proceso de software [Jacobson, 2000].

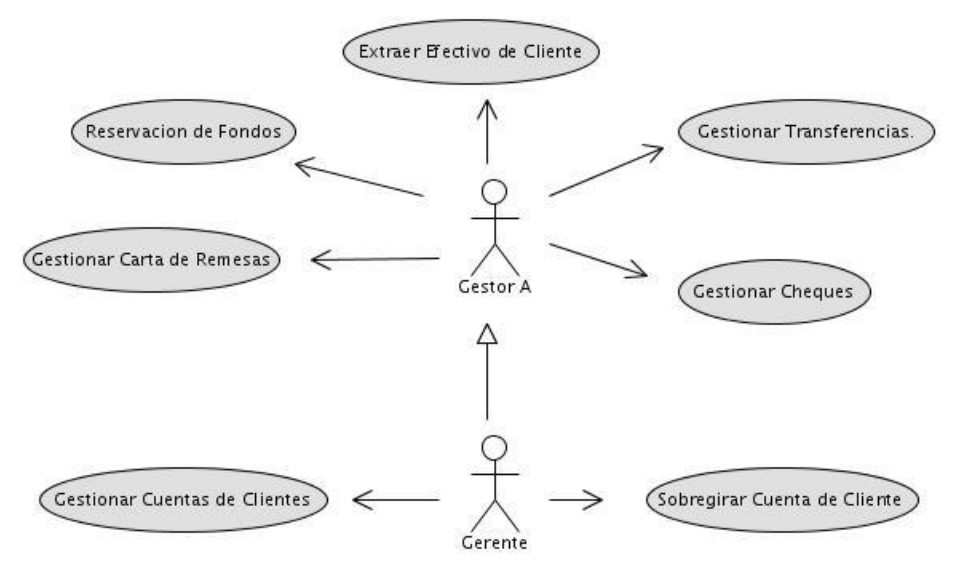

**Figura 6. Diagrama de Casos de Uso del Módulo CCOPI.**

Los casos de uso del sistema constituyen una representación de los requerimientos funcionales y determinan mediante su encapsulamiento una funcionalidad específica del sistema. Los patrones de casos de uso constituyen una ayuda para la conformación de estos.

A partir de la aplicación de este patrón, se definieron los siguientes casos de uso:

- Gestionar Cuentas de Clientes.  $\bullet$
- Gestionar Transferencias.
- Gestionar Cheques.
- Gestionar Cartas de Remesas.
- $\bullet$ Reservación de Fondos.
- Extracción de Efectivo de Clientes.
- Sobregirar Cuenta de Cliente.  $\bullet$

3.3.4 Descripción de los Casos de Uso del Sistema.

Las descripciones detalladas y los prototipos de interfaz de los casos de uso del módulo de Cuentas de Clientes y Órdenes de Pago Inmediato pueden verse a continuación:

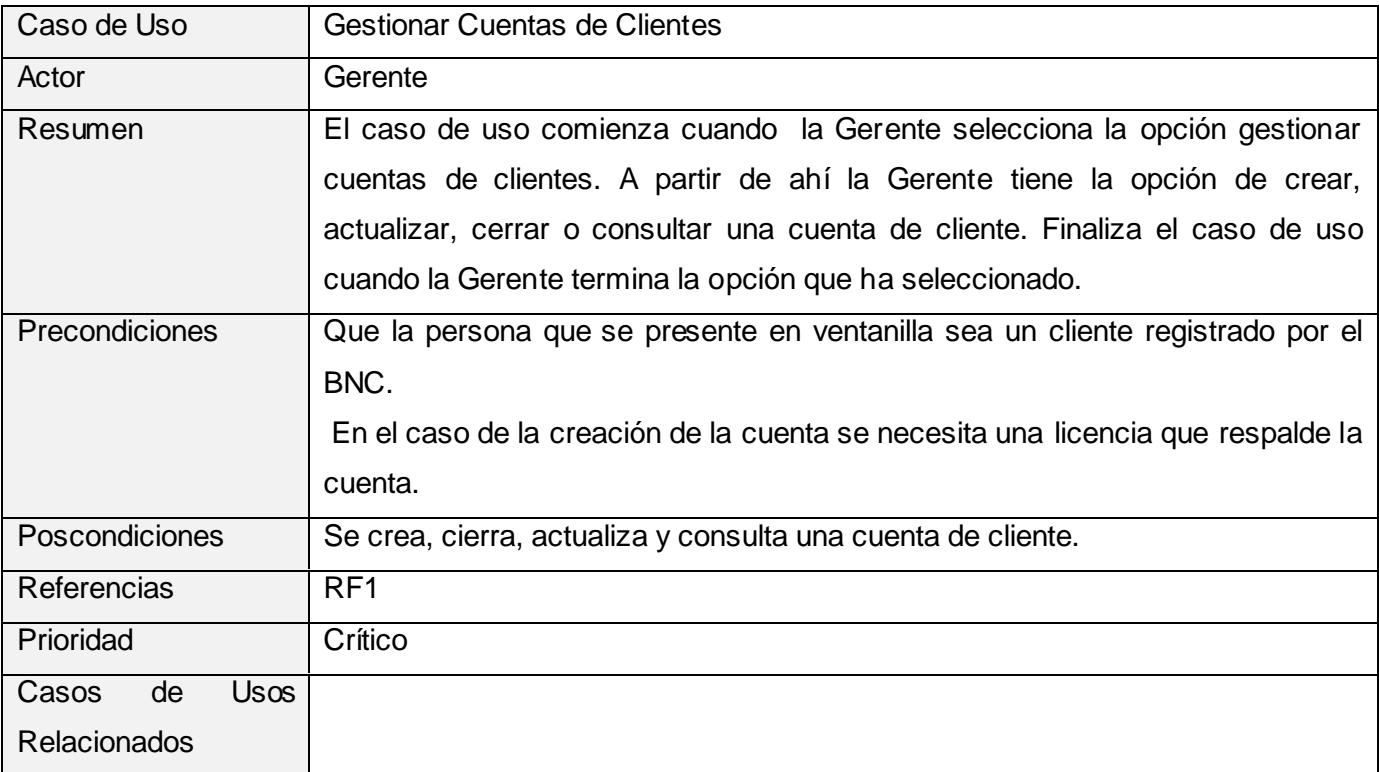

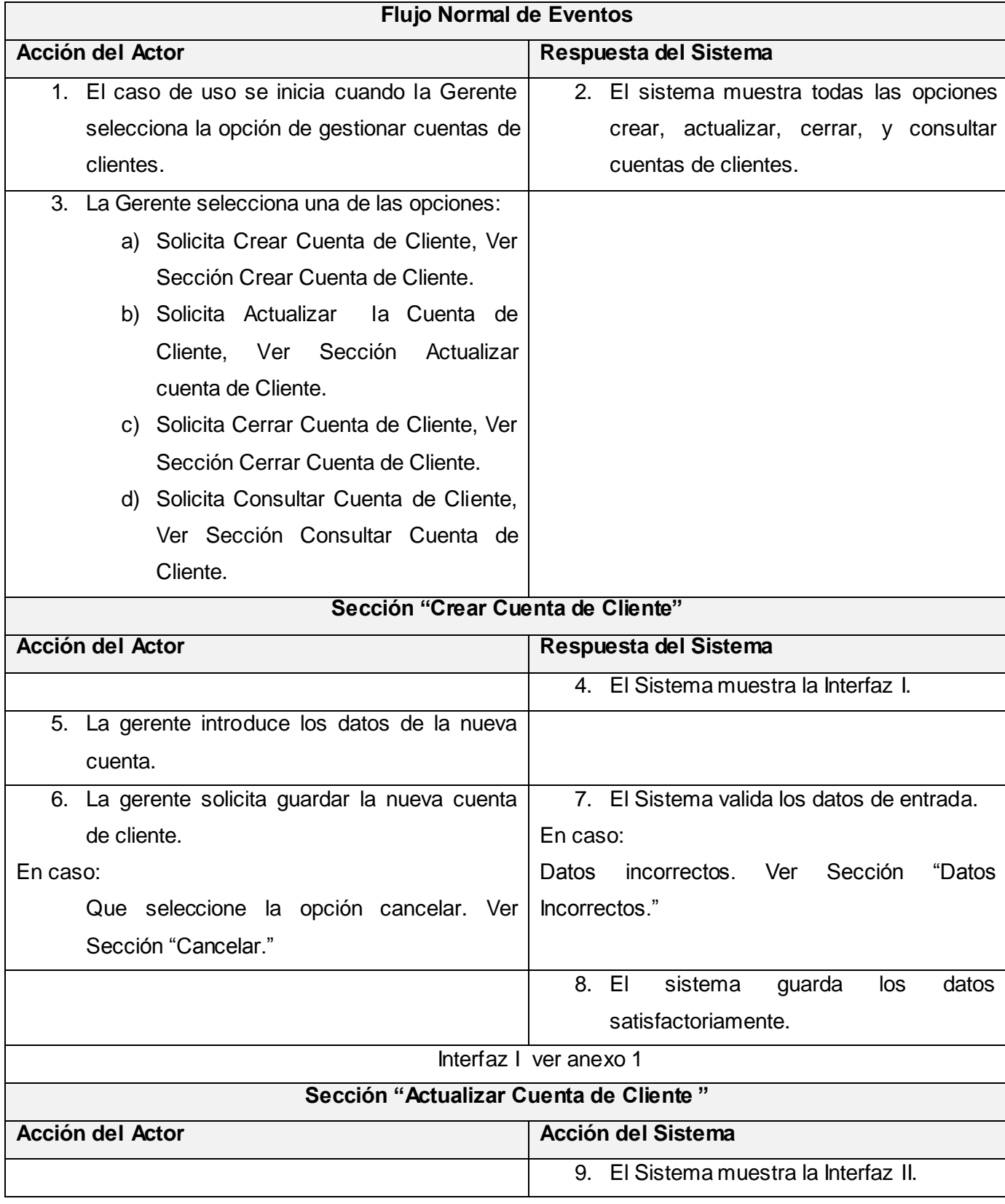

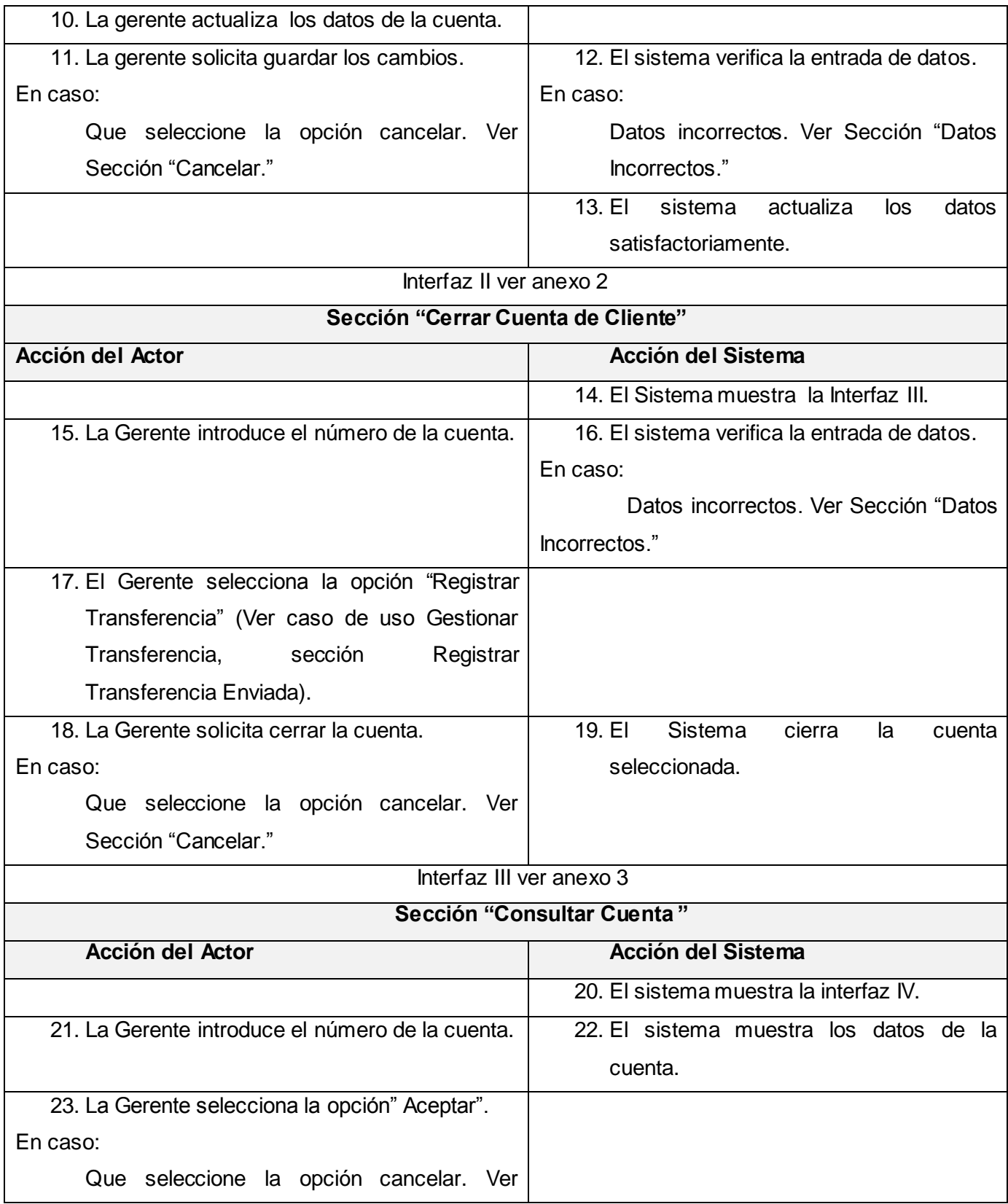

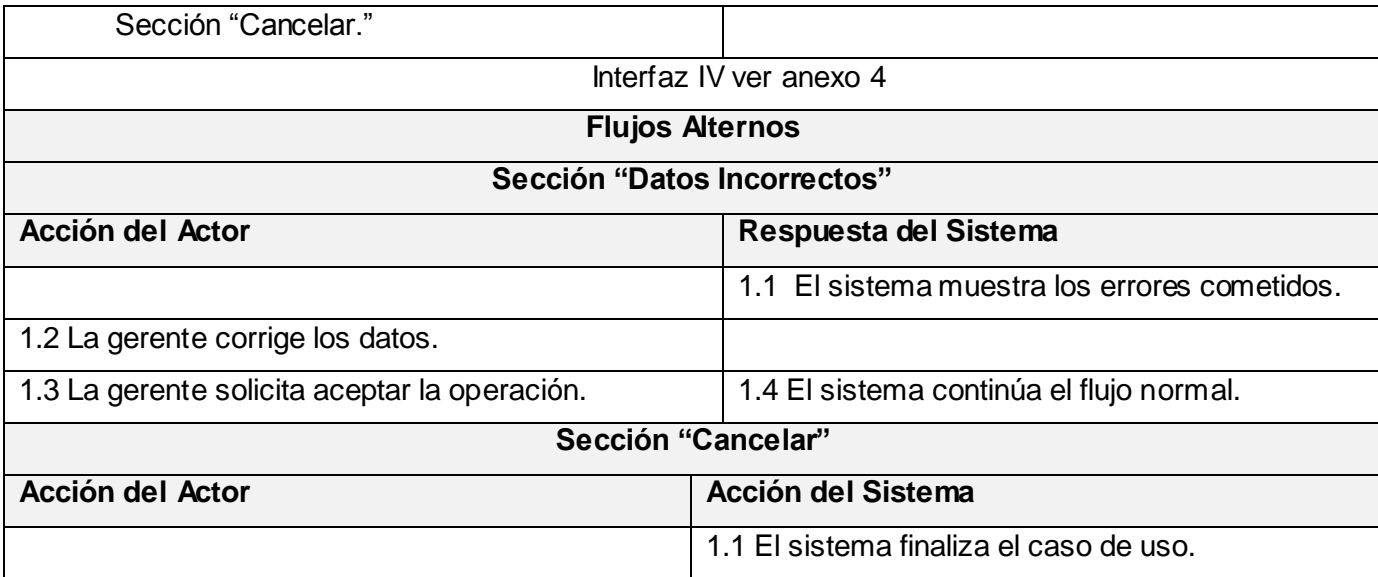

# **Tabla 31. Descripción del Caso de Uso Gestionar Cuenta de Cliente.**

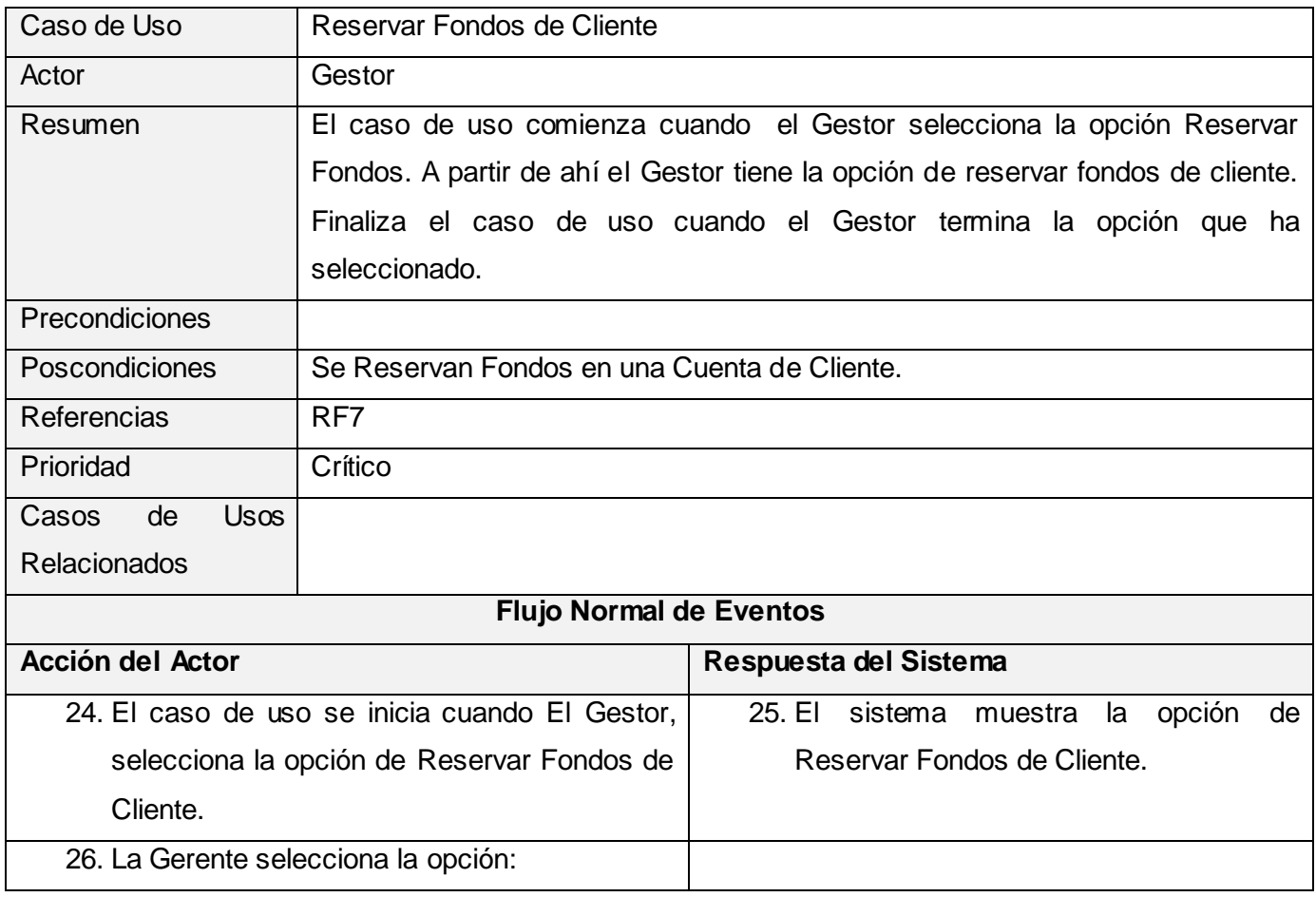

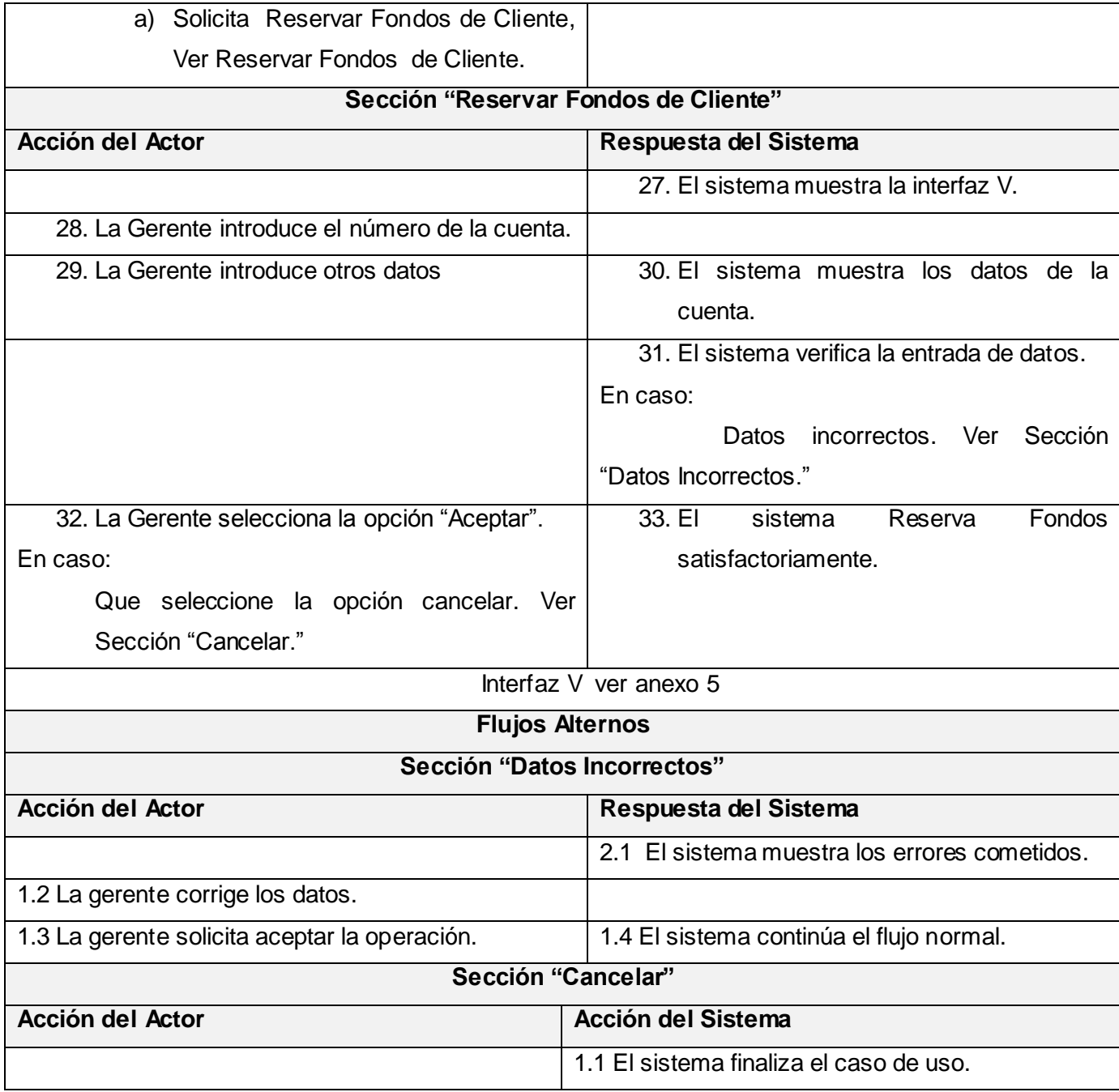

# **Tabla 32. Descripción del Caso de Uso Reservar Fondos de Cliente.**

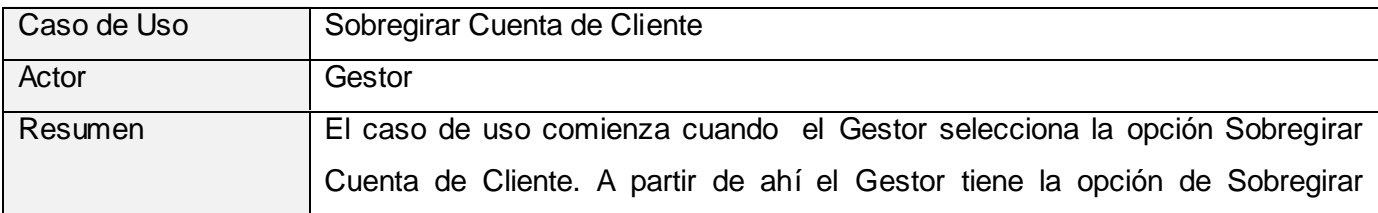

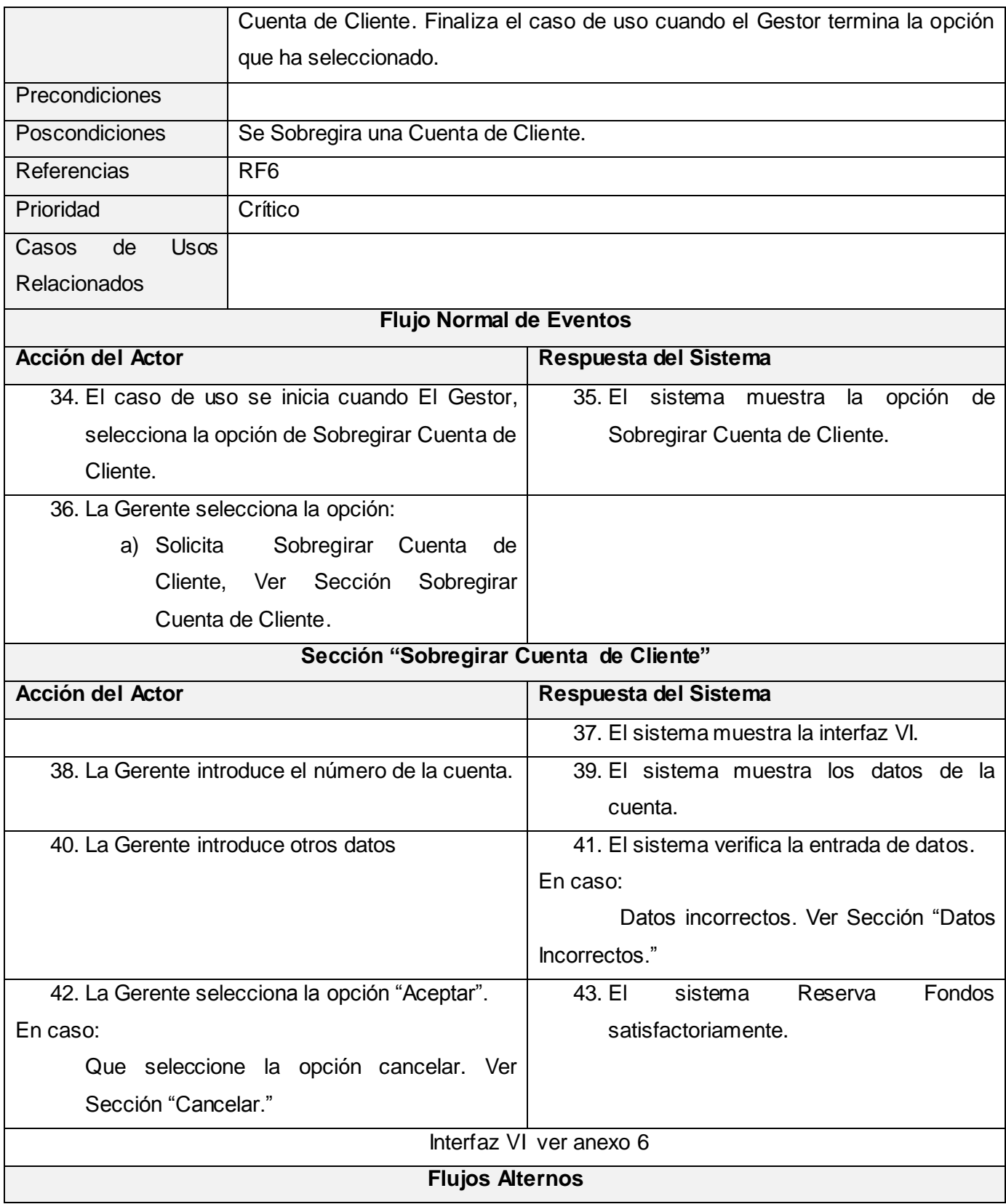

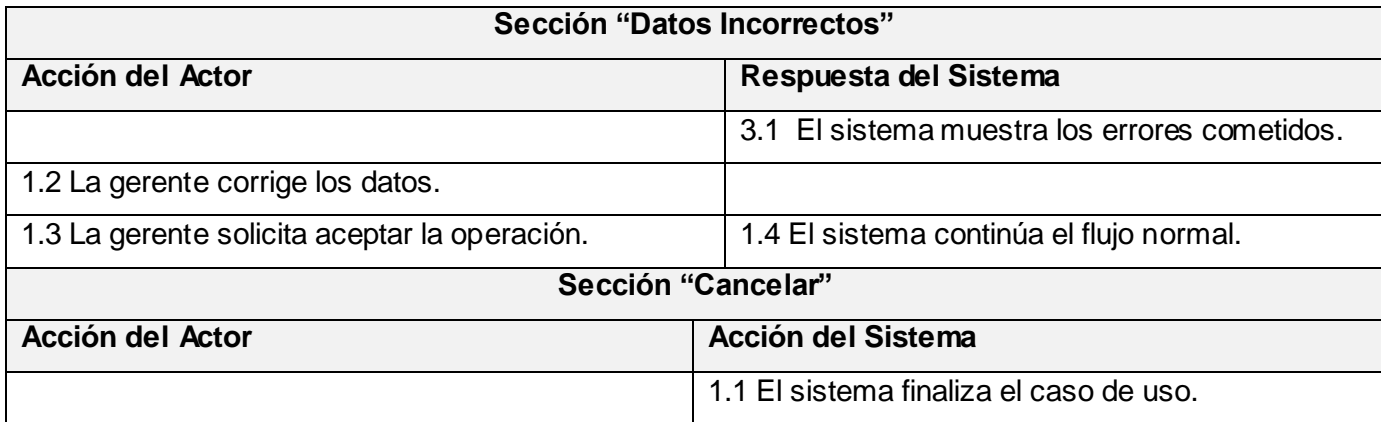

## **Tabla 33. Descripción del Caso de Uso Sobregirar Cuenta de Cliente.**

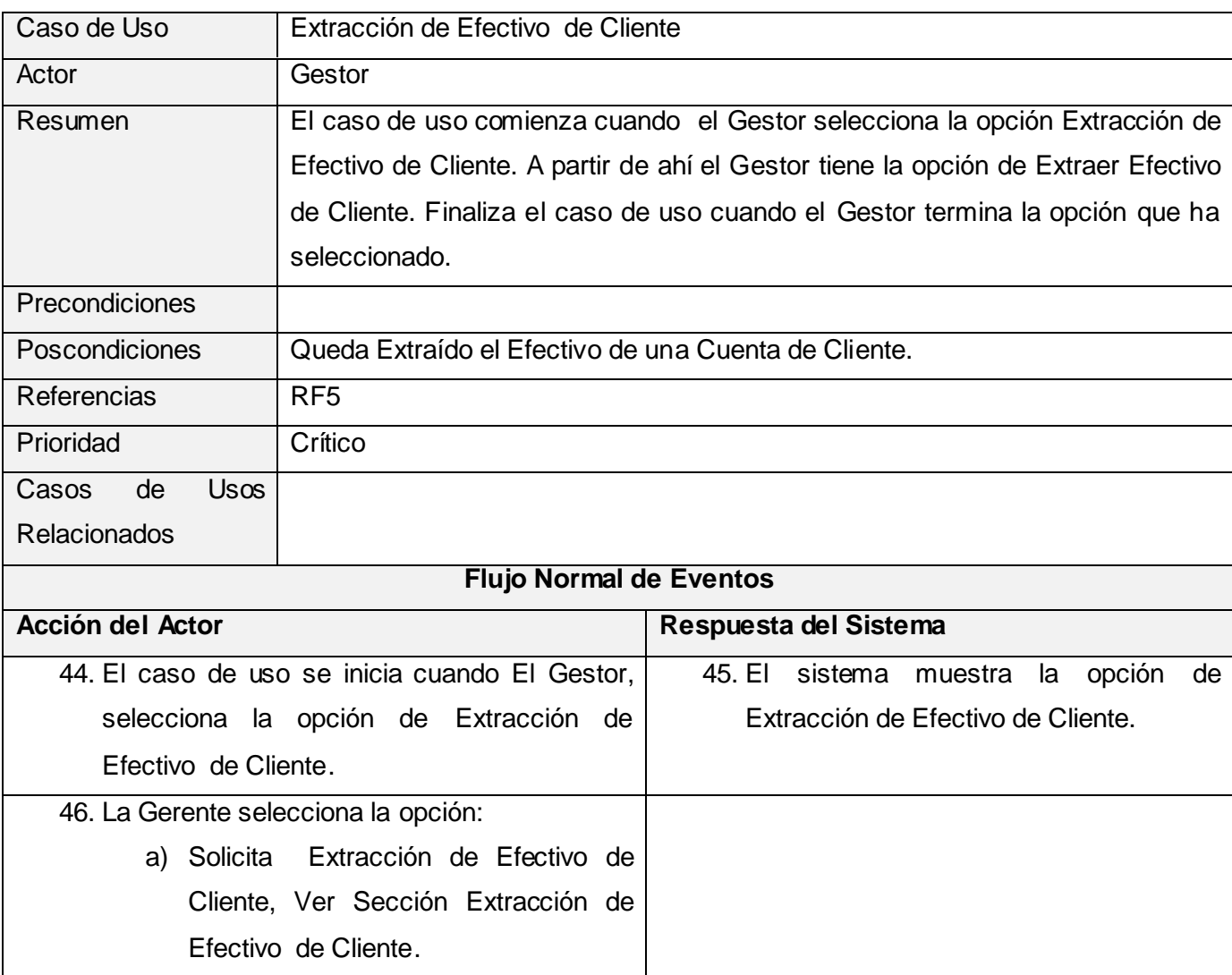

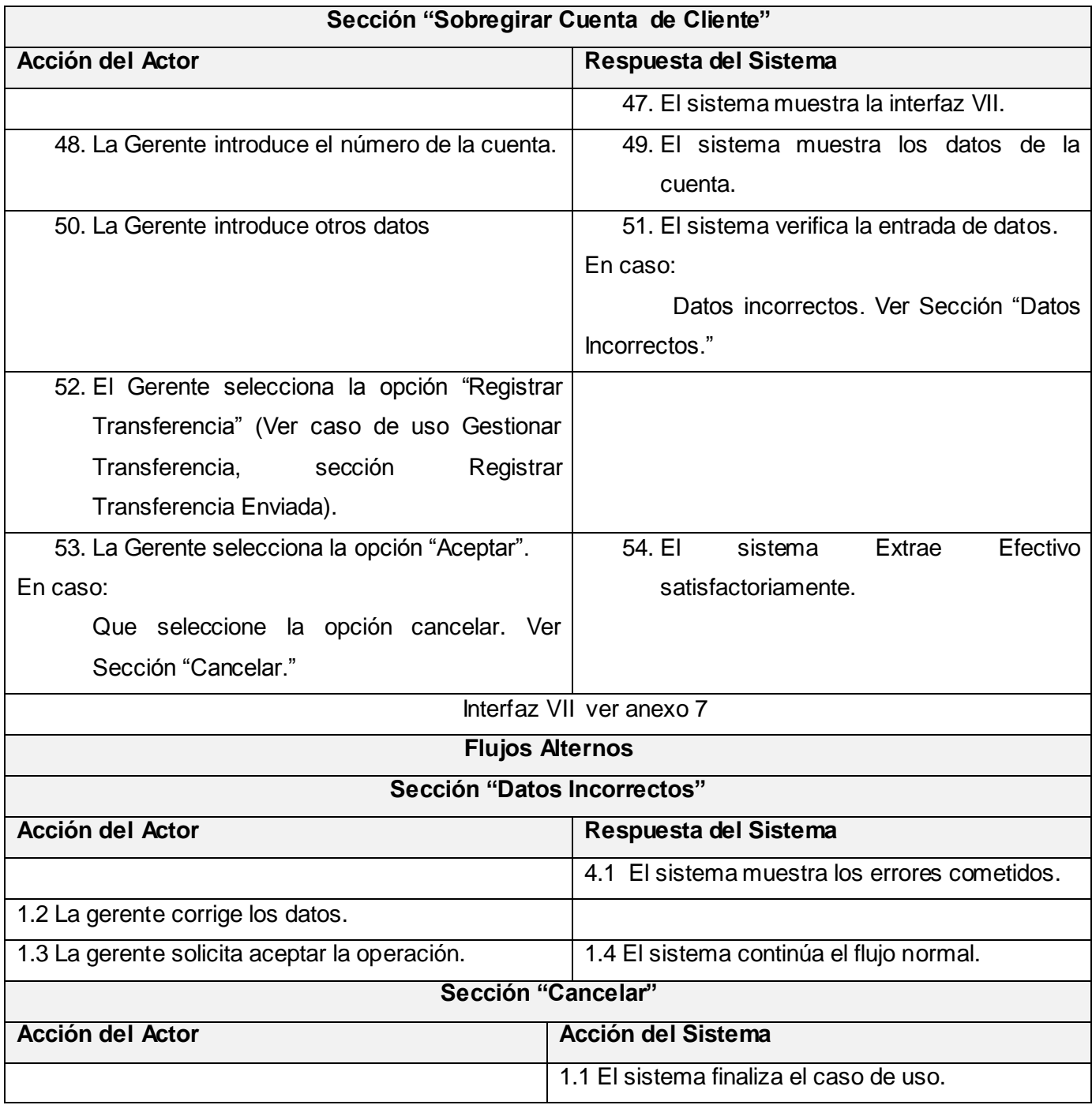

# **Tabla 34. Descripción del Casos de Uso Extracción de Efectivo de Cliente.**

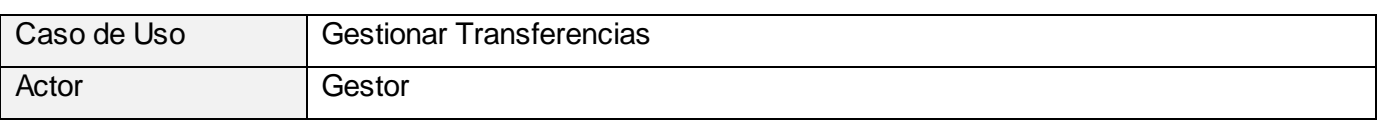

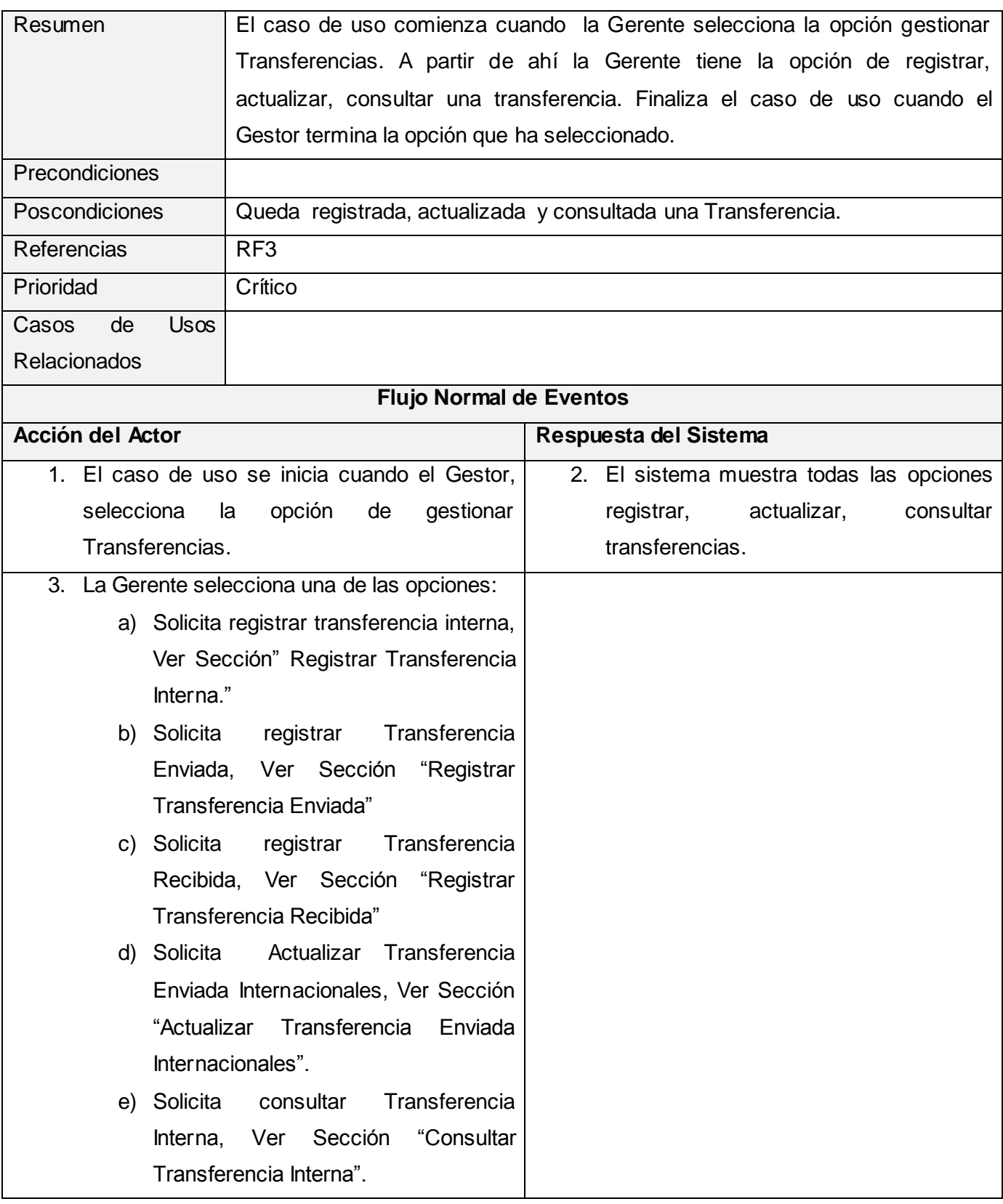

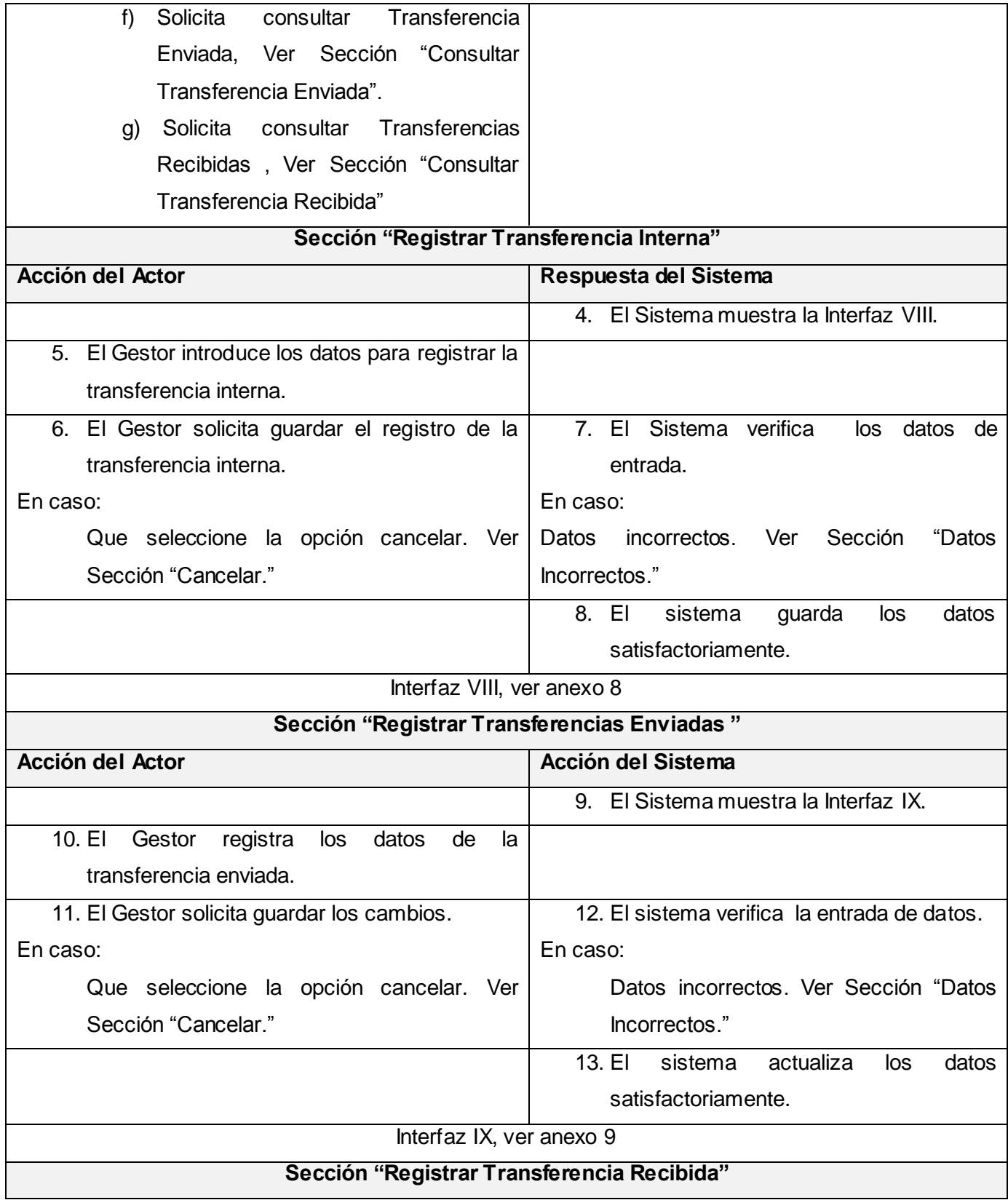

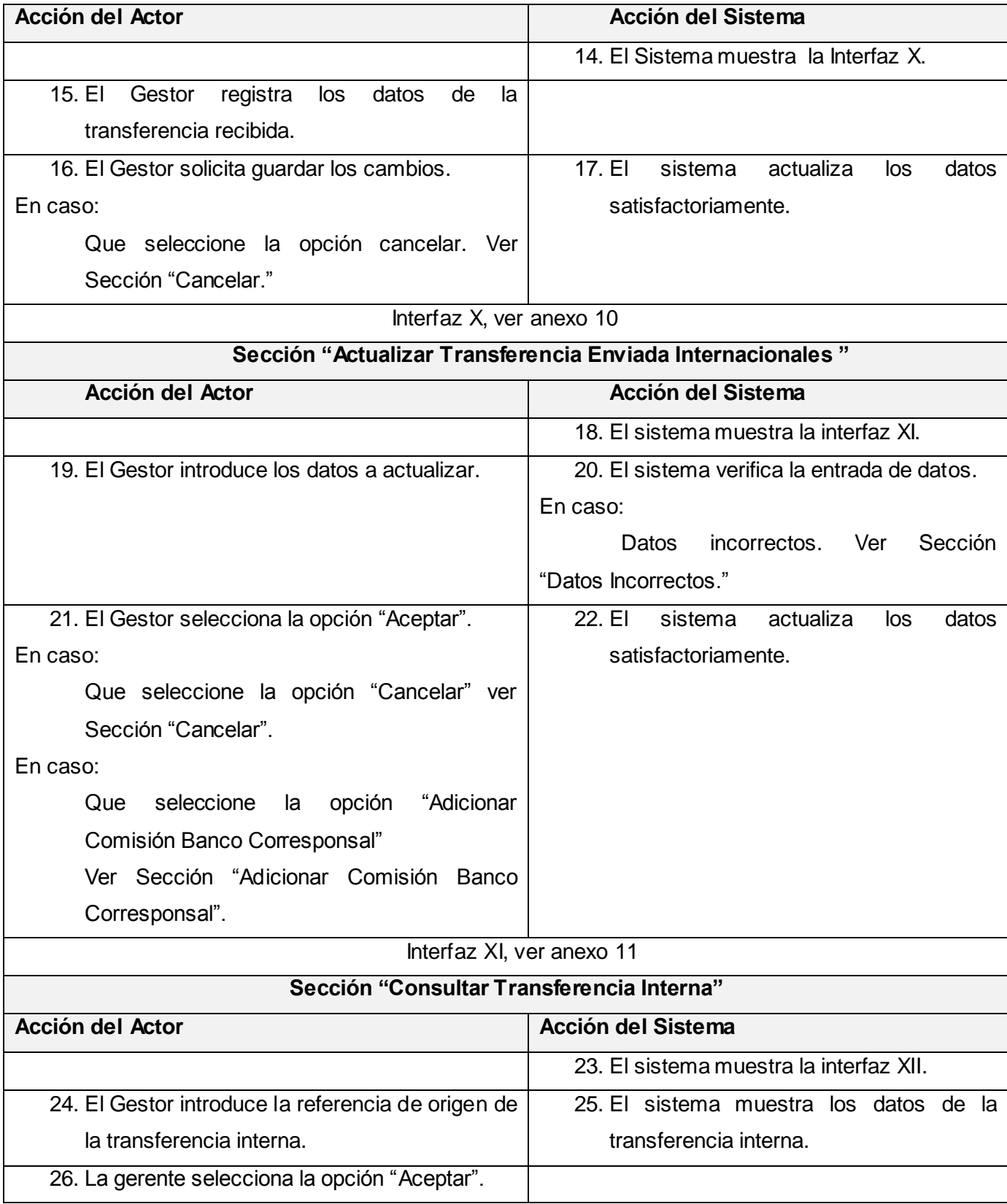

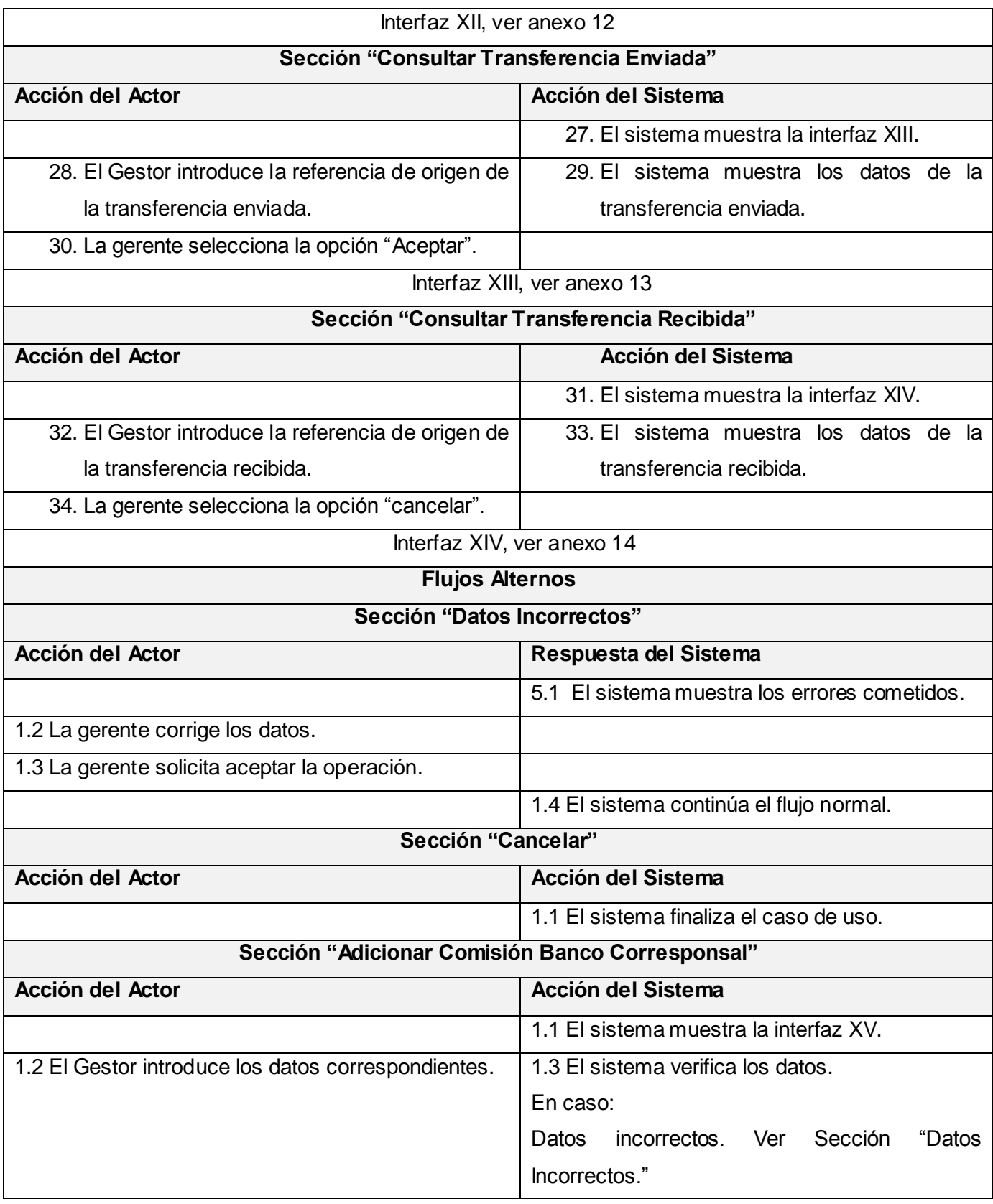

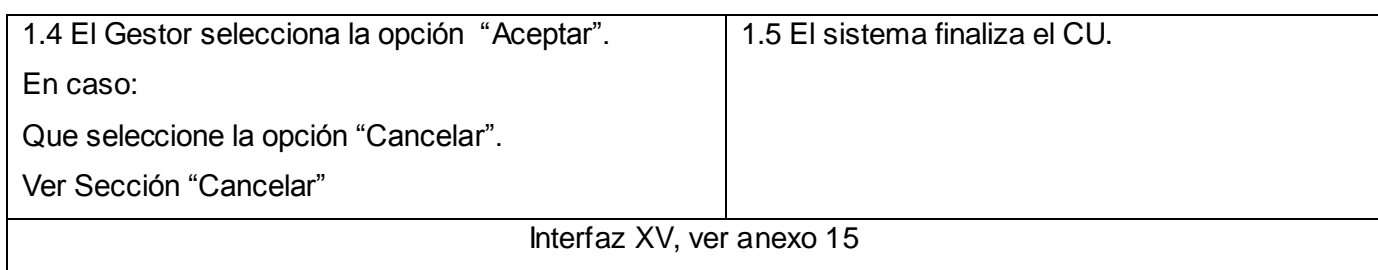

## **Tabla 35. Descripción del Caso de Uso Gestionar Transferencias.**

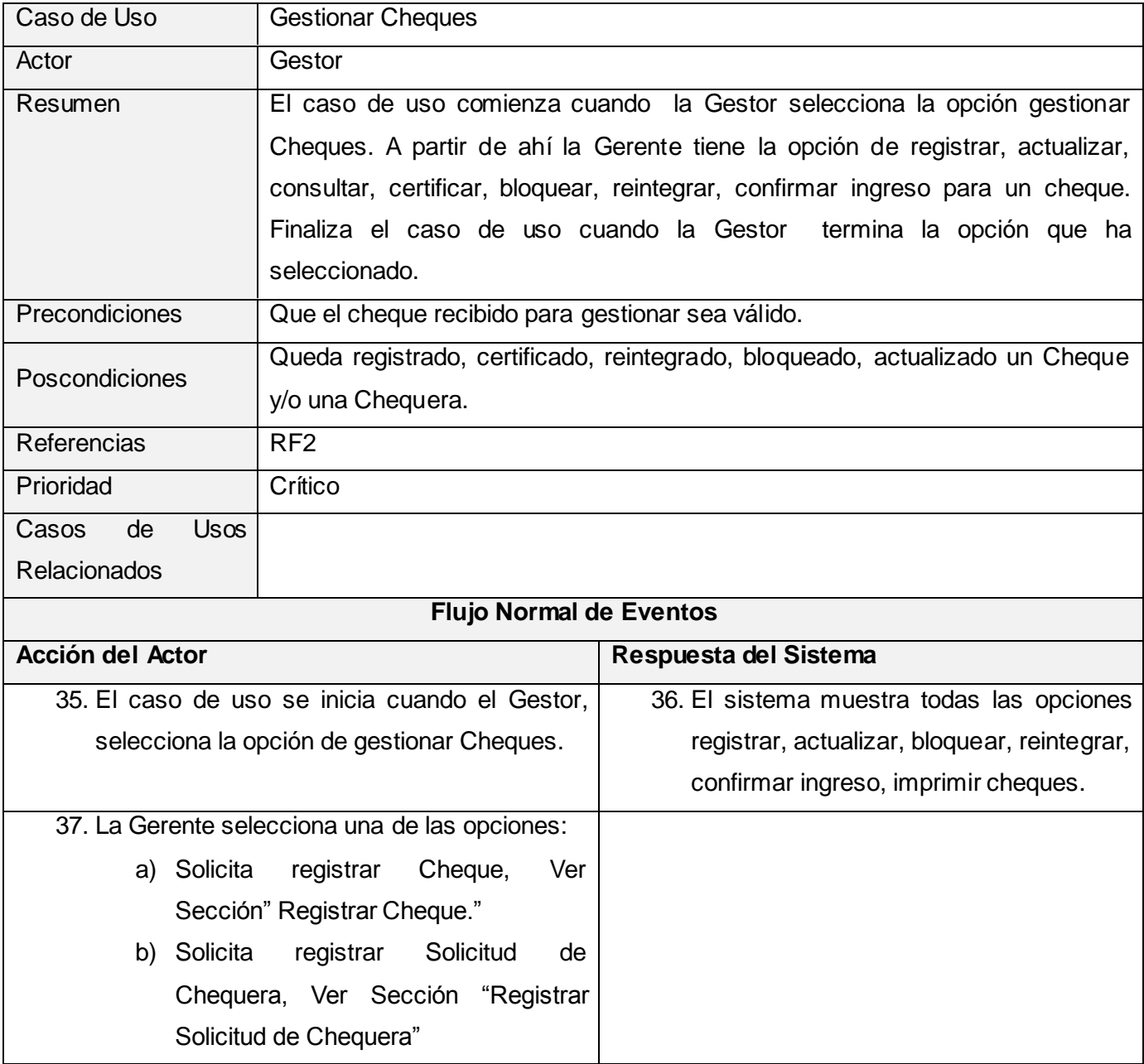

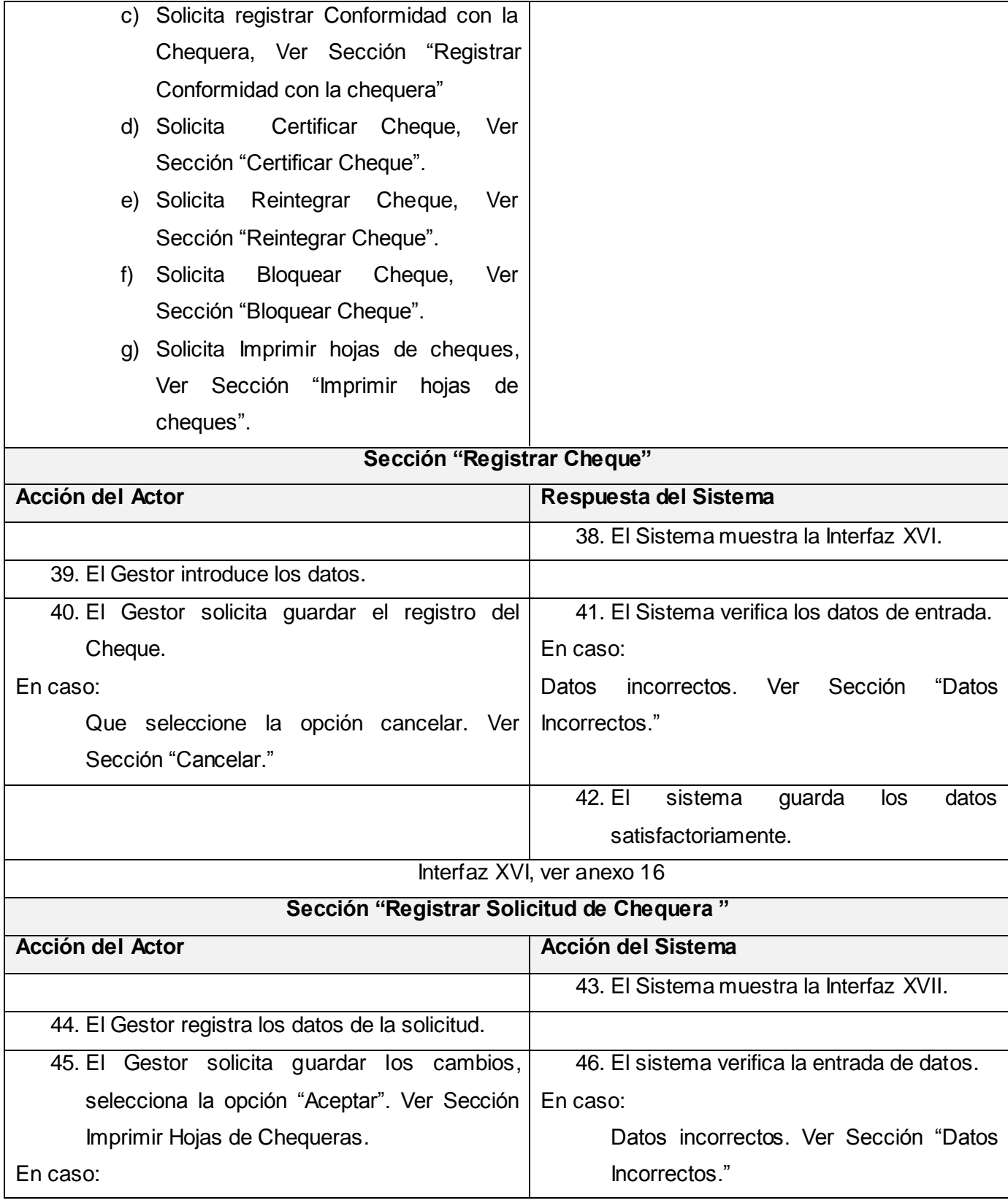

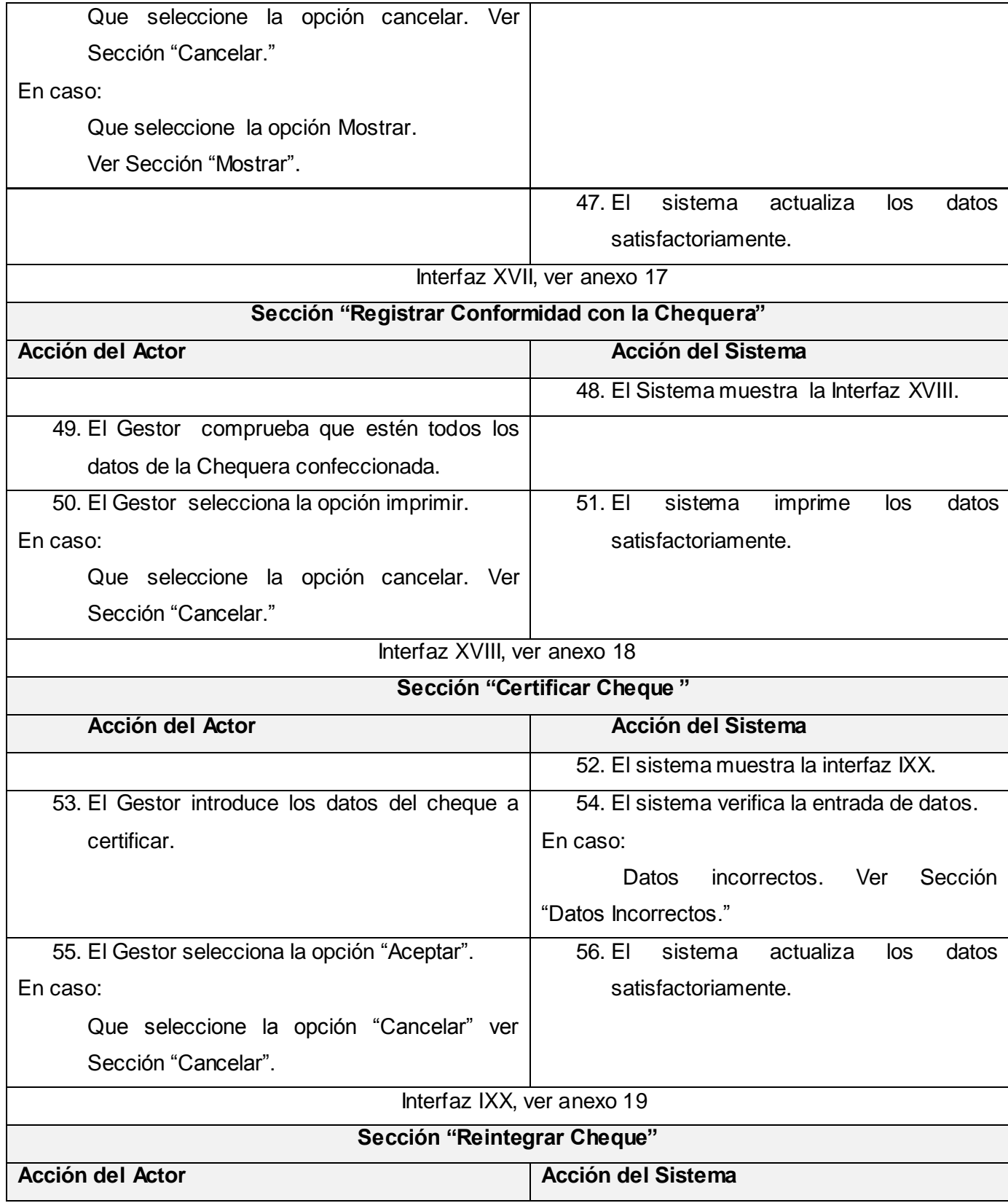

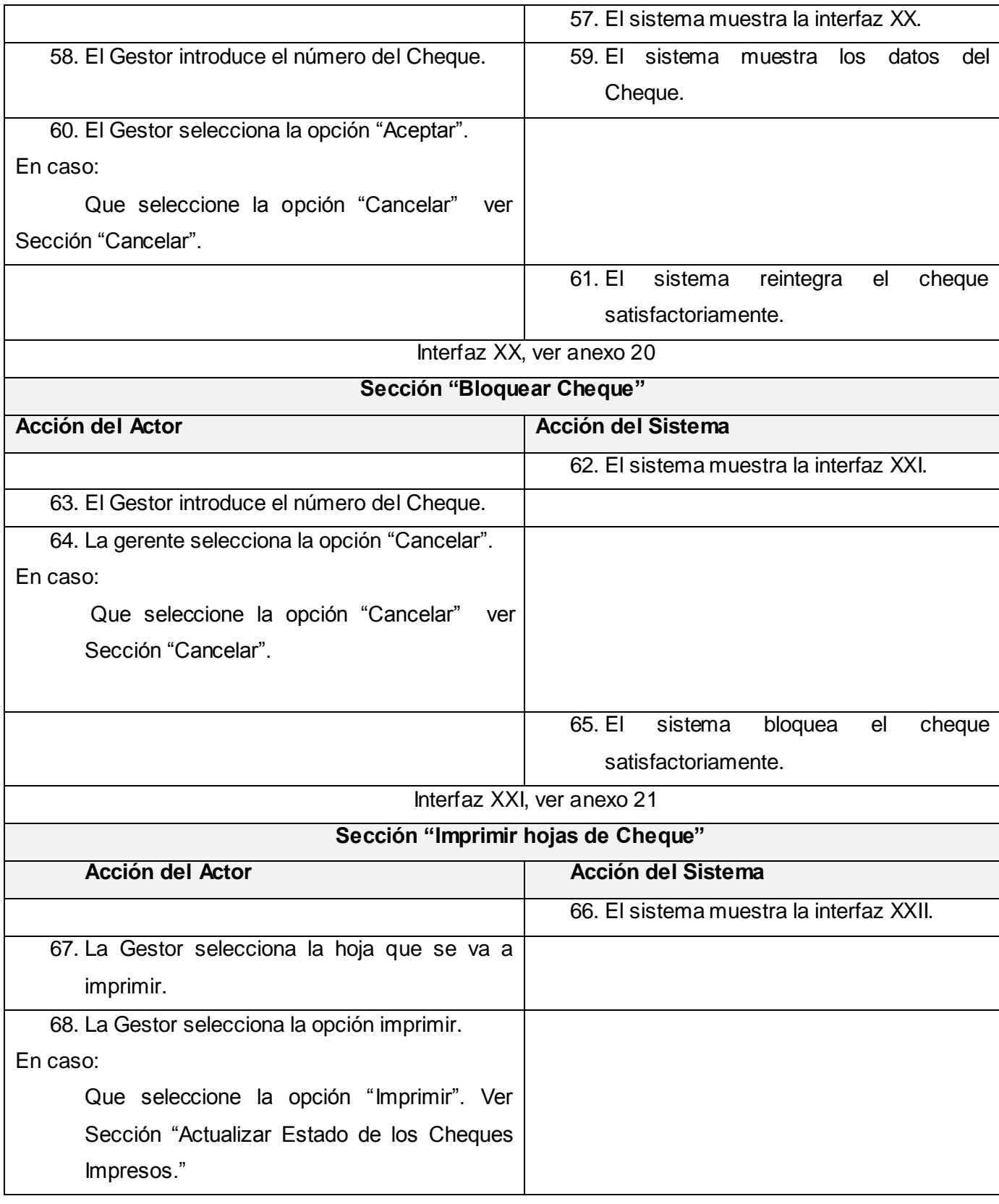

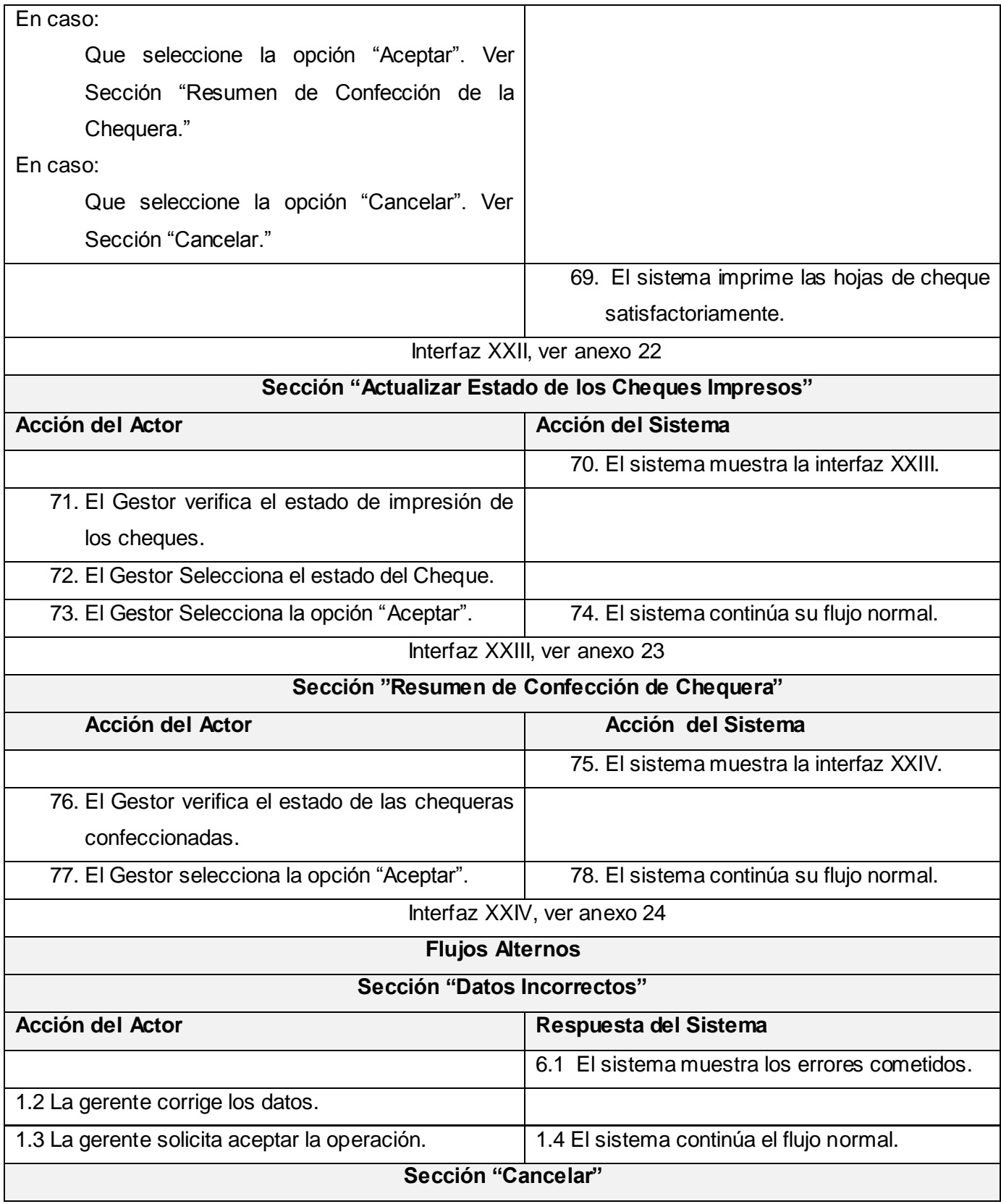

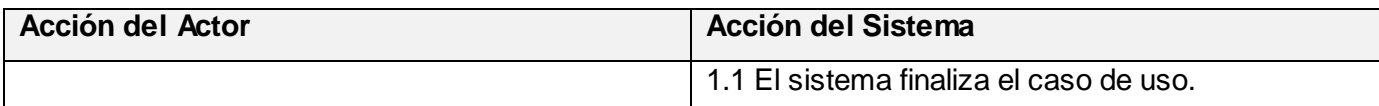

## **Tabla 36. Descripción del Caso de Uso Gestionar Cheques.**

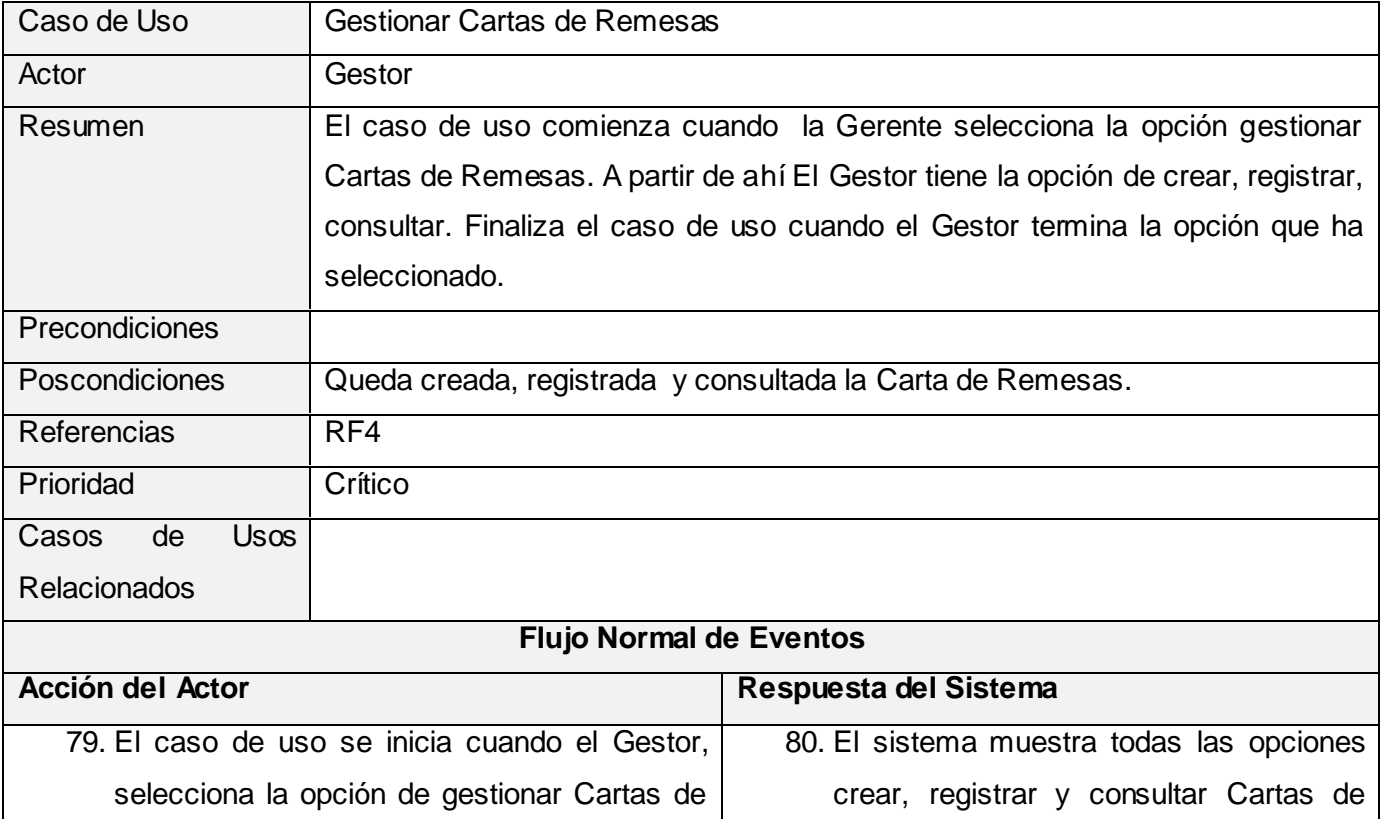

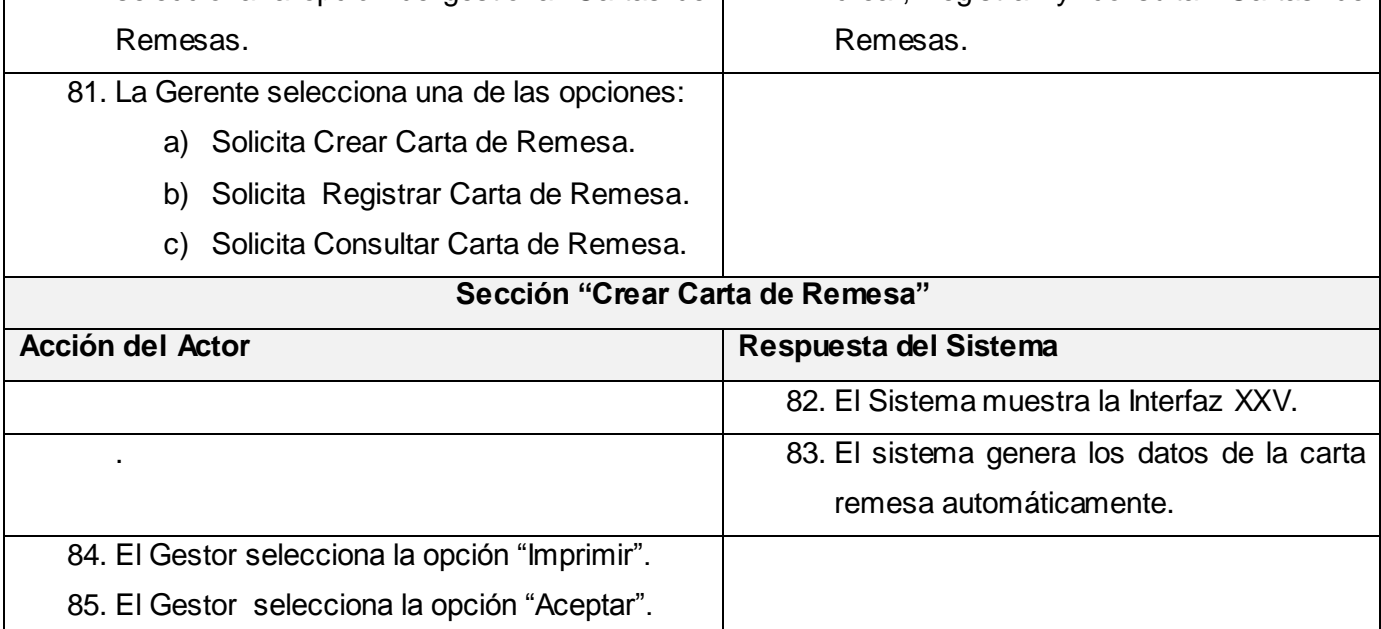

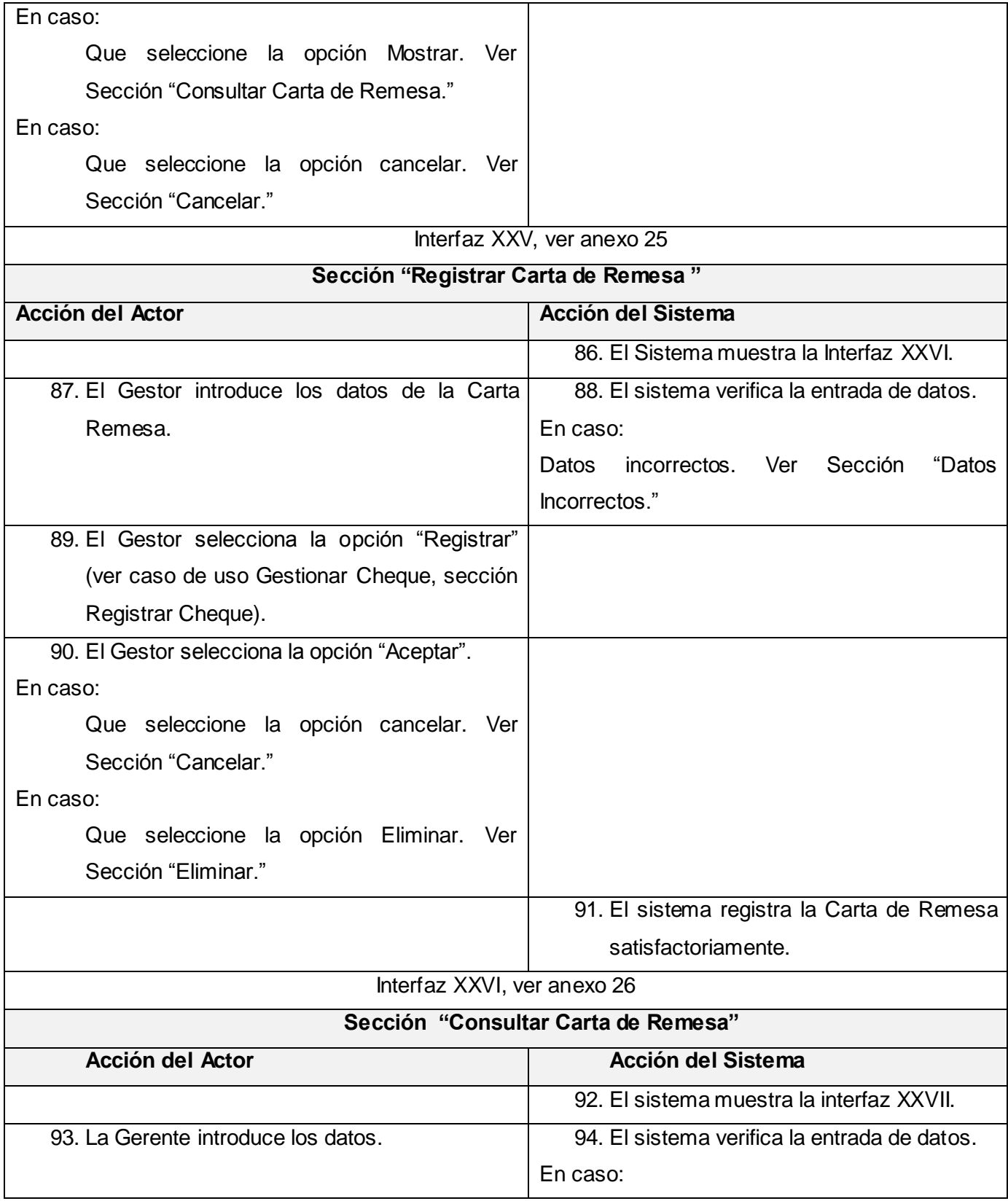

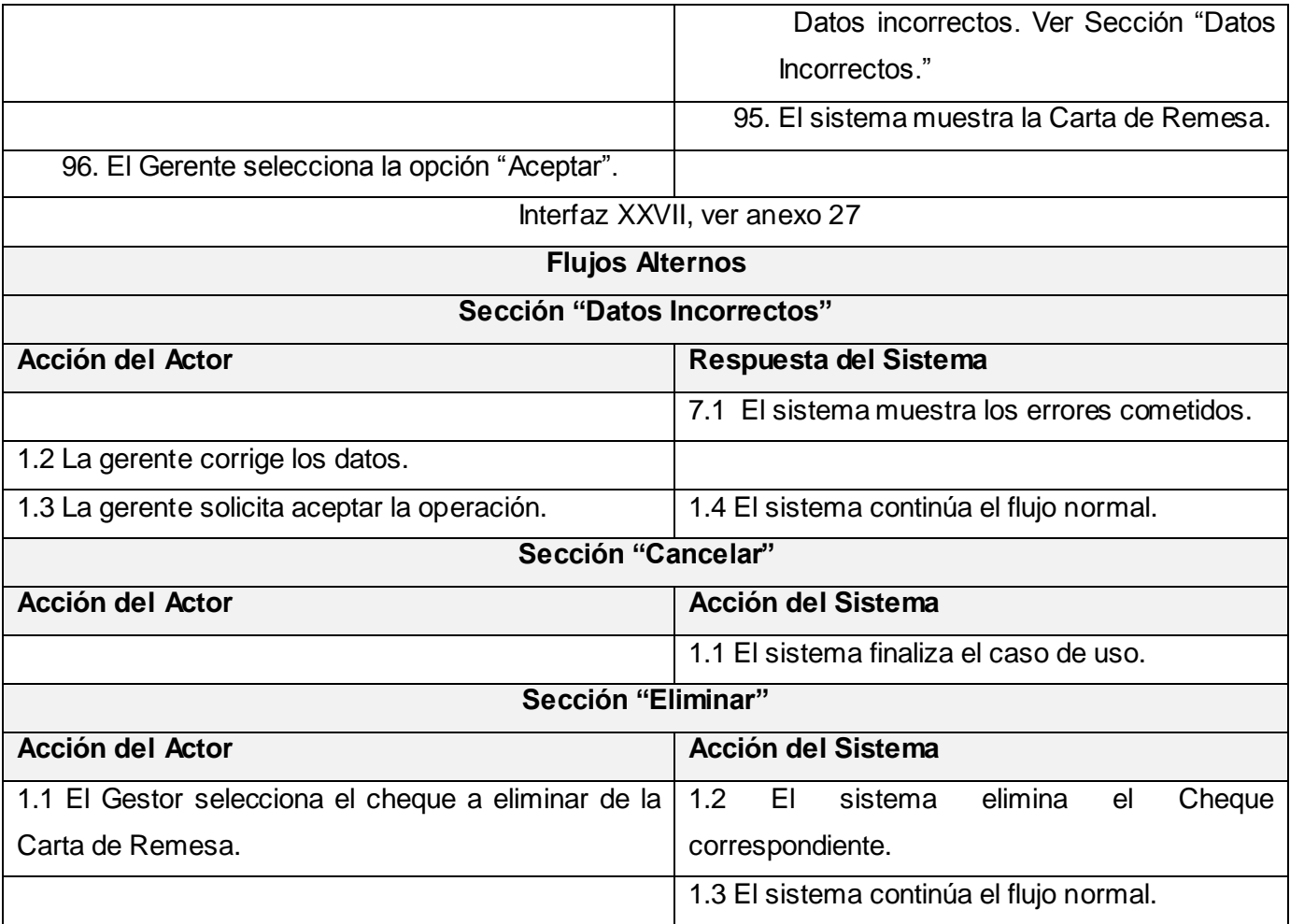

#### **Tabla 37. Descripción del Caso de Uso Gestionar Cartas de Remesas.**

3.4 Validación de los Requisitos de Software.

La validación de los requisitos examina las especificaciones para asegurar que todos los requisitos del sistema han sido establecidos sin ambigüedad, sin inconsistencias, sin omisiones, que los errores detectados hayan sido corregidos, y que el resultado del trabajo se ajusta a los estándares establecidos para el proceso, el proyecto y el producto [Pressman, 2005].

La finalidad de validar los requisitos de software es explorarlos para asegurar que definen el sistema adecuado (el que el cliente espera). Verifica que las especificaciones de requisitos se corroboran con las necesidades de clientes/usuarios finales y son correctas las interpretaciones por parte del equipo de desarrollo de software. Esta actividad permite no emplear esfuerzos de implementación en requisitos innecesarios o incompletos.

La validación de requisitos se basó en el método de las revisiones y constó de dos partes fundamentales: la primera, las revisiones a nivel de equipo de analistas y la segunda las revisiones con el propio cliente (sobre el principio de que "valida el cliente" [Fernández Sánchez, 2006]). El grupo de analistas de conjunto con el equipo de calidad sobre la base de las listas de chequeo controló la especificación efectiva de los requisitos, antes de valorarlos con el cliente. Se confeccionó por cada caso de uso y por cada uno de sus escenarios un prototipo no funcional; esto es una forma más de validar y refinar los requisitos. Estos prototipos se encuentran en los anexos, referenciados al caso de uso correspondiente.

#### 3.5 Conclusiones Parciales

Con la especificación de los requisitos del software y la identificación de las funcionalidades del sistema a través de los casos de uso se realizó la validación mediante prototipos de interfaz de usuario para cada una de las funcionalidades y se desarrolló el modelo de Casos de Uso del sistema que representa una primera visión del módulo de CCOPI.

#### **CONCLUSIONES**

Mediante la investigación realizada en el presente trabajo, que abarca el ámbito bancario a nivel nacional e internacional y el estudio de las distintas técnicas para la definición de los requerimientos del módulo de CCOPI, se obtuvieron las siguientes conclusiones:

- Con el desarrollo de las actividades investigativas se consiguió un mayor entendimiento entre usuario-desarrollador, favoreciendo la obtención de los procesos del negocio con una mayor claridad y por tanto una especificación de software acorde a las expectativas del cliente, reflejada en la carta de conformidad con los requisitos emitida por el beneficiado, en este caso el Banco Nacional de Cuba.
- $\bullet$ El modelo de procesos del negocio fue de vital importancia para favorecer el entendimiento y posterior desarrollo de los procesos dentro de la Gerencia de CCOPI.
- El desarrollo y combinación de varias técnicas de elicitación de requerimientos de software  $\bullet$ arrojaron resultados que permitieron obtener requerimientos con la calidad requerida a partir de la información que se seleccionó de distintas vías.
- Se desarrolló la modelación y descripción de los casos de uso del sistema permitiendo adquirir  $\bullet$ una visión mas completa y detalla del sistema, respondiendo con esto a los requerimientos del sistema posteriormente identificados y validados con los usuarios finales.

Finalmente decir, que se cumplió con el objetivo planteado, ya que se definieron los requerimientos funcionales para el módulo CCOPI que permitirá la Gestión eficiente de los procesos en la Gerencia de CCOPI dentro del Banco Nacional de Cuba.

#### RECOMENDACIONES

Teniendo en cuenta la investigación realizada, que propició la obtención de los requerimientos funcionales para el módulo de CCOPI, se recomienda:

- La reutilización de los requisitos capturados en otros Sistemas de Gestión Bancaria, sobre la base de las experiencias obtenidas. Esto posibilitará la reducción de esfuerzos y tiempo en la actividad de Elicitación de Requisitos.
- Estudiar en profundidad la Ingeniería de Requerimientos, por su importancia en los resultados  $\bullet$ finales y la calidad de los sistemas informáticos.
- Investigar los medios de pagos en entornos virtuales que ofrecen más seguridad y eficiencia. $\bullet$

#### BIBLIOGRAFÍA

#### **Referencia Bibliográfica:**

Christel, Michael G. 1992. Issues in Requirements Elicitation. Pittsburgh : s.n., 1992.

Diez, A. 2001. IRqA y el desarrollo de proyectos: Experiencias Prácticas. I Jornadas de Ingeniería de Requisitos Aplicadas. . 2001.

DOD. 1994. El Desarrollo del Software y Documentación. Departamento de Defensa de los Estados Unidos de América. 1994.

Durán, Amador. 2000. Un Entorno metodológico de Ingeniería de requisitos para Sistemas de Información. 2000.

Escalona, M J. 2002. Methodologies to develop web information systems and comparative. 2002.

Fernández Sánchez, Leidy. 2006. Procedimiento para el desarrollo del proceso de ingeniería de requisitos en un proyecto software. 2006.

Goguen, J. 1994. Requeriments Engineering as the Recontiliation of Social and Technical. s.l. : Academic Press, 1994.

IEEE. 1990. Standard Glossary of Software Engineering Technology. s.l. : ANSI/IEEE, 1990. Std 610.12.

Jacobson, Ivar. 2000. El proceso Unificado de desarrollo de software. s.l. : Félix Varela, 2000. Vol. I.

Kruchten, P. 1998. The Rational Unified Process. 1998.

Larman, Craig. UML y Patrones: Introducción al análisis y diseño orientado a objetos. s.l. : Prentice Hall. pág. 500.

Leffingwell, Dean. 2003. Managing Software Requirements: A Use Case Approach. Second Edition. s.l. : Addison Wesley, 2003. pág. 544.

Maddison, R N. 1983. Information System methodologies. s.l. : Wiley Henden, 1983.

Övergaard, Gunnar. 2004. Use Cases Patterns and Blueprints. 2004.

Pressman, Roger S. 1997. Ingeniería del Software: Un enfoque práctico. Cuarta edición. Madrid : McGraw-Hill, 1997.

Pressman, Roger S. 2005. Ingeniería del Software: Un enfoque práctico. s.l. : Félix Varela, 2005. Vol. I. Somerville, I. 1996. Software Engineering. Quinta Edición. s.l. : Addison Wesley, 1996.

The Reuse Company. 2006. Presente y Futuro de la Reutilización de Software. 2006.

Vlissides, John. 1995. Design Patterns: Elements of Reusable Object-Oriented Software. s.l. : Addison Wesley, 1995.

Wieringa, R J. 1996. Requirements Engineering: Frameworks for Understanding. s.l. : JohnWiley & Sons, 1996.

#### **Referencia Consultada:**

IEAF. Instituto Superior de Analistas Financieros. [En línea] [Citado el: 7 de Abril de 2008.] [http://www.ieaf.es/\\_img\\_admin/1190723281MiFID-moare.pdf.](http://www.ieaf.es/_img_admin/1190723281MiFID-moare.pdf)

AulaFacil.com. AulaFacil.com. *MEDIOS DE PAGO INTERNACIONALES.* [En línea] [Citado el: 18 de Abril de 2008.] [http://www.aulafacil.com/marketinginternacional/Lecc-32i.htm.](http://www.aulafacil.com/marketinginternacional/Lecc-32i.htm)

Fernández, Javier. Information Builders. *The Challenge of Business Performance Management.* [En línea] [Citado el: 9 de Abril de 2008.] [http://www.informationbuilders.es/pdfs/BPMsum2005.pdf.](http://www.informationbuilders.es/pdfs/BPMsum2005.pdf)

Gonella Stella, Carlos C. Comentarios sobre TICs y BPMS. *Uso de BPMS en desarrollo de Software.*  [En línea] 31 de Mayo de 2006. [Citado el: 9 de Abril de 2008.] [http://carlosgonella.blogspot.com/2006/05/uso-de-bpms-en-desarrollo-de-software.html.](http://carlosgonella.blogspot.com/2006/05/uso-de-bpms-en-desarrollo-de-software.html) Molpeceres, Alberto. WillyDev. *Procesos de Desarrollo de Software.* [En línea] 15 de Febrero de 2002. [Citado el: 11 de Abril de 2008.] [http://www.willydev.net/descargas/articulos/general/cualxpfddrup.PDF.](http://www.willydev.net/descargas/articulos/general/cualxpfddrup.PDF)

GIMENO CHOCARRO, JUAN LUIS. Intituto Español de Comercio Exterior. *CUBA, MEDIOS DE PAGO.* [En línea] Enero de 2004. [Citado el: 8 de Abril de 2008.] [http://www.icex.es/staticFiles/Cuba%20Medios%20de%20Pago%202004\\_3328\\_.pdf.](http://www.icex.es/staticFiles/Cuba%20Medios%20de%20Pago%202004_3328_.pdf)

Visconti, Marcello. Diseño y Programación Orientados a Objetos . *Ingeniería de Software.* [En línea] [Citado el: 7 de Abril de 2008.] [http://profesores.elo.utfsm.cl/~agv/elo329/1s03/lectures/CharlaBreveISW.pdf.](http://profesores.elo.utfsm.cl/~agv/elo329/1s03/lectures/CharlaBreveISW.pdf)

DEPARTAMENTOS DE SISTEMAS INFORMATICOS. *Introducción a la Ingeniería de Requisitos.*  [En línea] [Citado el: 17 de Marzo de 2008.] [http://www.info](http://www.info-ab.uclm.es/asignaturas/42530/pdf/M1tema3.pdf)[ab.uclm.es/asignaturas/42530/pdf/M1tema3.pdf.](http://www.info-ab.uclm.es/asignaturas/42530/pdf/M1tema3.pdf)

García Rubio, Félix Óscar. ALARCOS. *Metodologías de Desarrollo de Software.* [En línea] [Citado el: 9 de Abril de 2008.] [http://alarcos.inf-cr.uclm.es/per/fgarcia/isoftware/doc/tema3\\_1xh.pdf.](http://alarcos.inf-cr.uclm.es/per/fgarcia/isoftware/doc/tema3_1xh.pdf)

Departamento de Ciencias de Computación. *Rational Unified Process.* [En línea] [Citado el: 11 de Abril de 2008.] [http://www.dcc.uchile.cl/%7Ecc61j/rup/sld001.htm.](http://www.dcc.uchile.cl/%7Ecc61j/rup/sld001.htm)

Superintendencia de Bancos e Instituciones Financieras. *Guía para el cliente bancario.* [En línea] [Citado el: 7 de Abril de 2008.] [http://www.santander.cl/contenidos/info\\_corporativa/pdf/sbif\\_guia\\_cliente\\_bancario.pdf.](http://www.santander.cl/contenidos/info_corporativa/pdf/sbif_guia_cliente_bancario.pdf)

Cuza, Michelle Abdo. REVISTA DEL BANCO CENTRAL DE CUBA. *Un poco de doctrina sobre las cuentas "trust" y las cuentas "Escrow".* [En línea] 2008. [Citado el: 8 de Abril de 2008.] [http://www.bc.gov.cu/RevistaBCC/Revista%201%20del%202005/juridica.htm.](http://www.bc.gov.cu/RevistaBCC/Revista%201%20del%202005/juridica.htm)

Mira Navarro, Juan Carlos. MIRAMEGIAS. *Contabilidad. Tesorería y Efectos Comerciales.* [En línea] [Citado el: 18 de Abril de 2008.] [http://www.miramegias.com/emodulos/fileadmin/pdfc/ut07s.pdf.](http://www.miramegias.com/emodulos/fileadmin/pdfc/ut07s.pdf)

Gateway Title Company. Gateway Title Company Educational Series. *¿Que es un Escrow y porque se necesita?* [En línea] [Citado el: 17 de Abril de 2008.] [http://www.gtc1.com/library/what\\_is\\_escrow\\_spanish.pdf.](http://www.gtc1.com/library/what_is_escrow_spanish.pdf)

Hernandez, Aly J. GestioPolis. *CLASIFICACION DE LAS CUENTAS.* [En línea] 15 de Junio de 2005. [Citado el: 15 de Marzo de 2008.] [http://www.gestiopolis1.com/recursos5/archivo/defin/delascuentas.zip.](http://www.gestiopolis1.com/recursos5/archivo/defin/delascuentas.zip)

Ruiz Huerga, Ricardo J. TechRuler. *¿CÓMO SE CALCULA LA RENTABILIDAD REAL DE LAS CUENTAS BANCARIAS?* [En línea] [Citado el: 25 de Abril de 2008.] [http://www.efite.com/esp/home/WebMatFin/00www/Manual/Cap5a.htm#1.](http://www.efite.com/esp/home/WebMatFin/00www/Manual/Cap5a.htm#1)

Cerezal Tamargo, Lourdes. La Revista del Empresario Cubano. *La contabilidad en una nueva tecnología.* [En línea] [Citado el: 4 de Marzo de 2008.] [http://www.betsime.disaic.cu/secciones/tec\\_feb\\_02.htm#1.](http://www.betsime.disaic.cu/secciones/tec_feb_02.htm#1)

ARTICULOS INFORMATIVOS.COM.MX. *Procesamiento de Cheques Electrónicos.* [En línea] [Citado el: 3 de Abril de 2008.] [http://www.articulosinformativos.com.mx/Procesamiento\\_de\\_Cheques\\_Electronicos-a854693.html.](http://www.articulosinformativos.com.mx/Procesamiento_de_Cheques_Electronicos-a854693.html)

ARTICULOS INFORMATIVOS.COM.MX. *Servicios de Cheques.* [En línea] [Citado el: 4 de Abril de 2008.[\] http://www.articulosinformativos.com.mx/Servicios\\_de\\_Cheques-a853893.html.](http://www.articulosinformativos.com.mx/Servicios_de_Cheques-a853893.html)

ARTICULOS INFORMATIVOS.COM.MX. *Banca en Línea.* [En línea] [Citado el: 4 de Abril de 2008.] [http://www.articulosinformativos.com.mx/Banca\\_en\\_Linea-a854791.html.](http://www.articulosinformativos.com.mx/Banca_en_Linea-a854791.html)

ARTICULOS INFORMATIVOS.COM.MX. *ACH Procesamiento.* [En línea] [Citado el: 6 de Marzo de 2008.[\] http://www.articulosinformativos.com.mx/ACH\\_Procesamiento-a854272.html.](http://www.articulosinformativos.com.mx/ACH_Procesamiento-a854272.html)

COMITE ESTATAL DE FINANZAS E INSTITUTO NACIONAL DE SISTEMAS AUTOMATIZADOS Y COMPUTACIÓN. CONSULTOR ELECTRÓNICO DEL CONTADOR Y EL AUDITOR. *RESOLUCIÓN CONJUNTA NO. 08/1991.* [En línea] Agosto de 1991. [Citado el: 8 de Abril de 2008.] [http://www.cubaindustria.cu/ContadorOnline/Legislacion/Auditor%C3%ADa/RC\\_CEF-](http://www.cubaindustria.cu/ContadorOnline/Legislacion/Auditor%C3%ADa/RC_CEF-INSAC-08-1991.htm)[INSAC-08-1991.htm.](http://www.cubaindustria.cu/ContadorOnline/Legislacion/Auditor%C3%ADa/RC_CEF-INSAC-08-1991.htm)

Sobeón Valdés, Francisco. CONSULTOR ELECTRONICO DEL CONTADOR Y EL AUDITOR. *RESOLUCION No. 105/99.* [En línea] 1999. [Citado el: 7 de Mayo de 2008.] [http://www.cubaindustria.cu/ContadorOnline/Legislacion/Cuenta%20Bancaria/RES-BCC-105-](http://www.cubaindustria.cu/ContadorOnline/Legislacion/Cuenta%20Bancaria/RES-BCC-105-1999.htm) [1999.htm.](http://www.cubaindustria.cu/ContadorOnline/Legislacion/Cuenta%20Bancaria/RES-BCC-105-1999.htm)

#### **ANEXOS**

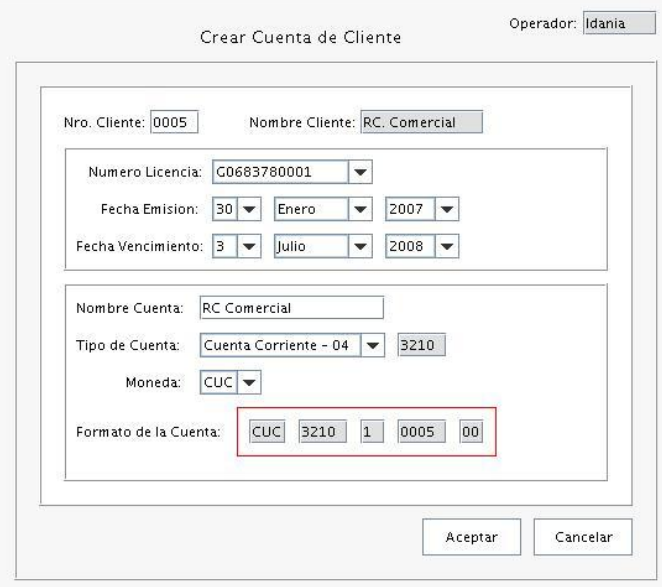

**Anexo 1. Crear Cuenta de Clientes**

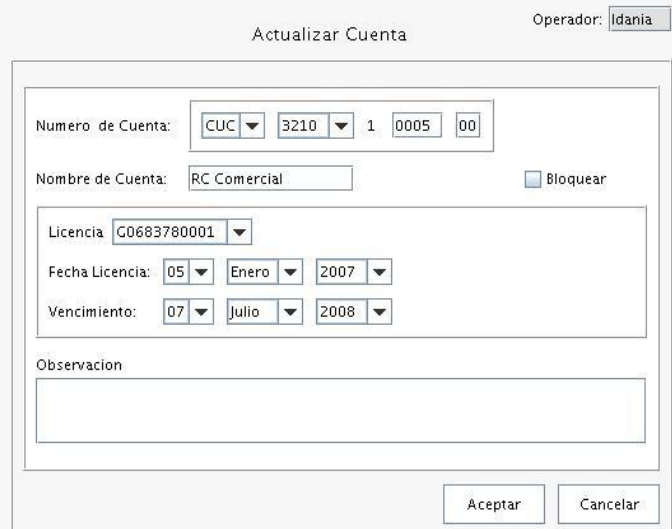

**Anexo 2. Actualizar Cuenta de Cliente**

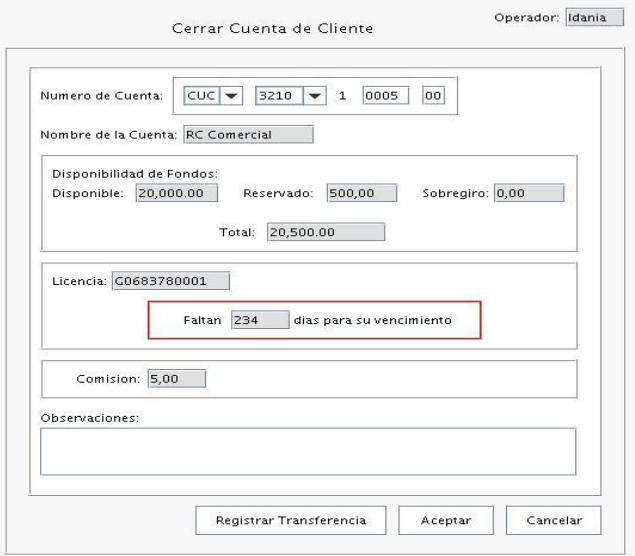

**Anexo 3. Cerrar Cuenta de Cliente**

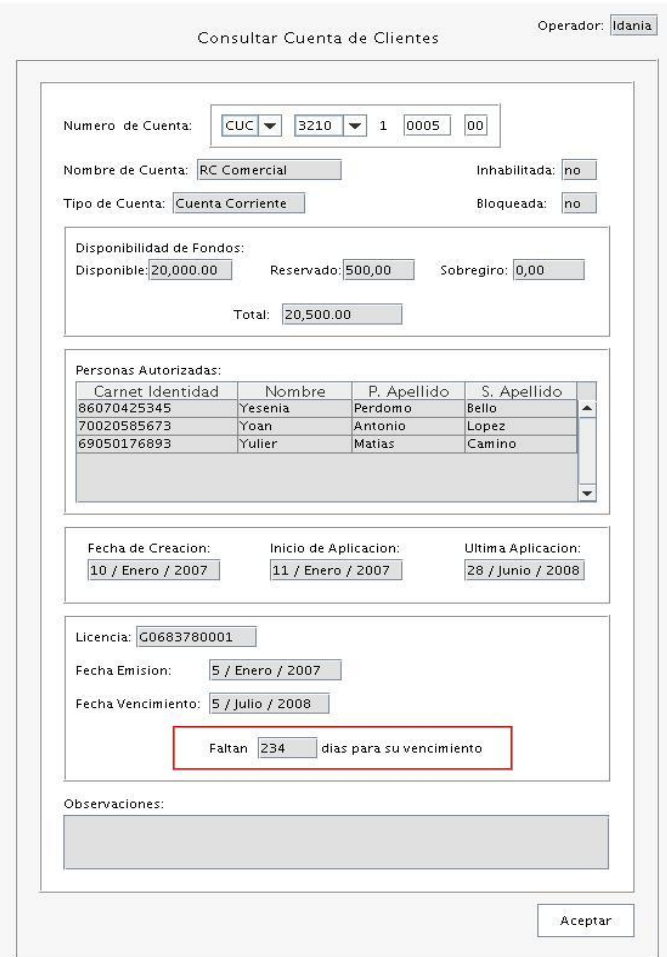

**Anexo 4. Consultar Cuenta de Cliente**

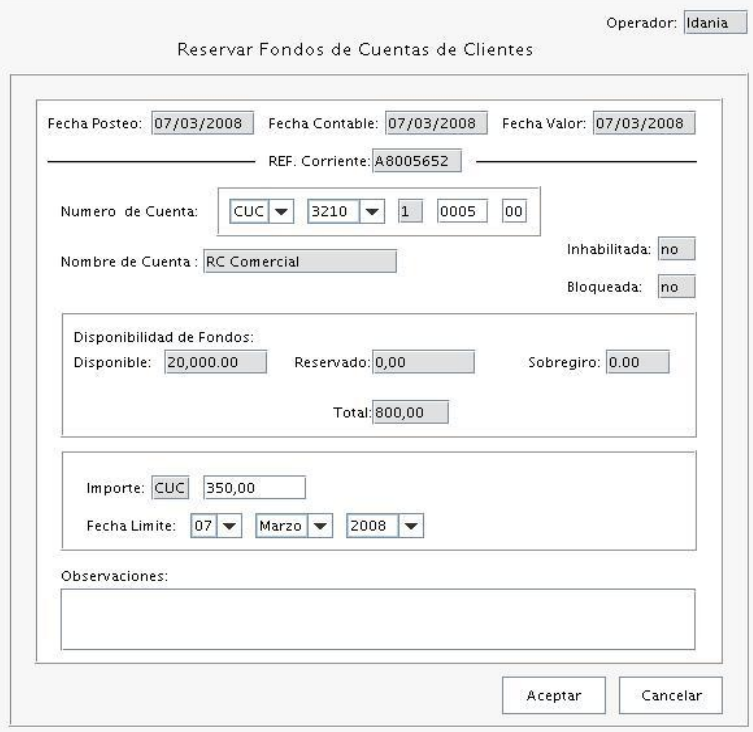

**Anexo 5. Reservar Fondos de Cuentas de Clientes**

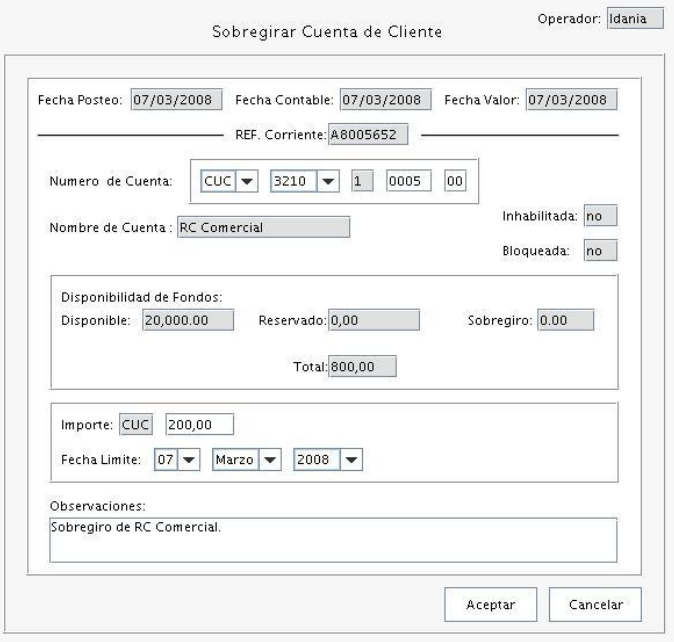

**Anexo 6. Sobregirar Cuenta de Cliente**

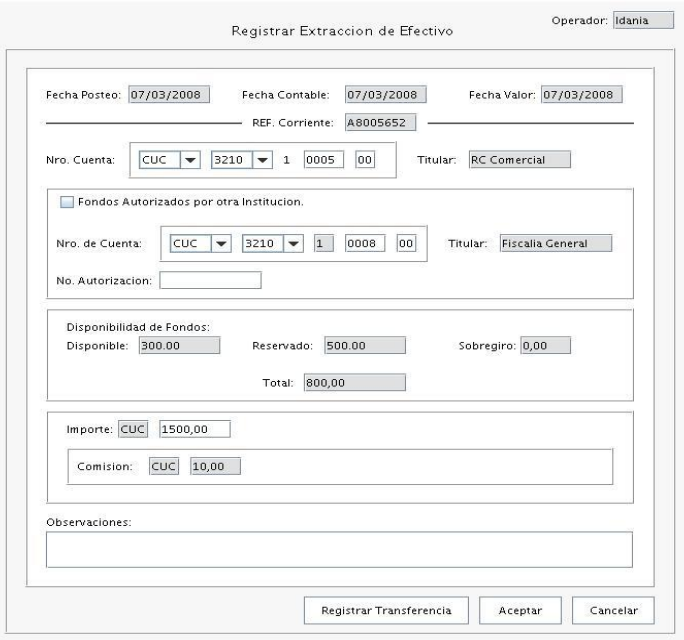

**Anexo 7. Extracción de Efectivo de Cliente**

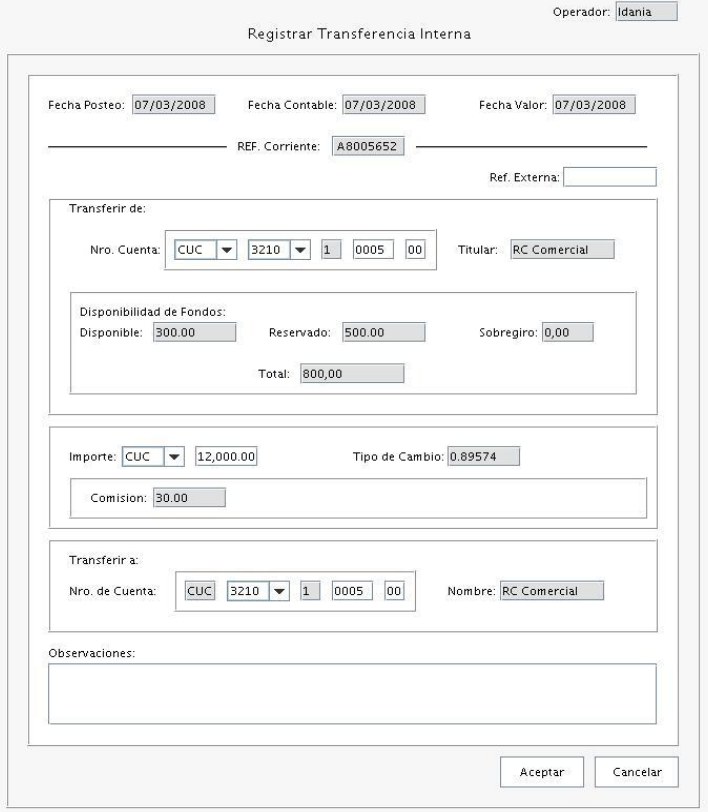

**Anexo 8. Registrar Transferencia Interna**

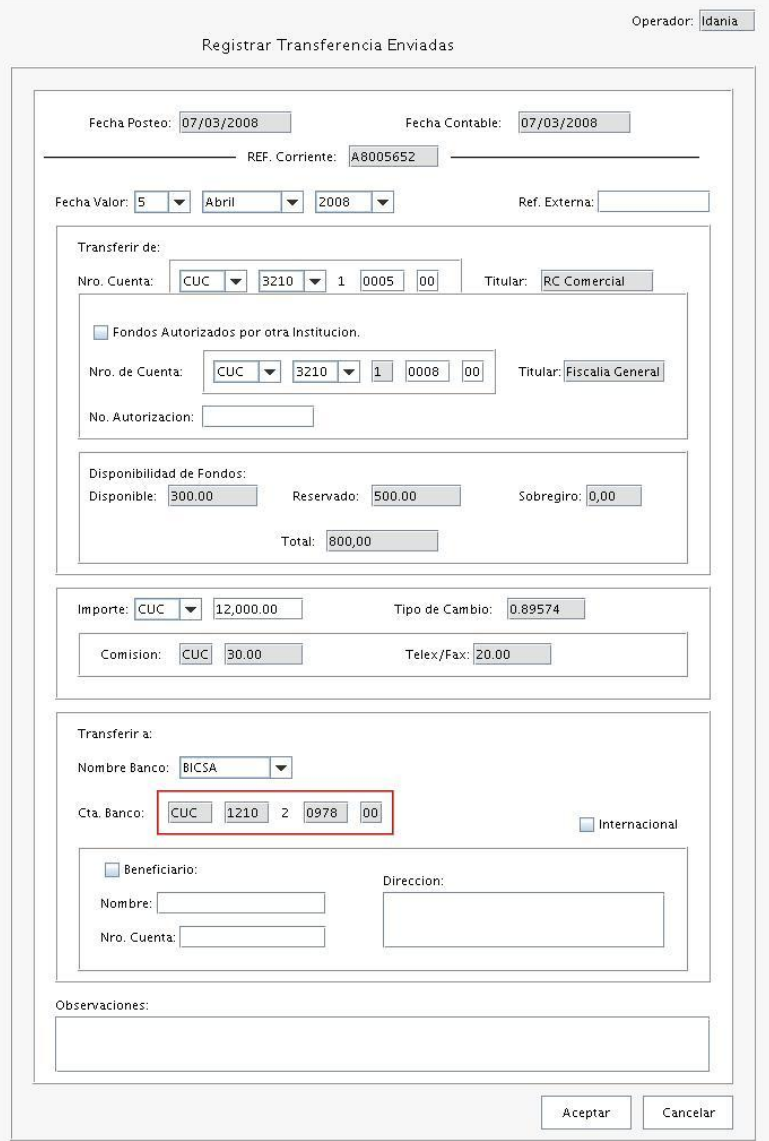

**Anexo 9. Registrar Transferencias Enviadas**

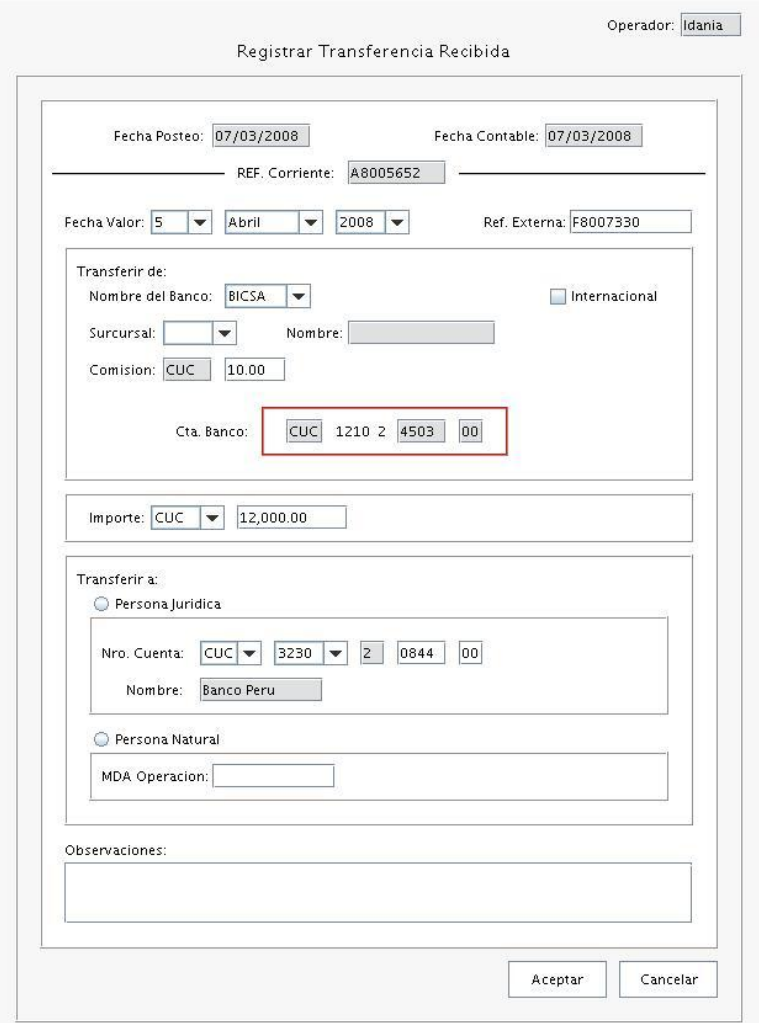

**Anexo 10. Registrar Transferencia Recibida**

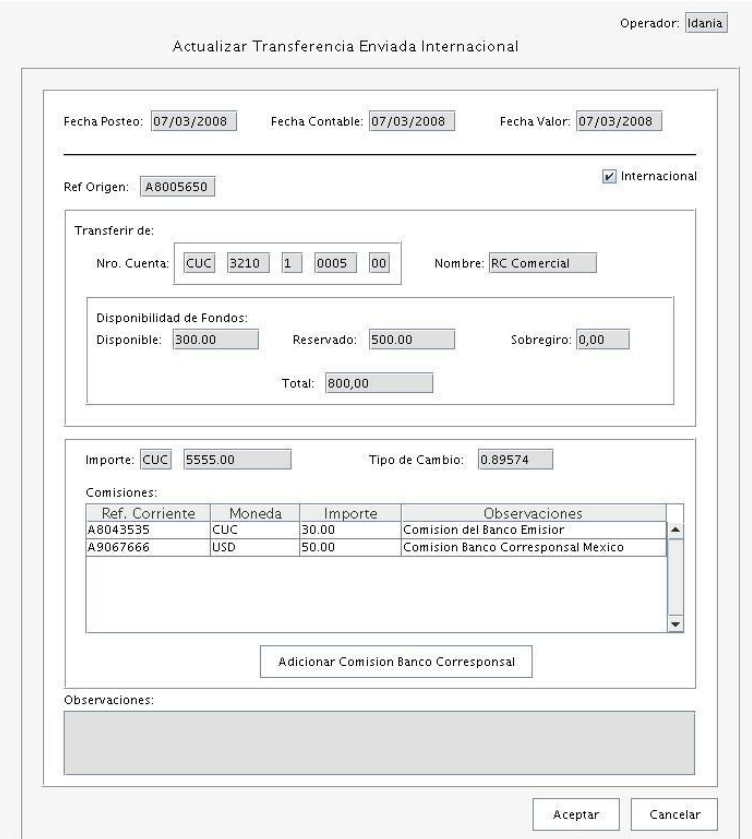

**Anexo 11. Actualizar Transferencia Enviada Internacionales**
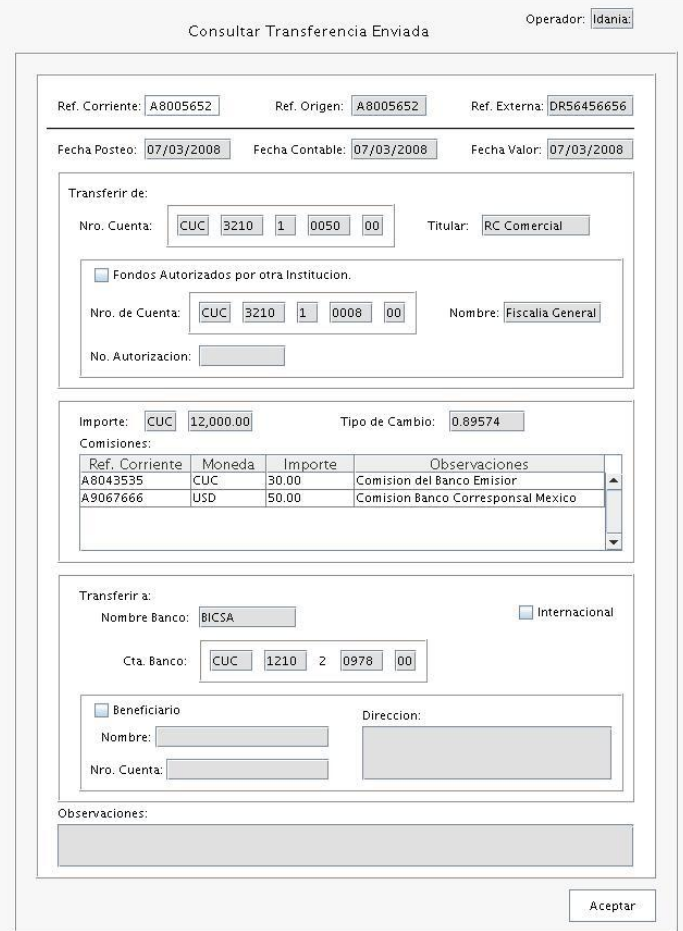

**Anexo 12. Consultar Transferencia Interna**

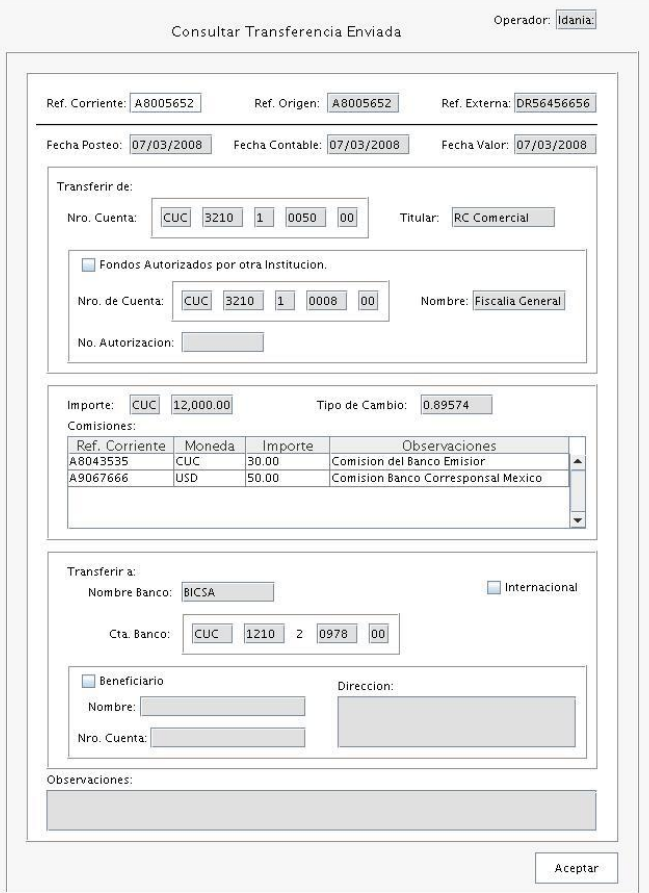

**Anexo 13. Consultar Transferencia Enviada**

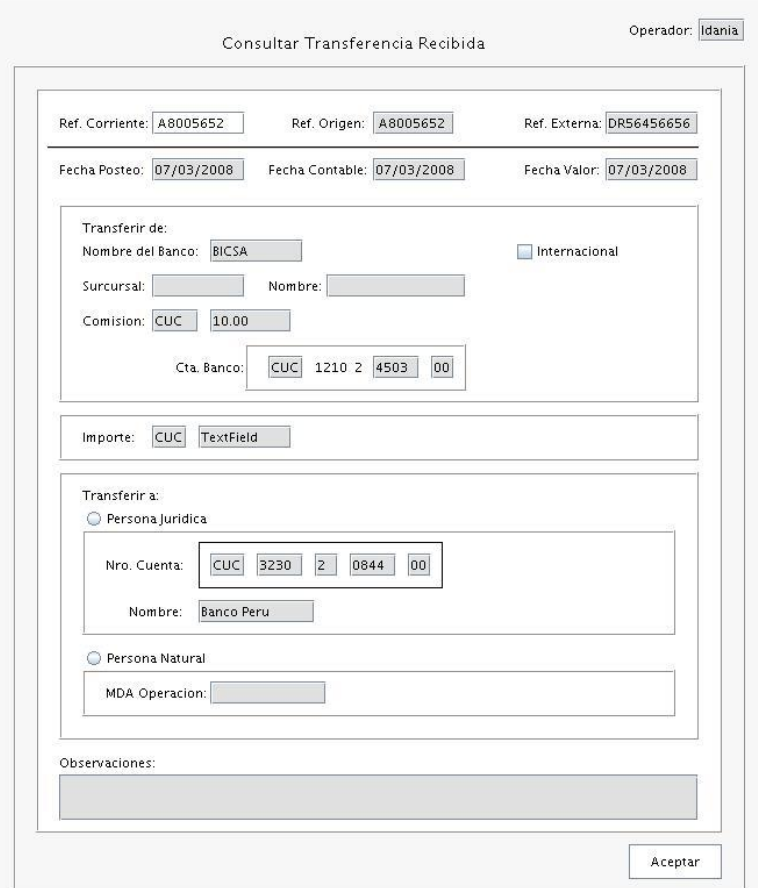

**Anexo 14. Consultar Transferencia Recibida.**

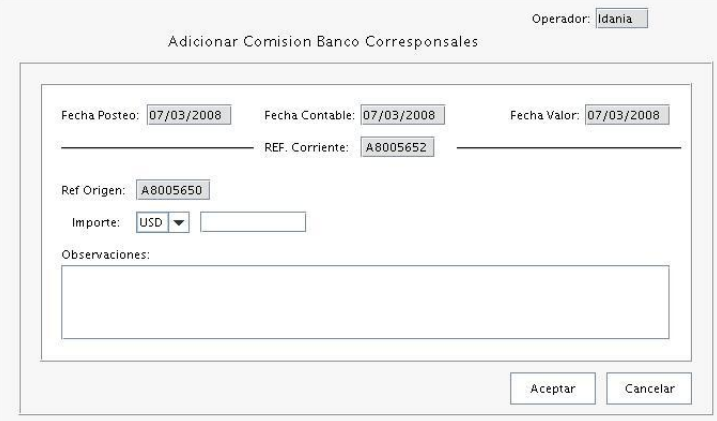

**Anexo 15. Adicionar Comisión del Banco Corresponsal** 

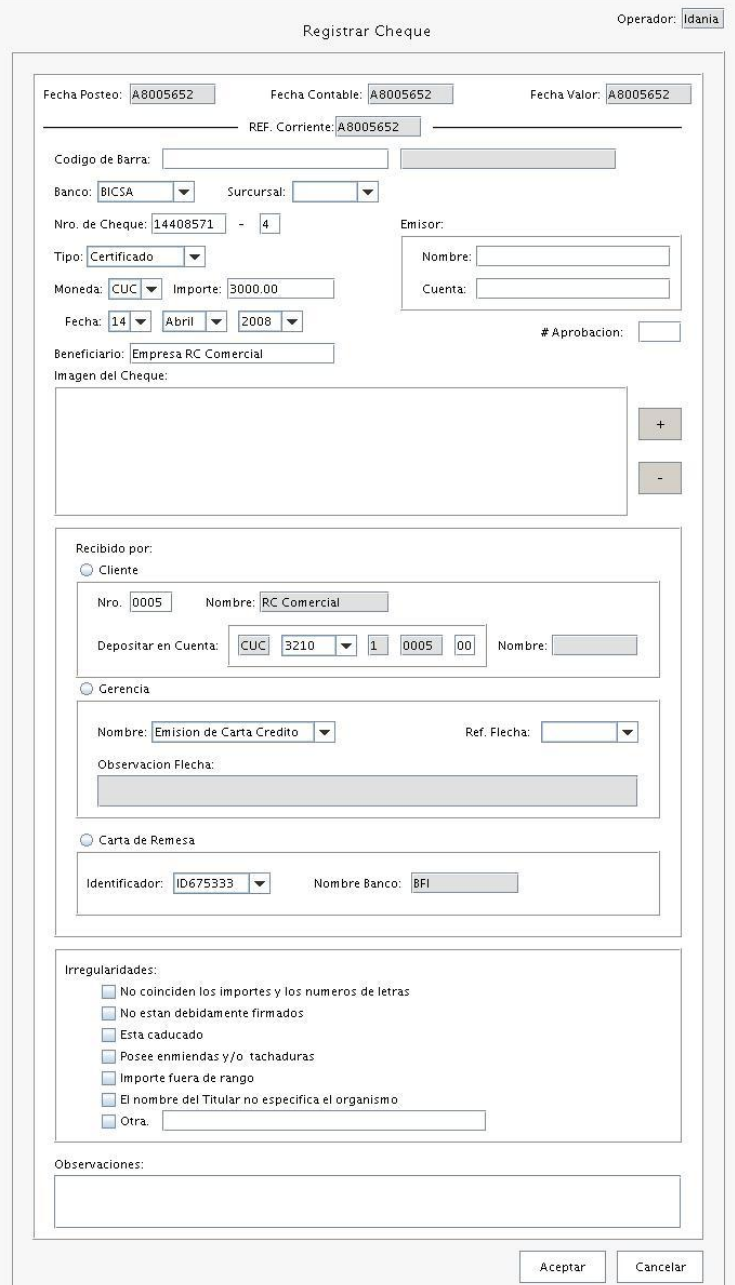

**Anexo 16. Registrar Cheque**

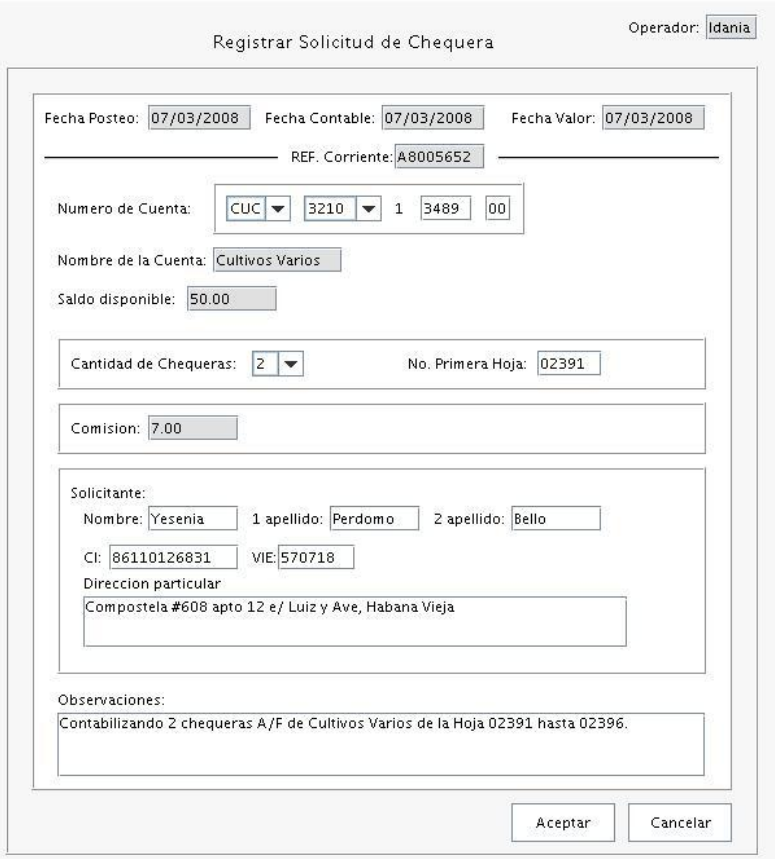

**Anexo 17. Registrar Solicitud de Chequera**

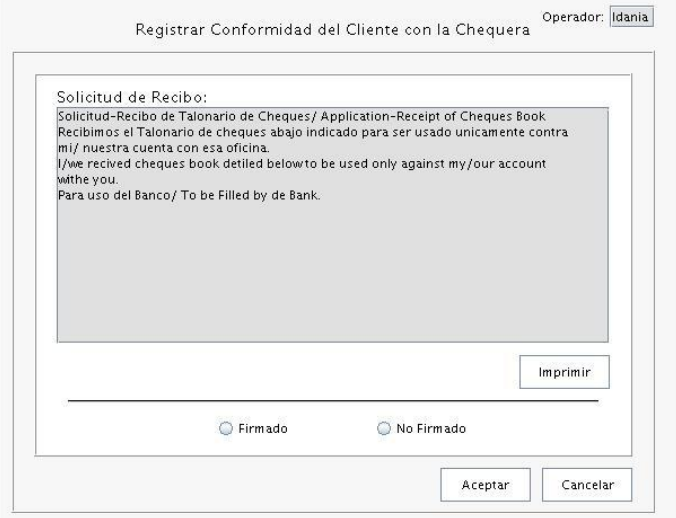

**Anexo 18. Registrar Conformidad con la Chequera**

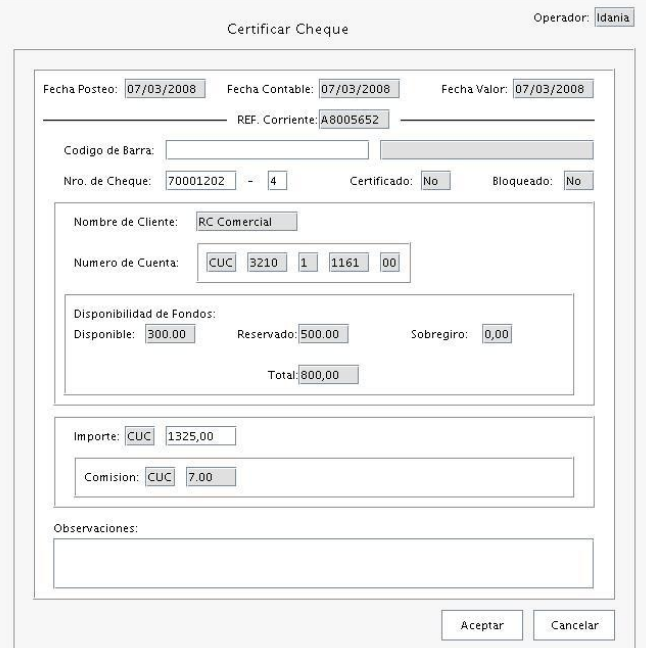

**Anexo 19. Certificar Cheque**

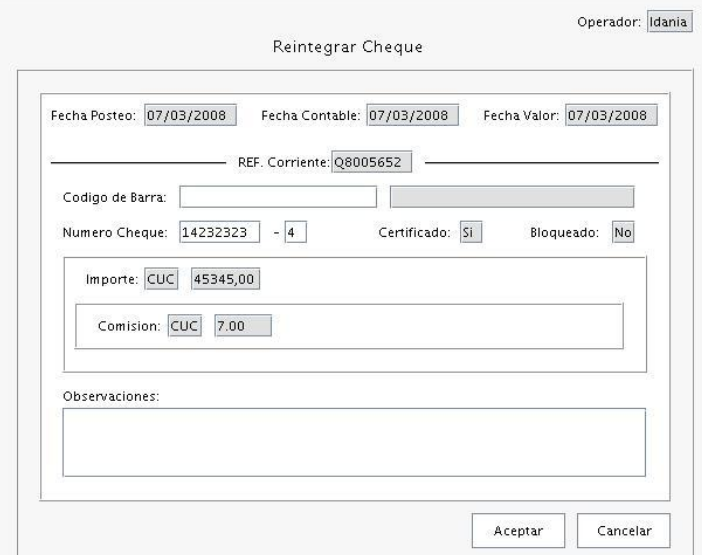

**Anexo 20. Reintegrar Cheque**

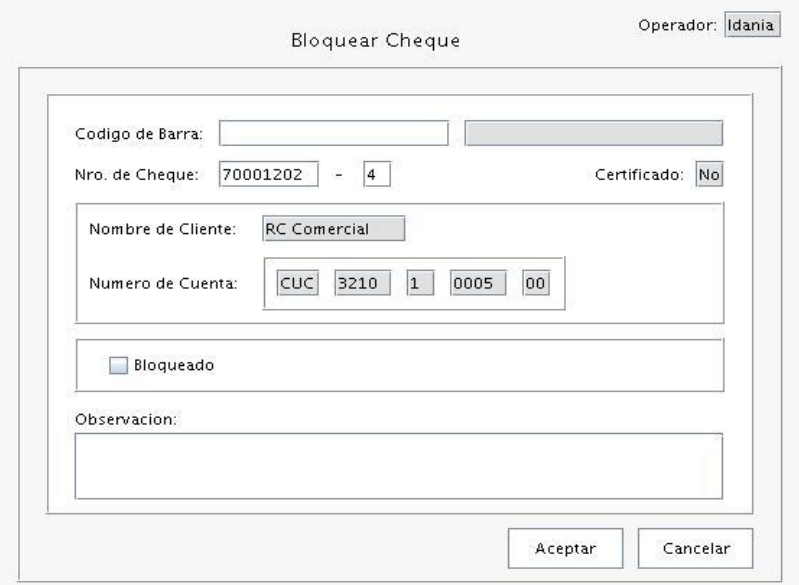

**Anexo 21. Bloquear Cheque**

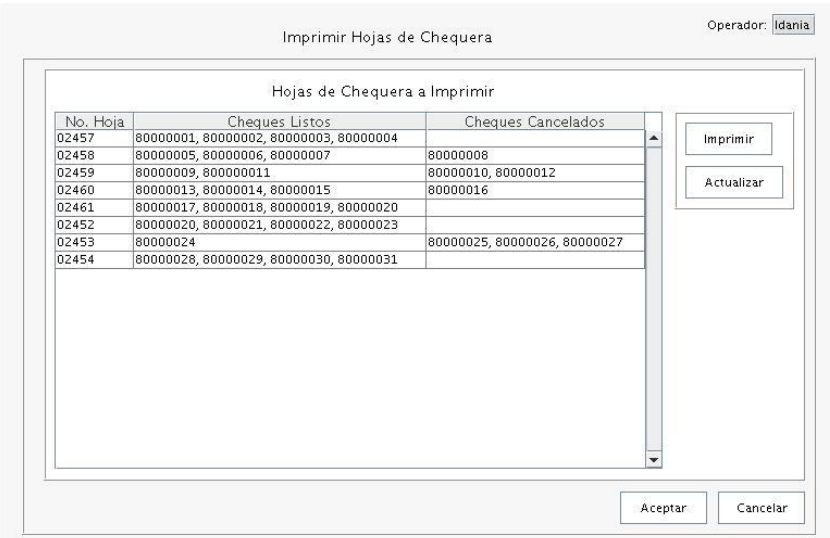

**Anexo 22. Imprimir hojas de Cheque**

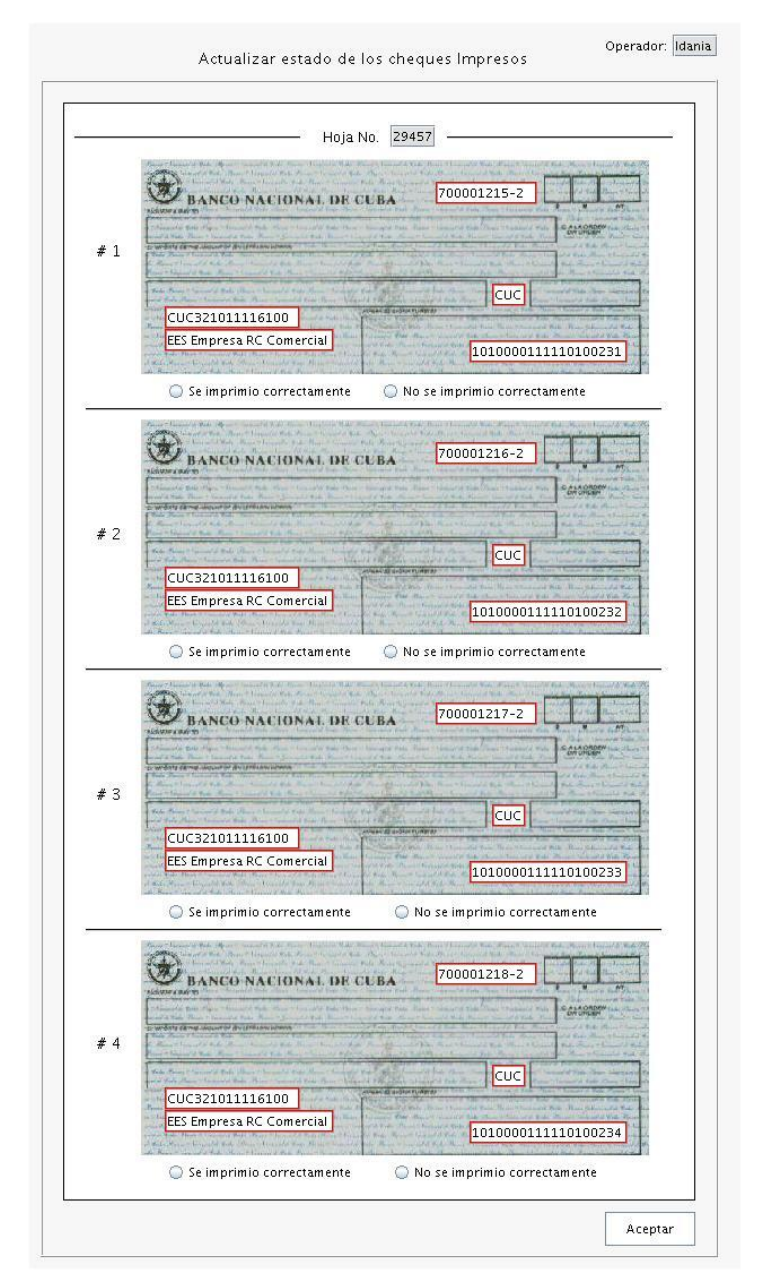

**Anexo 23. Actualizar Estado de los Cheques Impresos**

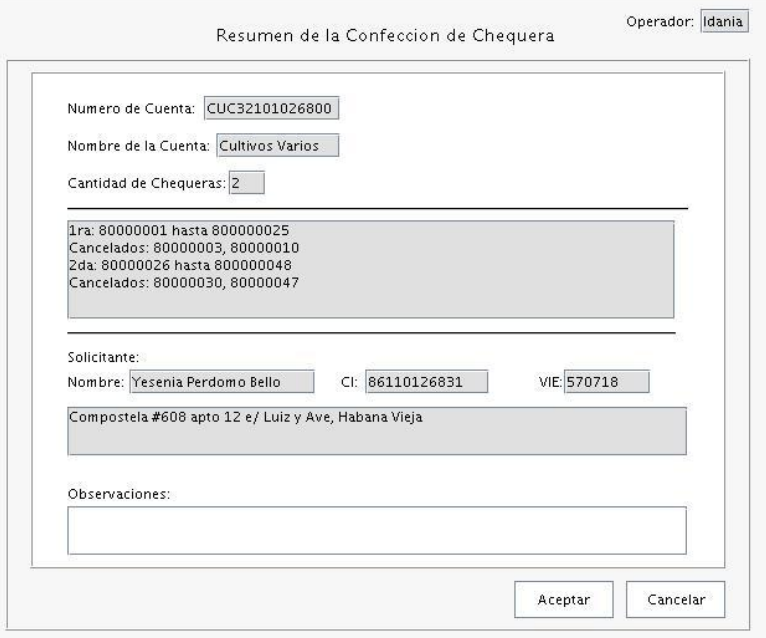

**Anexo 24. Resumen de Confección de Chequera**

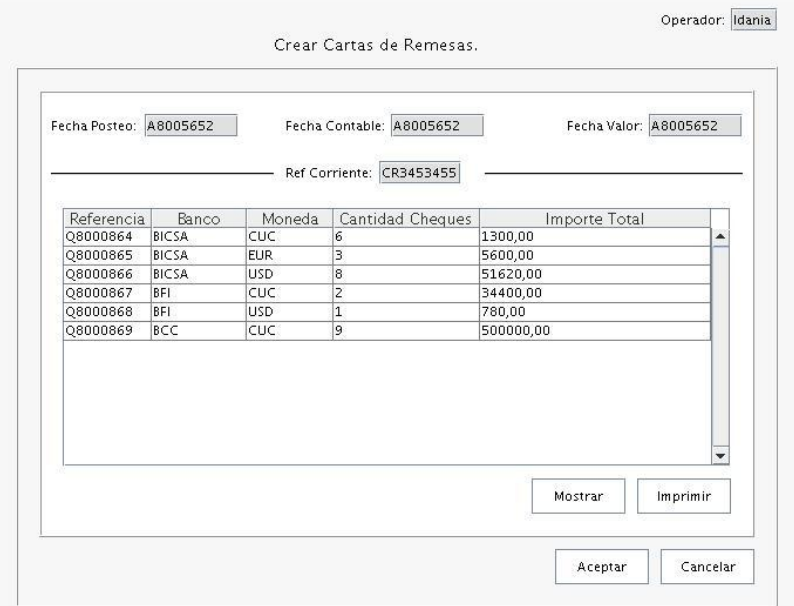

**Anexo 25. Crear Carta de Remesa**

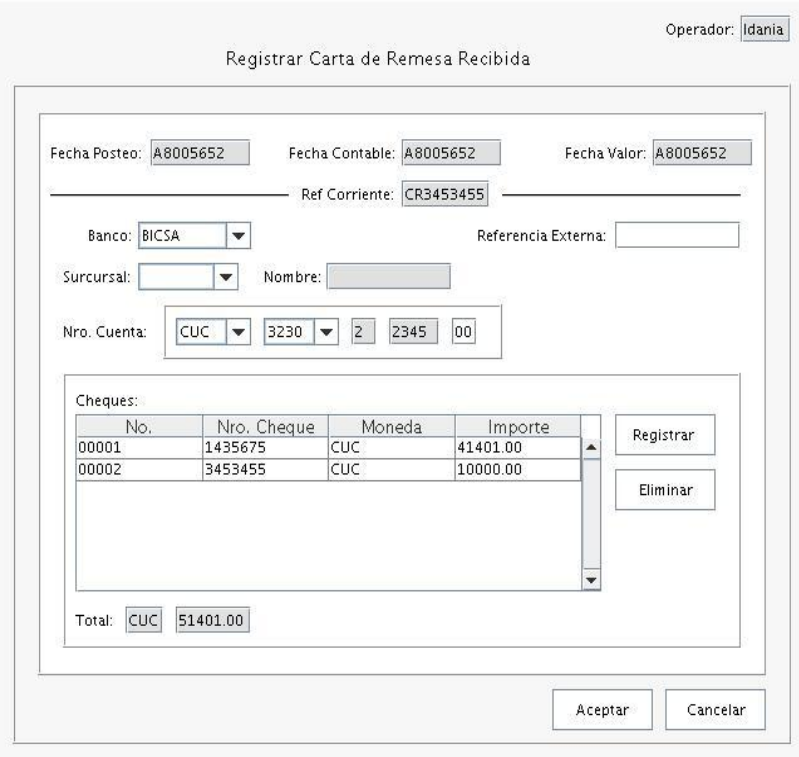

**Anexo 26. Registrar Carta de Remesa**

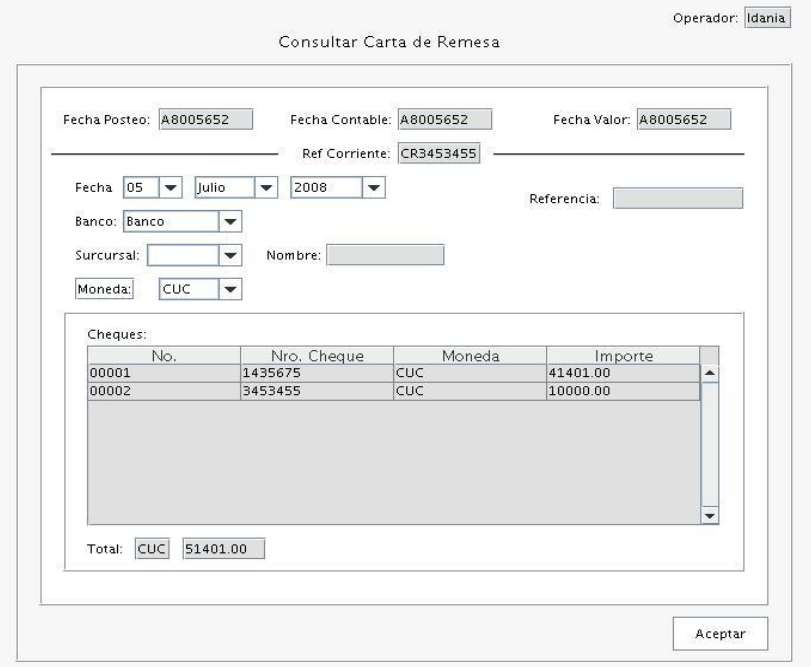

**Anexo 27. Consultar Carta de Remesa**

## GLOSARIO

- **Personas Naturales:** Personas de existencia visible, de existencia real, física o natural.
- **Personas Jurídicas:** A las entidades que, para la realización de determinados fines colectivos, las normas jurídicas les reconocen capacidad para ser titular de derechos y contraer obligaciones. Ejemplo son los organismos, sociedades, instituciones y entidades nacionales e internacionales.
- **Stakeholders:** Quienes pueden afectar o son afectados por las actividades de una empresa.
- **Fecha de Posteo:** Es la fecha del día.
- **Fecha de Vencimiento:** Es la fecha en que se vencerán las carteras.  $\bullet$
- **Fecha Contable:** Es la fecha en que se afectará el saldo contable de una cuenta en el Mayor.
- **Fecha Valor:** Es la fecha en que se afecta el saldo confirmado de una cuenta en el Mayor.
- **Saldo Contable:** Es el saldo de todas las contabilizaciones que se han realizado sobre una cuenta.
- **Saldo Confirmado:** Saldo Real que posee una cuenta.
- **Carteras:** Son las cuentas con fecha de cobrar y de pagar a futuro.
- **Transacción:** Asiento en el Diario.
- $\bullet$ **Cuenta Única:** Cuenta en BCC donde se ubican los fondos asignados por el estado a BNC, ya que BCC constituye la entidad rectora del Sistema Bancario Cubano y regula la distribución de fondos del estado al resto de los bancos.
- **Cuentas contingentes:** Cuenta donde se registran las obligaciones que se pueden tener en el futuro, pero que hoy no son reales.
- **Flecha:** Representa la contabilización de un hecho que establece un crédito y un debito entre  $\bullet$ dos gerencias del banco, la que la reciba debe procesarla antes del final del día.
- **Acuse de Recibo:** Documento que se utiliza como constancia de la entrega, y debe ser firmado por las partes (la que entrega y la que recibe).